# **UNIVERSIDAD NACIONAL DE CAJAMARCA FACULTAD DE INGENIERÍA**

# **ESCUELA ACADÉMICO PROFESIONAL DE INGENIERÍA DE SISTEMAS**

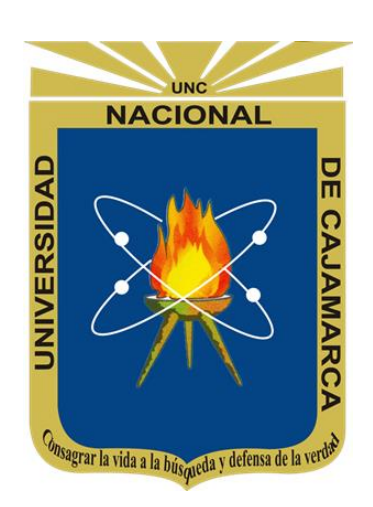

# **"IMPLEMENTACIÓN DE UN DATA MART COMO SOLUCIÓN DE INTELIGENCIA DE NEGOCIOS, PARA OPTIMIZAR LA TOMA DE DECISIONES "**

## **TESIS**

# PARA OPTAR EL TÍTULO PROFESIONAL DE:

## **INGENIERO DE SISTEMAS**

## AUTOR:

# **BRITALDO GUADAÑA JULÓN**

## ASESOR:

# **M.Cs. Ing. JAIME AMADOR MEZA HUAMÁN**

CAJAMARCA – PERÚ

2019

Copyright © 2019 by Britaldo Guadaña Julón Todos los derechos reservados.

## **AGRADECIMIENTO**

Quiero expresar mi más sincero agradecimiento a Dios, a mis padres, por su amor y apoyo incondicional brindados en todo momento. A toda la plana docente de la carrera de Ingeniería de sistemas, que han sido parte de mi proceso de formación, que sin su asesoría no hubiese sido posible llevar a cabo este proyecto y a la empresa Pisacom, por el interés y la oportunidad de contribuir en el crecimiento de la empresa.

## **Britaldo Guadaña Julón**

# **DEDICATORIA**

**A:**

Mis padres Armando Guadaña y Dorila Julón por su abnegado e incondicional apoyo para llegar a culminar mis estudios universitarios con éxito.

<span id="page-4-0"></span>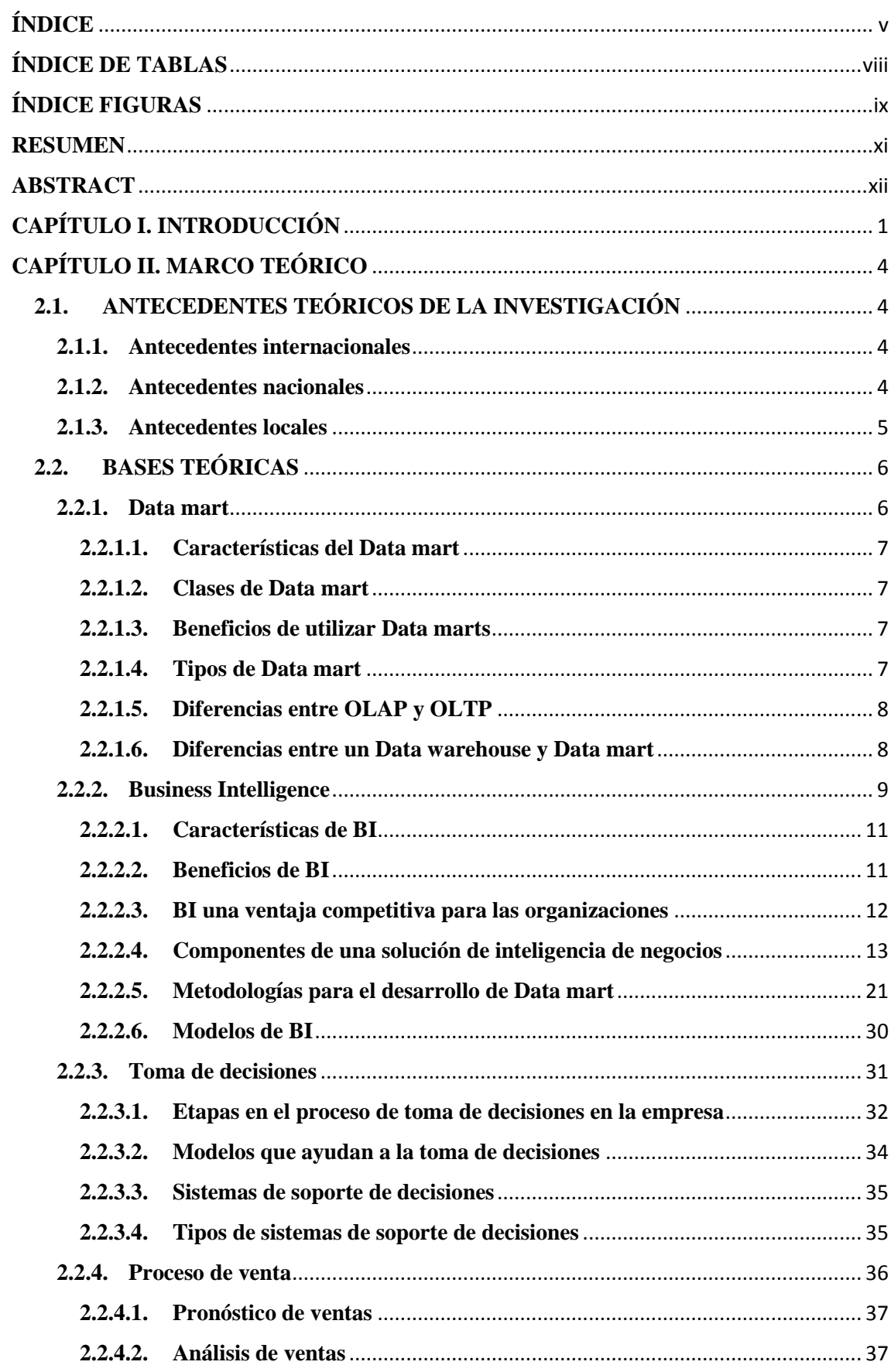

# ÍNDICE

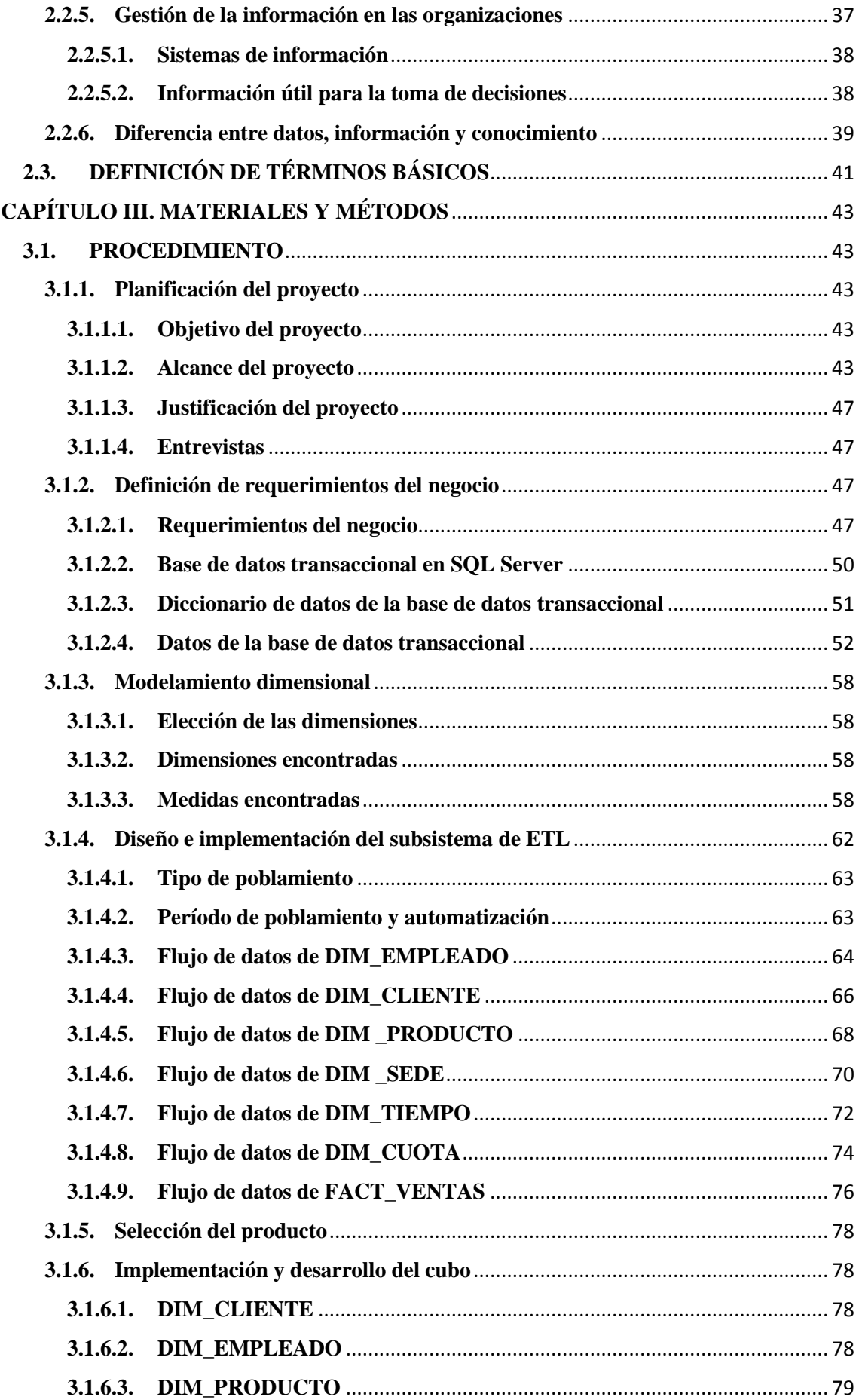

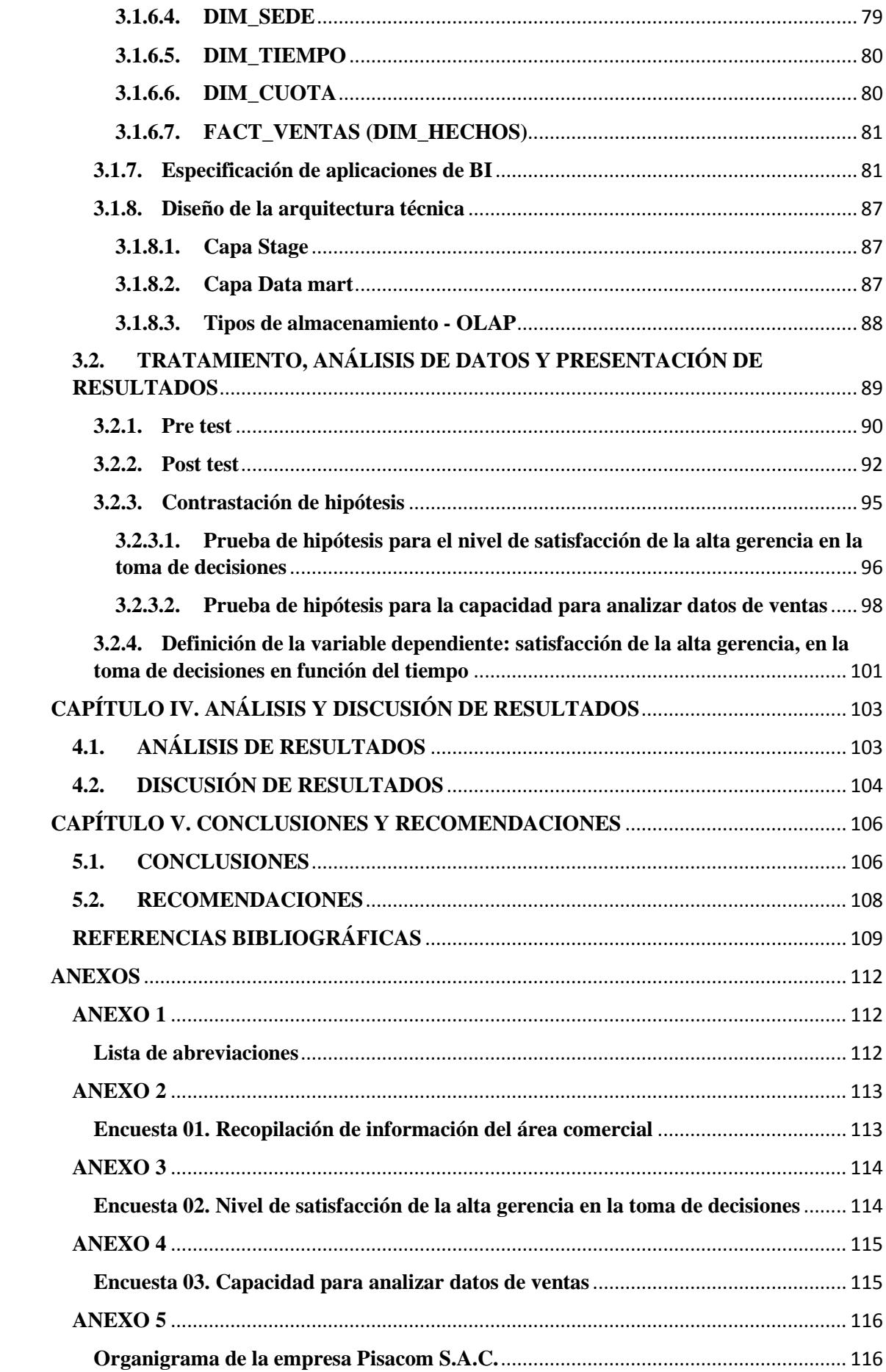

# <span id="page-7-0"></span>**ÍNDICE DE TABLAS**

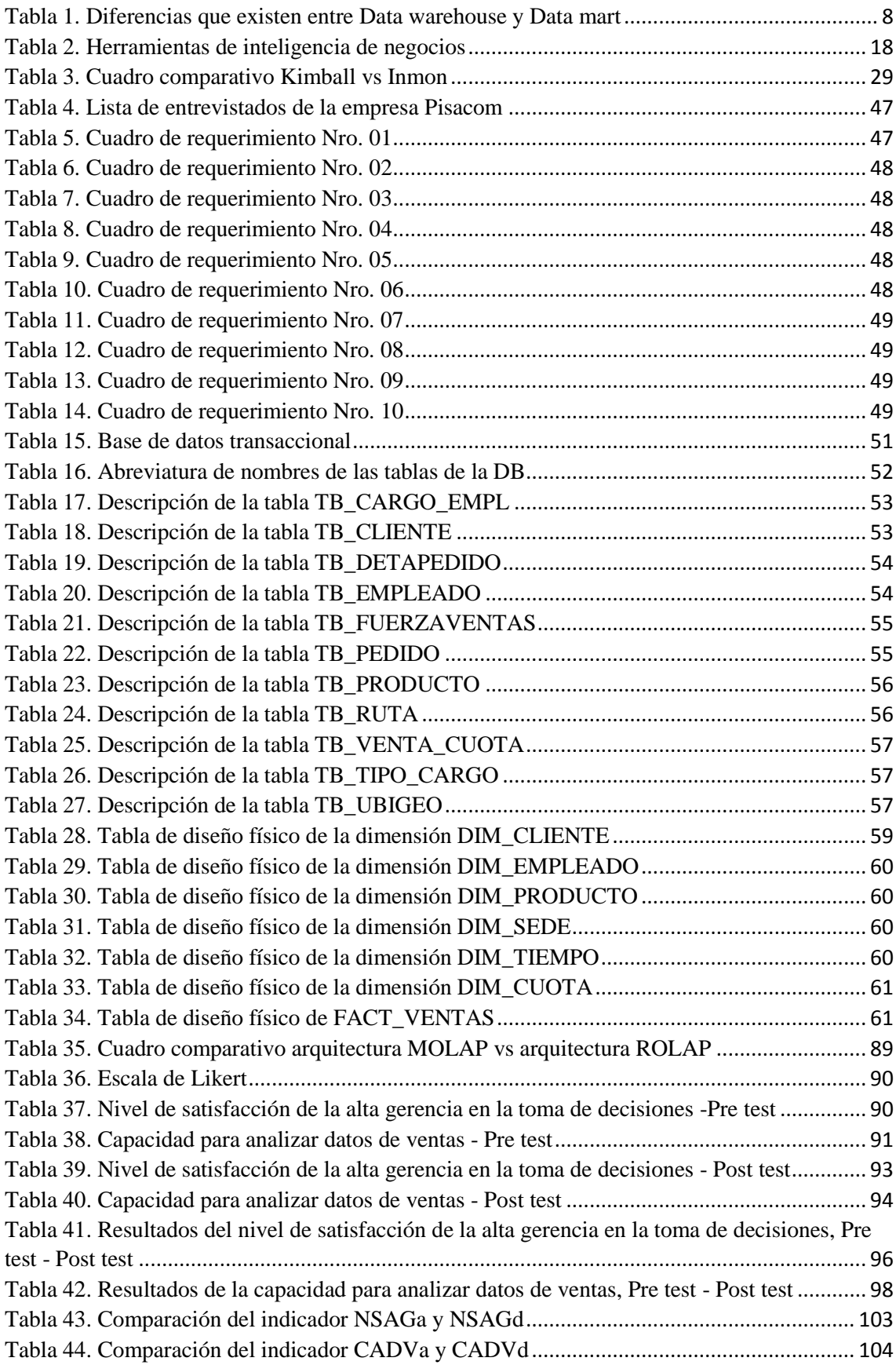

# **ÍNDICE FIGURAS**

<span id="page-8-0"></span>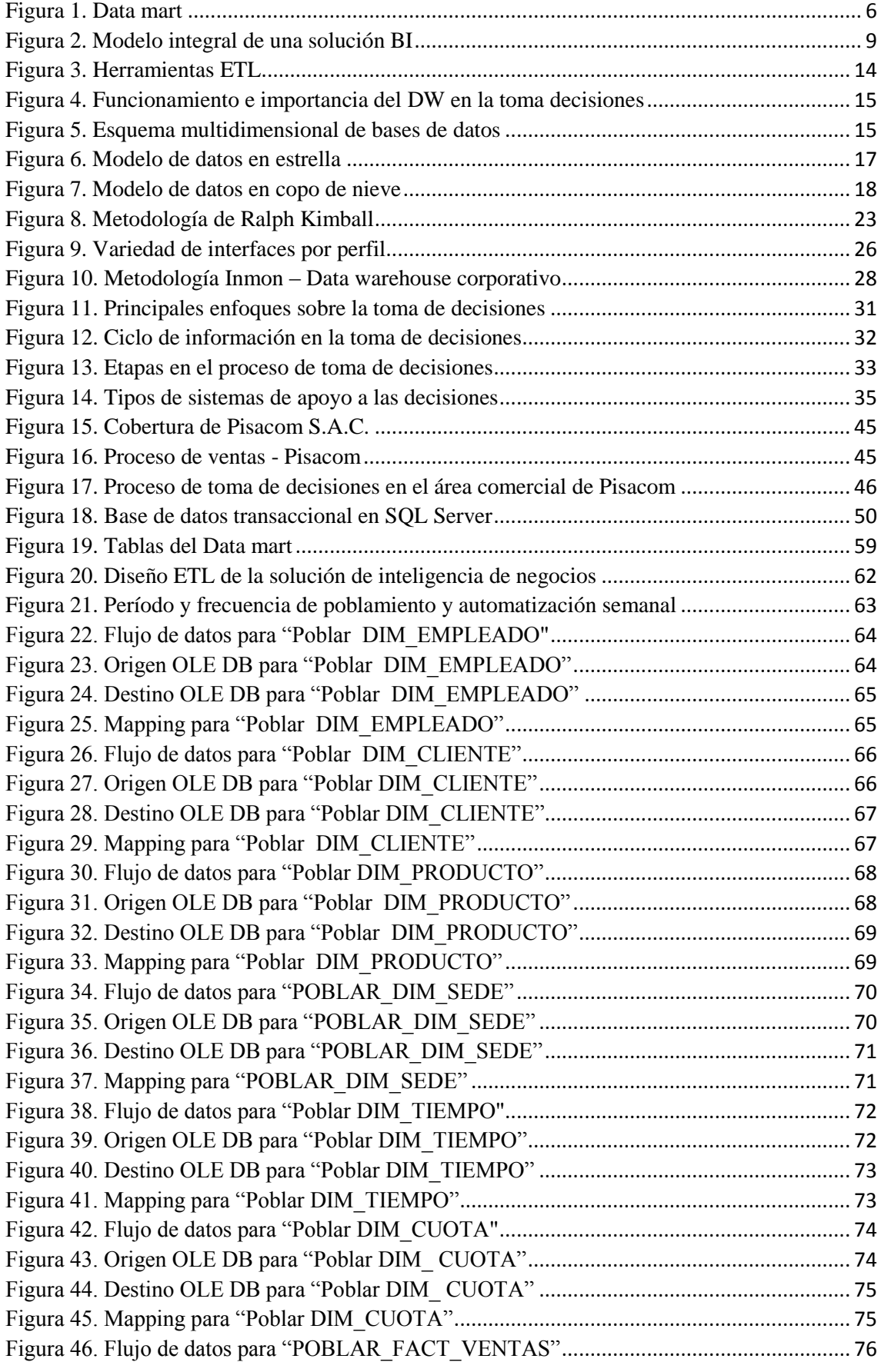

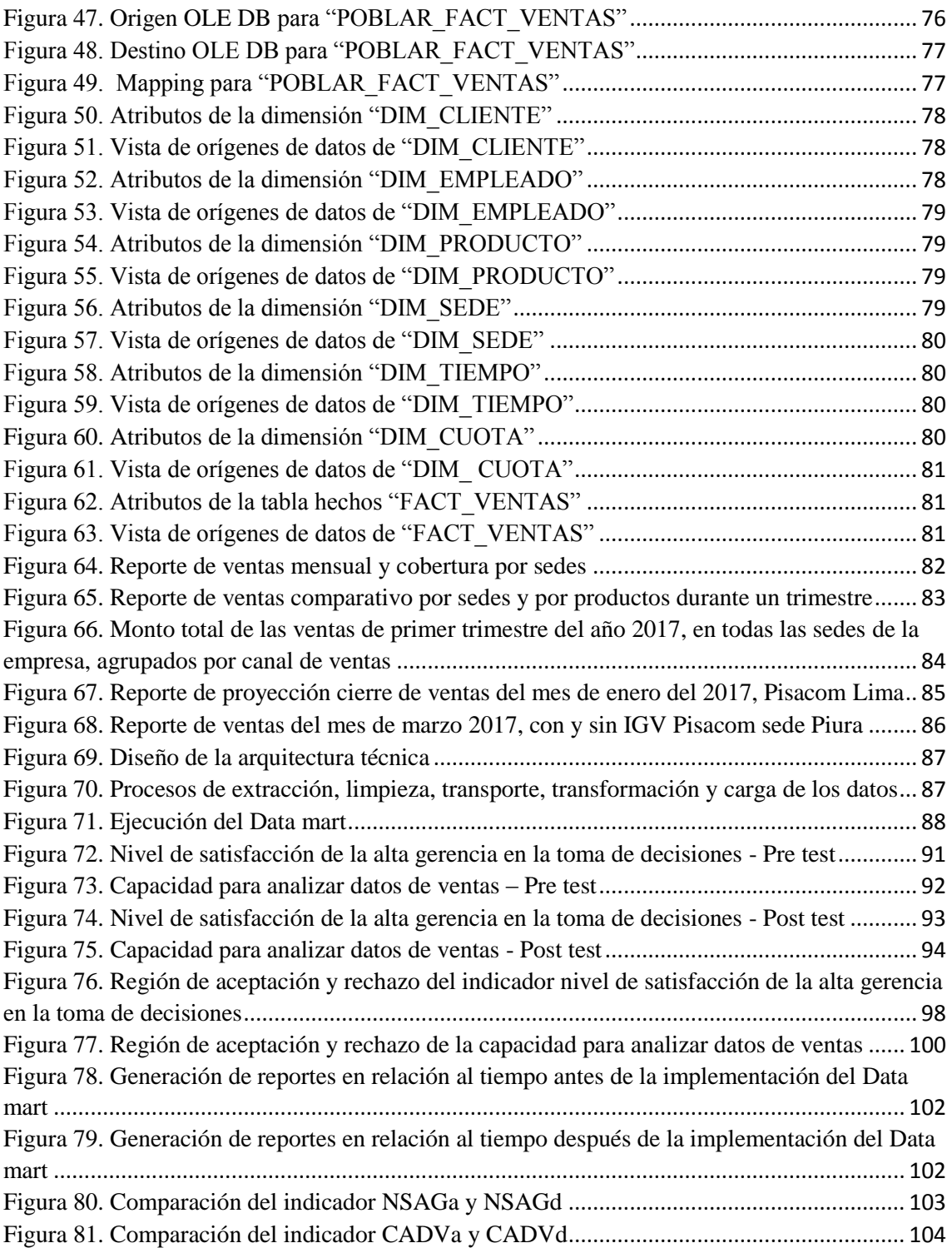

#### **RESUMEN**

<span id="page-10-0"></span>En la actualidad es fundamental que una empresa este bien informada, esta es la base para tomar las decisiones adecuadas para los negocios, muchas veces la información existe, incluso es abundante, pero esa información es inútil para tomar decisiones, solo es útil para realizar el trabajo de cada día, en consecuencia, las empresas cuentan con bases de datos transaccionales conocidos como información operacional. Business Intelligence, surge para aprovechar toda la información operacional y convertirla en información estratégica, útil para tomar decisiones de negocio. El presente trabajo se orientó a implementar un Data mart, como una herramienta que permitió desarrollar inteligencia de negocios sobre el área comercial de la empresa Pisacom S.A.C., que brinda servicios de telecomunicaciones en el centro y norte del Perú; con dicha aplicación se planteó la simplificación de los procedimientos de extracción, transformación y procesamiento de datos, para la obtención de información del comportamiento de las ventas, y con esto brindar apoyo en la toma de decisiones al área comercial.

Por ende, se describe la situación actual de la empresa, puntualmente el área comercial y del diagnóstico se obtiene, el punto de partida para la aplicación del procedimiento metodológico de Ralph Kimball, con el cual se logró identificar los requerimientos de los responsables del área comercial y administrativa, luego se diseñó el modelado dimensional utilizando las herramientas BI de Microsoft. Implementado el Data mart se procedió a la extracción de reportes, utilizando la herramienta llamada Power Pivot de Microsoft Power BI. Finalmente se consolidó la información de las encuestas Pre test y Post test, realizadas a los responsables del área comercial y administrativa, luego se contrastó y validó la hipótesis con la prueba t – Student, así mismo, se evaluó el Data mart y se obtuvo un incremento, en el nivel de satisfacción de la alta gerencia en la toma de decisiones en un 22.4%; y la capacidad para analizar datos de ventas en un 30.8%. Cabe indicar que los reportes generados, proporcionaron datos que permitieron evaluar y hacer pronósticos de ventas, logrando así optimizar la toma de decisiones en el área comercial de la empresa Pisacom S.A.C.

#### **Palabras Claves:**

Toma de decisiones, Business Intelligence, Data mart, Metodología Ralph Kimball, Power Pivot.

#### **ABSTRACT**

<span id="page-11-0"></span>At present, it is essential that a company is well informed, this is the basis for making the right decisions for business, many times the information exists, it is even abundant, but that information is useless for making decisions, it is only useful for making Each day's work, as a result, companies have transactional databases known as operational information. Business Intelligence, emerges to take advantage of all operational information and convert it into strategic information, useful for making business decisions. The present work was oriented to implement a Data mart, as a tool that allowed to develop business intelligence on the commercial area of the company Pisacom S.A.C., which provides telecommunications services in central and northern Peru; With this application, the simplification of the procedures for extracting, transforming and processing data was raised, in order to obtain information on sales behavior, and with this, provide support in the decision-making process to the commercial area.

Therefore, the current situation of the company is described, punctually the commercial and diagnostic area, the starting point for the application of Ralph Kimball's methodological procedure is obtained, with which it was possible to identify the requirements of those responsible for the commercial area and administrative, then dimensional modeling was designed using Microsoft BI tools. Implemented the Data mart, the reports were extracted, using the tool called Power Pivot from Microsoft Power BI. Finally, the information of the Pre test and Post test surveys, carried out to those responsible for the commercial and administrative area was consolidated, then the hypothesis was contrasted and validated with the t - Student test, likewise, the Data mart was evaluated and obtained an increase in the level of satisfaction of senior management in decision-making by 22.4%; and the ability to analyze sales data by 30.8%. It should be noted that the reports generated, provided data that allowed evaluating and making sales forecasts, thus optimizing decision making in the commercial area of the company Pisacom S.A.C.

#### **Key Words:**

Decision making, Business Intelligence, Data mart, Ralph Kimball Methodology, Power Pivot.

## **CAPÍTULO I. INTRODUCCIÓN**

<span id="page-12-0"></span>En la actualidad las empresas diariamente generan grandes cantidades de datos, la mayor parte de estos datos generados no aportan información para la toma de decisiones empresariales, pues para poder usarlos es necesario que se transformen en información y estos en conocimientos, para así ser útil para los usuarios. A nivel mundial, la mayoría de empresas disponen de una base de datos transaccional, como son los sistemas de ventas, facturación, almacén, matrícula, notas, caja, etc. En estos sistemas el usuario diariamente puede realizar varias operaciones de ingreso, modificación y eliminación de datos. Por lo tanto, podemos decir que las empresas disponen por lo general, de multitud de datos históricos de todas las actividades realizadas almacenados en sus bases de datos; estos datos pueden ser refinados, integrados, tratados y analizados para intentar extraer información que permita ayudar en la toma de decisiones [1].

La empresa de telecomunicaciones y recargas Pisacom S.A.C., socio estratégico de América Móvil del Perú (Claro), con sede principal en la ciudad de Lima, cuenta con un manejador de base de datos transaccional Microsoft SQL Server, la cual está soportada por aplicaciones tales como: módulo comercialización, almacén y agencia. A través del cual se registran todas transacciones del negocio como son: ventas, facturación y/o liquidación de ventas, producto en almacén, proveedores, clientes y personal.

Es preciso indicar que la empresa invierte mucho tiempo analizando información respecto a las ventas, debido a que el área administrativa y de sistemas no emite reportes claros, detallados y de manera dinámica. Debido a que la aplicación solo permite hacer consultas y extraer reportes en Microsoft Excel de manera general y no detallada, pendientes por cobrar; por sede, por vendedor y por cliente; es por eso que las decisiones que se toman actualmente son en base a la experiencia y a los reportes del mes actual, más no en base al historial de ventas de meses anteriores. Lo cual no contribuye a mejorar los aspectos administrativos y gestión de la información del área comercial, prolongando el tiempo para la toma de decisiones, además no permite hacer pronósticos y proyecciones de manera específica de los módulos antes mencionados. Por ende, todo lo anteriormente indicado hace formular el siguiente problema: ¿De qué manera la implementación de un Data mart como solución de inteligencia de negocios, permitirá optimizar la toma de decisiones en el área comercial de la empresa Pisacom S.A.C.?. Para ello se trabajará teniendo como hipótesis que la implementación de un Data mart, como solución de inteligencia de negocios, permitirá optimizar la toma de decisiones en el área comercial de la empresa y contribuirá en los factores claves de una mejor toma de decisiones.

El modelo que se plantea está justificado desde punto de vista académico y social: académico, porque busca demostrar que con la elaboración de un Data mart en el área comercial de la empresa Pisacom, se integre los datos almacenados en sus diferentes fuentes, de tal manera que los usuarios cuenten con información centralizada, y así obtener reportes claros y detallados; contribuyendo a que el proceso de toma de decisiones, sea más dinámico y eficiente, además, de asentar precedentes en la implementación de este tipo de soluciones para determinados problemas; y desde el punto de vista social se justifica, porque el proyecto optimizará los recursos del área comercial, por medio de un Data mart y a su vez, podrá servir de modelo para otras empresas que pasen por problemas similares y encuentren, en este proyecto una base de cómo aplicar herramientas de BI, para solucionar los problemas o dificultades que impidan, mejorar los procesos de toma de decisiones. Dentro del alcance, solo se analizará el área comercial de la empresa que comprende: venta de recargas virtuales y tarjetas, realizado en el periodo enero y marzo del 2017 que lo realiza la empresa Pisacom S.A.C., a nivel de datos transaccionales. Por último, es preciso indicar que la base de datos comercial solo maneja información de los tres últimos meses, debido a la privacidad de datos. Como objetivo general tenemos: Implementar un Data mart como solución de inteligencia de negocios, para optimizar la toma de decisiones en el área comercial de la empresa Pisacom S.A.C., el que se disgrega en 4 específicos: Diagnosticar el área comercial de la empresa Pisacom S.A.C., para analizar el modelo de toma de decisiones en la misma; Diseñar un Data mart para mejorar la extracción de reportes, y además, permita hacer pronósticos de ventas en el área comercial; Implementar en Pisacom S.A.C., un Data mart que mejore la extracción de reportes, y además, realice pronósticos de ventas; Evaluar el aporte del Data mart al proceso de toma de decisiones en función a los reportes y pronósticos de ventas del área comercial en Pisacom S.A.C.

La presente tesis está estructurada y desarrollada en 5 capítulos que son: CAPÍTULO I. Introducción, presenta en forma breve y concisa el contexto, problema, hipótesis, justificación, los alcances y objetivos de la investigación. CAPÍTULO II. Marco teórico, en el se exponen antecedentes teóricos de la investigación que existen sobre Data mart, y los resultados o conclusiones más importantes a las que han llegado con una antigüedad no mayor de 5 años, además, se describen los fundamentos teóricos que sirven de base para la investigación y finalmente la definición de términos básicos y un glosario que describen cada término que se ha usado en el documento, estos factores en conjunto, marcarán las motivaciones de la presente tesis de investigación. CAPÍTULO III. Materiales y métodos, en ella se detalla el procedimiento y se describe el modelo propuesto, así como una breve reseña y diagnóstico del área comercial de la empresa; luego el desarrollo metodológico, junto con los esquemáticos del diseño del Data mart, se continua con la implementación y simultáneamente se harán las consultas, extracción de reportes y la realización de pronósticos y proyecciones de las ventas, donde se analizarán y evaluarán el aporte del Data mart, teniendo en cuenta los indicadores propuestos en el plan de tesis que aseguran un adecuado diseño. CAPÍTULO IV. Análisis y discusión de resultados, será por comparación, con el fin de sustentar el óptimo funcionamiento del diseño propuesto, teniendo en cuenta las pruebas de Pre - test y Post - test, se pretende explicar y discutir los resultados siguiendo la secuencia, verificación y cumplimiento de los objetivos planteados, luego se contrastará la hipótesis presentada. Por último, en el CAPÍTULO V. Conclusiones y recomendaciones que presenta, son de acuerdo a los objetivos específicos planteados, además, se plantearán las recomendaciones para futuros trabajos de investigación que tengan como referencia la presente tesis.

# **CAPÍTULO II. MARCO TEÓRICO**

## <span id="page-15-1"></span><span id="page-15-0"></span>**2.1. ANTECEDENTES TEÓRICOS DE LA INVESTIGACIÓN**

#### <span id="page-15-2"></span>**2.1.1. Antecedentes internacionales**

En Ecuador, Toainga [1], en su tesis "**Construcción de un Data mart orientado a las ventas para la toma de decisiones en la empresa Amevet CIA. LTDA**", está investigación se realizó bajo la metodología Ralph Kimball, y concluye que los sistemas de toma de decisión deben estar orientados a la alta gerencia, considerando que ellos no son técnicos, por lo que requieren interfaces amigables y completas para el análisis de los datos. Estos sistemas evitan la dependencia para obtener información del equipo técnico de la empresa, porque están orientados a la gerencia para que puedan visualizar los datos reales y precisos de como marcha la empresa y cual es la decisión que pueden tomar para hacer que la empresa sea competitiva en el mercado. Además, indica que QlikView es una alternativa a otras, como SQL Server Analisys Service, Bussness Object, etc., ya que es una plataforma que integra los datos empresariales, ya sea de ventas, compras, etc.; además, los usuarios de negocio pueden realizar un análisis rápido, flexible y visual.

#### <span id="page-15-3"></span>**2.1.2. Antecedentes nacionales**

Como antecedente en el Perú, Conde & Osorio [2], en su tesis **"Tasa de venta para rentas vitalicias en una empresa aseguradora",** tiene como objetivo proponer la predicción de la tasa de venta para mejorar la generación de cotizaciones e incrementar la rentabilidad de la empresa. Para la elaboración de proyecto hace uso de un Data mart, y se apoya en la metodología Kimball, obteniendo como resultados la integración de la información de los BD transaccionales participantes en la generación de cotizaciones y el cierre de las mismas donde, además de ello, con este Data mart se redujo el tiempo de ejecución del método predictivo, debido a que realizaba las consultas a una sola fuente información. Además, se elaboró un método predictivo capaz de asignar la mejor tasa de venta a una cotización; para ello se emplearon las técnicas de árboles de decisión e identificación de outliers, optimizando la selección de la muestra, con un nivel de confianza superior al 90%, y así mejorar el cálculo de la tasa de venta para la generación de cotizaciones en rentas vitalicias. Por último, se logró ajustar la calidad de las cotizaciones sustentándolas con la información estadística producto del análisis dimensional y de la identificación de las variables que participan directamente en el proceso. Asimismo, se automatizó el manejo y aplicación de las reglas del negocio al proceso de cotizaciones.

Cabe indicar que Rojas [3], en su tesis "**Implementación de un Data mart como solución de inteligencia de negocios, bajo la metodología de Ralph Kimball para optimizar la toma de decisiones en el departamento de finanzas de la Contraloría General de la República**", concluye que la construcción de un modelo de datos OLAP, que permitió ejecutar las consultas, a partir de información previamente procesada, obteniendo como resultado la flexibilidad al usuario al realizar las diferentes consultas pre elaboradas. Además, se efectuaron las pruebas, para corregir los errores siguiendo la solución de inteligencia de negocios. Además, se diseñó las interfaces, mediante la herramienta QlikView para desplegar el cubo OLAP.

### <span id="page-16-0"></span>**2.1.3. Antecedentes locales**

Como antecedente más relevante se demuestra en la tesis **"Solución de inteligencia de negocios móvil para mejorar la toma de decisiones en el área de ventas de agroveterinaria la Colmena**", presentada por Vásquez [4], en la cual concluye que la correcta realización del diseño de datos permitió identificar los problemas y necesidades del área de ventas con mayor acierto. La construcción del Data mart, en la empresa contribuyó a mejorar los aspectos administrativos y gestión de la información, disminuyendo los tiempos del desarrollo de reportes y los tiempos en la toma de decisiones. Esta solución sirve de base para la futura construcción de un Data warehouse. Al poblar el Data mart, se cargaron los datos de la base existente en la empresa, logrando poblar las dimensiones cliente, producto, personal, proveedor, tiempo y la tabla hechos (Ventas), el uso de Analisys Services que es un motor de base de datos analíticos en línea ayudó a la toma de decisiones y proporcionó los datos analíticos para generar informes empresariales. El uso de la aplicación ReportPlus previamente investigada y analizada, permitió la conexión del Data mart y el Analisys Services de manera ágil, fácil de comprender y brindando estabilidad necesaria al momento de integrar los datos. Las interfaces gráficas que ofrece la aplicación móvil permitieron un manejo intuitivo y sencillo a los usuarios finales para generar sus propios reportes y análisis de manera gráfica y detallada, acorde a las necesidades del negocio en comparación con el uso de hojas de cálculo o de los sistemas transaccionales utilizados. En base a las características propias de la empresa el uso de la metodología de Ralph Kimball o "Bottom-Up" resultó una solución eficaz en tiempo y recursos, debido a que abarca la solución al problema en un corto plazo.

## <span id="page-17-0"></span>**2.2. BASES TEÓRICAS**

#### <span id="page-17-1"></span>**2.2.1. Data mart**

Un Data mart es una base de datos departamental, especializada en el almacenamiento de los datos de un área de negocio específica. Se caracteriza por disponer la estructura óptima de datos para analizar la información al detalle, desde todas las perspectivas que afecten a los procesos de dicho departamento. Un Data mart puede ser alimentado desde los datos de un Data warehouse, o integrar por sí mismo un compendio de distintas fuentes de información [5].

Además, un Data mart es un gran almacén de datos de una organización referente a un área, un tema o una función específica de una organización de la cual se pueden hacer consultas rápidas en un nivel más pequeño que un Data warehouse, es decir, es un repositorio menos ambicioso que un Data warehouse.

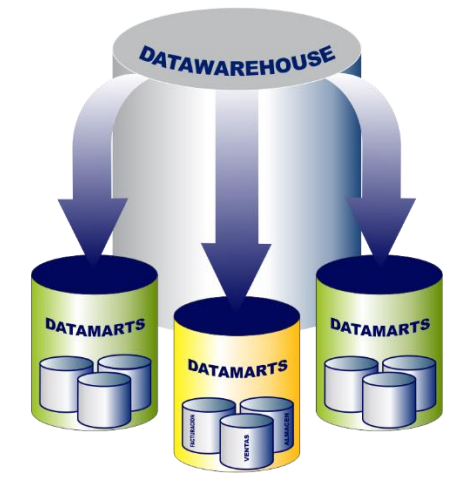

<span id="page-17-2"></span>Figura 1. Data mart

## <span id="page-18-0"></span>**2.2.1.1. Características del Data mart**

- Son poblados por usuarios finales.
- Contiene información detallada.
- Se actualizan constantemente.
- Orientada al tema.
- **•** Escalable.

## <span id="page-18-1"></span>**2.2.1.2. Clases de Data mart**

Según Inmon existen dos tipos de Data mart:

- **Data mart dependiente:** son aquellos que reciben los datos desde una Data warehouse, en este tipo de Data mart la fuente de los datos es única.
- **Data mart independiente:** son aquellos que toman sus datos directamente desde los sistemas transaccionales y no dependen de otros Data warehouse, este tipo de Data mart se alimenta generalmente de las organizaciones.

## <span id="page-18-2"></span>**2.2.1.3. Beneficios de utilizar Data marts**

- Acelerar las consultas reduciendo el volumen de datos a recorrer.
- Estructurar los datos para su adecuado acceso por una herramienta.
- Dividir los datos para imponer estratégicas de control de acceso.
- Segmentar los datos en diferentes plataformas de hardware.
- Permite el acceso a los datos por medio de un gran número de herramientas el mercado, logrando independencia de estas.

## <span id="page-18-3"></span>**2.2.1.4. Tipos de Data mart**

- **Data mart OLAP:** se basan en los populares cubos OLAP (On Line Analytical Processing), que se construyen agregando, según los requisitos de cada área o departamento, las dimensiones y los indicadores necesarios de cada cubo relacional [6].
- **Data mart OLTP (On-Line Transactional Processing):** pueden basarse en un simple extracto del Data warehouse, no obstante, lo común es introducir mejoras en su rendimiento (las agregaciones y los filtrados suelen ser las operaciones más usuales), aprovechando las características particulares de cada área de la empresa [6].

## <span id="page-19-0"></span>**2.2.1.5. Diferencias entre OLAP y OLTP**

- **Sistemas analíticos OLAP (On Line Analytical Processing):** los sistemas analíticos están basados en la información del sistema transaccional; el objetivo principal de un sistema analítico es brindar información base para la toma de decisiones, este tipo de sistemas usa la tecnología OLAP [7].
- **Sistemas transaccionales OLTP (On Line Transactional Processing):** los sistemas transaccionales se basan en transacciones, es decir, tienen un proceso de inicio y fin claramente definidos y no pueden ser interrumpidos en el proceso general. Estos sistemas están orientados a las funciones que cumple el usuario del sistema, es decir, existen operaciones sobre registros (ingreso, modificación, eliminación) que se realizan diariamente y los reportes están orientados al detalle de las operaciones efectuadas, este tipo de sistemas usa la tecnología OLTP [7].

## <span id="page-19-1"></span>**2.2.1.6. Diferencias entre un Data warehouse y Data mart**

Las principales diferencias [8], se muestran en la Tabla 1.

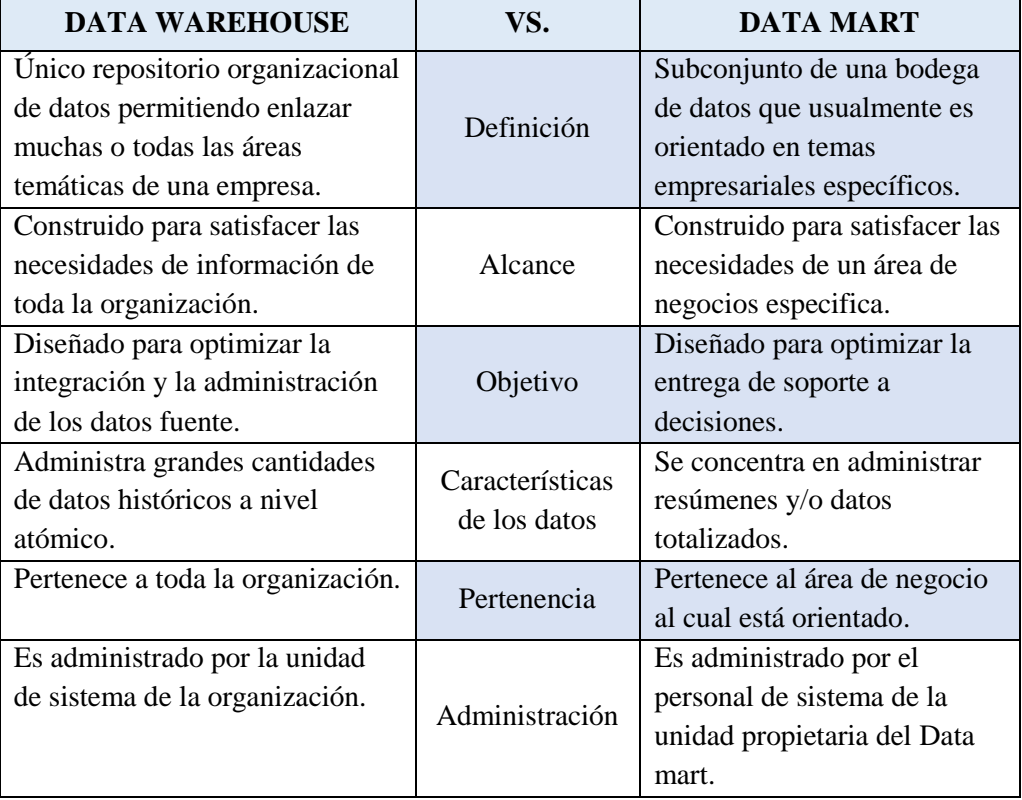

<span id="page-19-2"></span>Tabla 1. Diferencias que existen entre Data warehouse y Data mart

#### <span id="page-20-0"></span>**2.2.2. Business Intelligence**

Business Intelligence (BI) suele definirse como la transformación de los datos de la empresa, en conocimiento para obtener una ventaja competitiva (Gartner Group), en una definición más amplia se puede decir que el BI, es un término paraguas (Howard Dresner) que abarca los procesos, las herramientas y las tecnologías para convertir datos en información, la información en conocimiento y el conocimiento, como soporte para la toma de decisiones, en planes de acción para conducir de forma eficaz y oportuna las actividades de los negocios [9].

El BI, abarca las tecnologías de Datawarehousing que son los procesos de transformación de datos de los sistemas transaccionales e información desestructurada (interna y externa a la compañía), y las herramientas de consultas (query), informes (reporting), análisis (OLAP, Datamining) y las herramientas para mostrar información (dashboard y gráficos).

Esta definición, pretende abarcar y describir el ámbito integral del entorno BI, reflejado en forma resumida en la Figura 2.

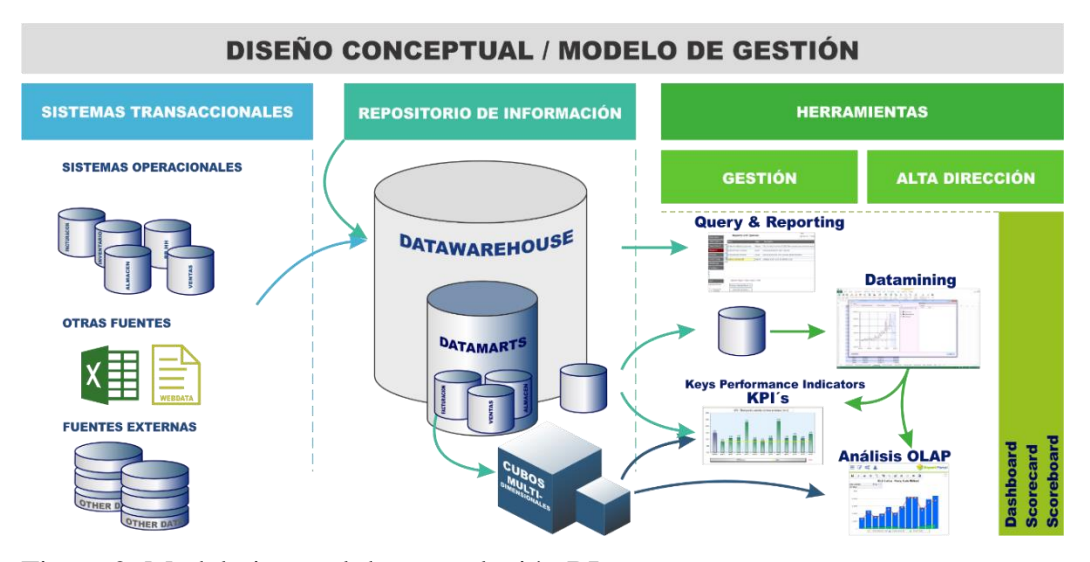

<span id="page-20-1"></span>Figura 2. Modelo integral de una solución BI

En consecuencia, la definición de Gartner: BI es un proceso interactivo para explorar y analizar información estructurada sobre un área (normalmente almacenada en un Data warehouse), para descubrir tendencias o patrones, a partir de los cuales derivar ideas y extraer conclusiones.

El proceso de BI, incluye la comunicación de los descubrimientos y efectuar los cambios. Las áreas incluyen clientes, proveedores, productos, servicios y competidores [10]. A continuación, se detalla esta definición:

- **Proceso interactivo:** al hablar de BI, estamos suponiendo que se trata de un análisis de información continuado en el tiempo, no solo en un momento puntual. Aunque evidentemente este último tipo de análisis puede aportar valor, es incomparable con lo que puede aportar un proceso continuado de análisis de información, en el que por ejemplo podemos ver tendencias, cambios, variabilidades, etc.
- **Explorar:** en todo proyecto de BI, hay un momento inicial en el que por primera vez accedemos a información que facilita su interpretación. En esta primera fase, lo que hacemos es "explorar" para comprender que sucede en nuestro negocio; es posible incluso que descubramos nuevas relaciones que hasta el momento desconocíamos.
- **Analizar:** pretendemos descubrir relaciones entre variables y tendencias, es decir, cual puede ser la evolución de la variable o patrones. Si un cliente tiene una serie de características, cual es la probabilidad que otro con similares características actué igual que el anterior.
- **Información estructurada y Data warehouse:** la información que utilizamos en BI, está almacenada en tablas relacionadas entre ellas. Las tablas tienen registros y cada uno de los registros tiene distintos valores para cada uno de los atributos. Estas tablas están almacenadas en lo que conocemos como Data warehouse o almacén de datos.
- **Área de análisis:** todo proyecto de BI, debe tener un objeto de análisis concreto. Podemos centrar en los clientes, los productos, los resultados de una localización, etc., que pretendemos analizar con detalle y con un objetivo concreto: Por ejemplo, la reducción de costos, el incremento de ventas, el aumento de la participación de mercado, el ajuste de previsiones de venta, el cumplimiento los objetivos de venta presupuestados, etc.
- **Comunicar los resultados y efectuar los cambios:** un objetivo fundamental del BI, es que una vez descubierto algo, sea comunicado a aquellas personas que tengan que realizar los cambios pertinentes en la organización para mejorar nuestra competitividad.

Por lo tanto, es importante considerar cualquier proyecto BI, como un modelo objetivo integral, porque el desarrollo parcial de proyectos BI, sin tener en cuenta esta visión global, compromete la calidad y efectividad de los resultados a obtener.

## <span id="page-22-0"></span>**2.2.2.1. Características de BI**

Este tipo de software permite a las empresas avanzar en la mejora competitiva y tienen en común las siguientes características [11]:

- **Accesibilidad a la información:** los datos son la fuente principal de este concepto, lo primero que deben garantizar este tipo de herramientas y técnicas será el acceso de los usuarios a los datos con independencia de la procedencia de estos.
- **Apoyo en la toma de decisiones:** se busca ir más allá en la presentación de la información, de manera que los usuarios tengan acceso a herramientas de análisis que les permitan seleccionar y manipular solo aquellos datos que sean de su interés.
- **Orientación al usuario final:** se busca independencia entre los conocimientos técnicos de los usuarios y su capacidad para utilizar estas herramientas.

La inteligencia de negocios, da ventaja a las empresas sobre sus competidores al juntar a las personas y a la tecnología para resolver problemas.

## <span id="page-22-1"></span>**2.2.2.2. Beneficios de BI**

Josep Lluís Cano menciona que el objetivo básico de inteligencia de negocios es apoyar de forma sostenible y continuada a las organizaciones para mejorar su competitividad, facilitando la información necesaria para la toma de decisiones. Asimismo, describe tres tipos de beneficios que se pueden obtener, a través del uso de inteligencia de negocios, los cuales son [12]:

- **Beneficios tangibles:** por ejemplo, reducción de costos, generación de ingresos, reducción de tiempos para las distintas actividades del negocio.
- **Beneficios intangibles:** el hecho de que tengamos disponible la información hará que más usuarios utilicen dicha información, para tomar decisiones y mejorar la posición competitiva de la empresa.
- **Beneficios estratégicos:** todos aquellos que facilitan la formulación de la estrategia, es decir, a que procesos o áreas de la empresa dirigirnos para mejorarlos y conseguir los objetivos estratégicos.

Dentro del marco de beneficios que representa una solución de inteligencia de negocios, podemos mencionar que esta permite [13]:

- **Manejar el crecimiento:** el reto para las empresas es evolucionar, es crecer y esto significa "cambio". Que tan ágiles son mis procesos para enfrentar los cambios y las necesidades puntuales de la empresa.
- **Control de costos:** el manejo de costos es el detonador que fuerza muchas empresas a considerar una solución de inteligencia de negocios, para tener la capacidad de medir gastos y ver esto a un nivel de detalle que identifique la línea de negocio, producto, centro de costo, entre otros.
- **Entender mejor los clientes:** las empresas almacenan toneladas de información valiosa relacionada a sus clientes, el reto es transformar está información en conocimiento y este conocimiento dirigido a una gestión comercial que represente algún tipo de ganancia para la empresa. Ventas cruzadas, ventas incrementales, retención de clientes, anticipar nuevas oportunidades, medición de efectividad de campañas e identificar los patrones de compras y/o comportamiento de los clientes.
- **Indicadores de gestión:** los indicadores de desempeño me permiten representar medidas enfocadas al desempeño organizacional con la capacidad de representar la estrategia organizacional en objetivos, métricas, iniciativas y tareas dirigidas a un grupo y/o individuos en la organización. Dentro de las capacidades funcionales de los indicadores de gestión podemos mencionar: el monitoreo, análisis y la administración. "El monitoreo" los procesos críticos de negocio y las actividades utilizando métricas que me den una alerta sobre un problema potencial o alguna gestión que debo realizar. "Analiza" la raíz de los problemas explorando la información de múltiples perspectivas en varios niveles de detalles. "Administra" los recursos y procesos para dirigir la toma de decisiones, optimizar el desempeño. Esto permite tener una visión global de la empresa con la capacidad de dirigir la organización en la dirección correcta.

### <span id="page-23-0"></span>**2.2.2.3. BI una ventaja competitiva para las organizaciones**

Se explica la manera como la BI, ayuda a los gerentes de organizaciones a tomar decisiones que mejoren su rendimiento e impulsen su ventaja competitiva en el mercado. La BI, esencialmente significa colocar información relevante en las manos de las personas que toman decisiones en todos los niveles de la organización, se soporta en sus componentes como fuente de información,

proceso de extracción, transformación y carga de los datos en el Data warehouse y su visualización [14].

#### <span id="page-24-0"></span>**2.2.2.4. Componentes de una solución de inteligencia de negocios**

Una solución integral BI, se compone de los siguientes elementos:

#### **2.2.2.4.1. Diseño conceptual de los sistemas**

Para resolver el diseño de un modelo BI, se deben contestar tres preguntas básicas: cual es la información requerida para gestionar y tomar decisiones; cual debe ser el formato y composición de los datos a utilizar; y de donde proceden esos datos y cual es la disponibilidad y periodicidad requerida [9].

#### **2.2.2.4.2. Fuentes de información: alimentan al DW y/o Data mart**

Un Data warehouse es una base de datos corporativa que replica los datos transaccionales una vez seleccionados, depurados y especialmente estructurados para actividades de query y reporting.

Un Data mart es una base de datos especializada, departamental, orientada a satisfacer las necesidades específicas de un grupo particular de usuarios. La vocación del Data warehouse es aislar los sistemas operacionales de las necesidades de información para la gestión, de forma que los cambios en aquéllos no afecten a éstas, y viceversa. No diseñar ni estructurar convenientemente el Data warehouse y los Data marts, desde un punto de vista corporativo, generará problemas que pueden condenar al fracaso cualquier esfuerzo posterior: información para la gestión obtenida directamente a los sistemas operacionales, florecimiento de Data marts descoordinados en diferentes departamentos, etc. En definitiva, según la estructuración y organización de cada compañía, pueden originarse situaciones no deseadas y caracterizadas generalmente por la ineficiencia y la falta de calidad en la información resultante [9].

### **2.2.2.4.3. ETL (Extracción, Transformación y Carga)**

El Data warehouse se alimenta a partir de los datos operacionales mediante las herramientas ETL (Extract, Transform y Load) [15].

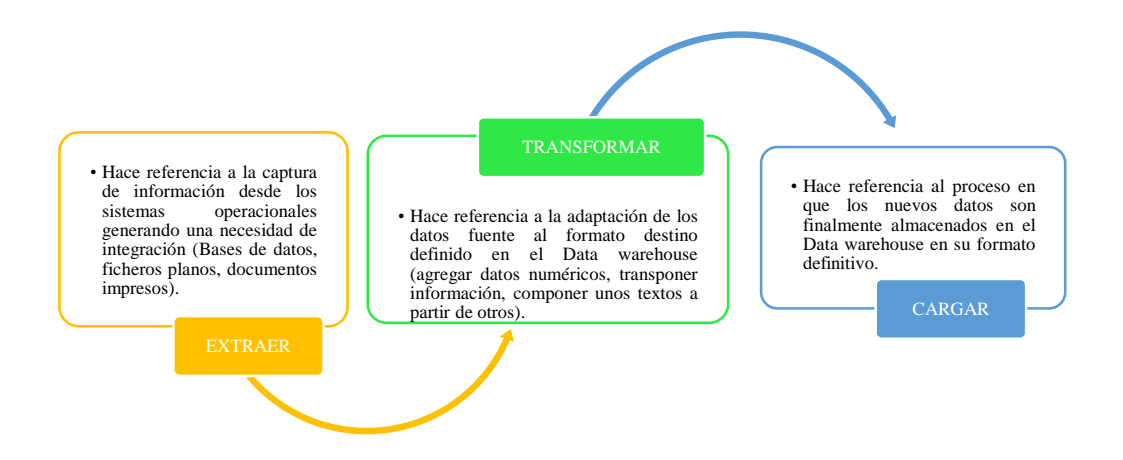

<span id="page-25-0"></span>Figura 3. Herramientas ETL

Por lo tanto, la aplicación ETL, es el proceso que permite a las organizaciones mover datos desde múltiples fuentes, reformatearlos, limpiarlos y cargarlos en otra base de datos, Data mart o Data warehouse.

#### **2.2.2.4.4. Data warehouse (DW)**

El Data warehouse es una tecnología para el manejo de la información construido sobre la base de optimizar el uso y análisis de la misma utilizado por las organizaciones para adaptarse a los vertiginosos cambios en los mercados; su función esencial es ser la base de un sistema de información gerencial, es decir, debe cumplir el rol de integrador de información proveniente de fuentes funcionalmente distintas (bases corporativas, bases propias, sistemas externos, etc.) y brindar una visión integrada de dicha información, especialmente enfocada hacia la toma de decisiones por parte del personal jerárquico de la organización. Es un sitio donde se almacena de manera integrada toda la información resultante de la operatoria diaria de la organización (ver Figura 4). Además, se almacenan datos estratégicos y tácticos con el objetivo de obtener información estratégica y táctica que pueden ser de gran ayuda para aplicar sobre las mismas técnicas de análisis de datos encaminadas a obtener información oculta (Data mining) [16].

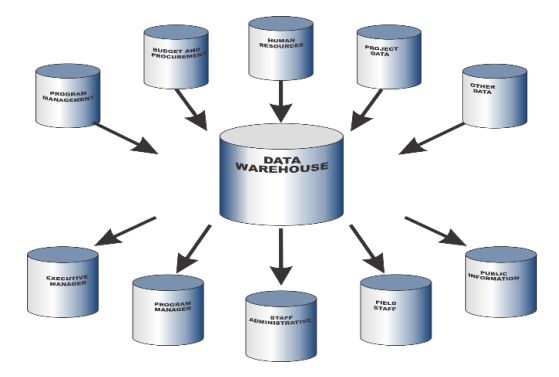

<span id="page-26-0"></span>Figura 4. Funcionamiento e importancia del DW en la toma decisiones

Para facilitar el análisis de los datos un Data warehouse representa los datos que contiene usando modelos multidimensionales.

## **2.2.2.4.4.1. Modelo multidimensional**

Los datos en un DW, se modelan en cubos de datos que son estructuras multidimensionales, como se puede observar en la Figura 5, cuyas operaciones más comunes son [17]:

- **Roll up:** incremento en el nivel de agregación de los datos.
- **Drill down:** incremento en el nivel de detalle, opuesto a roll up.
- **Slice:** reducción de la dimensionalidad de los datos mediante selección.
- **Dice:** reducción de la dimensionalidad de los datos mediante proyección.
- **Pivotaje o rotación:** reorientación de la visión multidimensional de los datos.

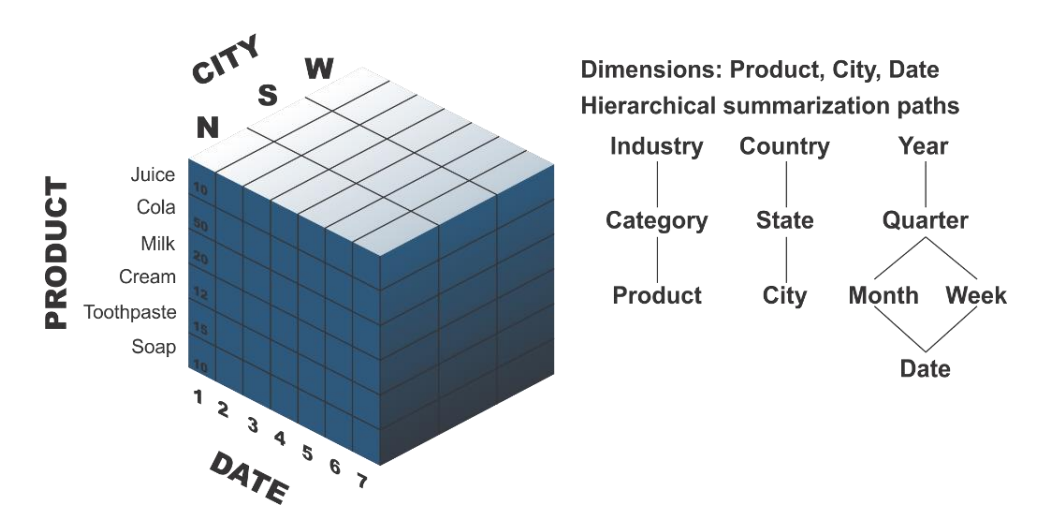

<span id="page-26-1"></span>Figura 5. Esquema multidimensional de bases de datos

#### **2.2.2.4.4.2. Elementos de un modelo multidimensional**

- **Dimensiones:** perspectivas o entidades respecto a las cuales una organización quiere mantener sus datos organizados, por ejemplo, tiempo, localización, clientes, proveedores, etc.
- **Miembros:** nombres o identificadores que marcan una posición dentro de la dimensión.
- **Jerarquías:** los miembros de las dimensiones se suelen organizar en forma de jerarquías, las cuales pueden existir en una dimensión en la cual sirven como navegaciones predefinidas y están compuestas de uno o más niveles. Una dimensión puede tener una o más jerarquías [18].
- **Hechos:** colecciones de datos relacionados compuestas por medidas y un contexto.
	- Las dimensiones determinan el contexto de los hechos.
	- Cada hecho particular está asociado a un miembro de cada dimensión.
- **Medidas:** atributos numéricos asociados a los hechos, por ejemplo, el volumen de las ventas, costo asociado a un producto, número de transacciones efectuadas, porcentaje de beneficios.

## **2.2.2.4.4.3. Modelamiento de bases de datos multidimensionales**

Una base de datos multidimensional es aquella base de datos en donde su información, se almacena en una estructura multidimensional, conformada por tablas de dimensiones y la tabla hechos. Se ha determinado conceptualmente dos variantes de modelamiento, puntualizando las consultas de soporte de decisión, estas son:

## **a. Modelo estrella**

El modelo estrella es el más sencillo en estructura, consta de una tabla central de "Hechos" y varias "Dimensiones", incluida una dimensión de "Tiempo". Lo característico de la arquitectura de estrella, es que solo existe una tabla de dimensiones para cada dimensión; esto quiere decir que la única tabla que tiene relación con otra es la de hechos, lo que significa que toda la información relacionada con una dimensión debe estar en una sola tabla, tal como se muestra en la Figura 6, [18].

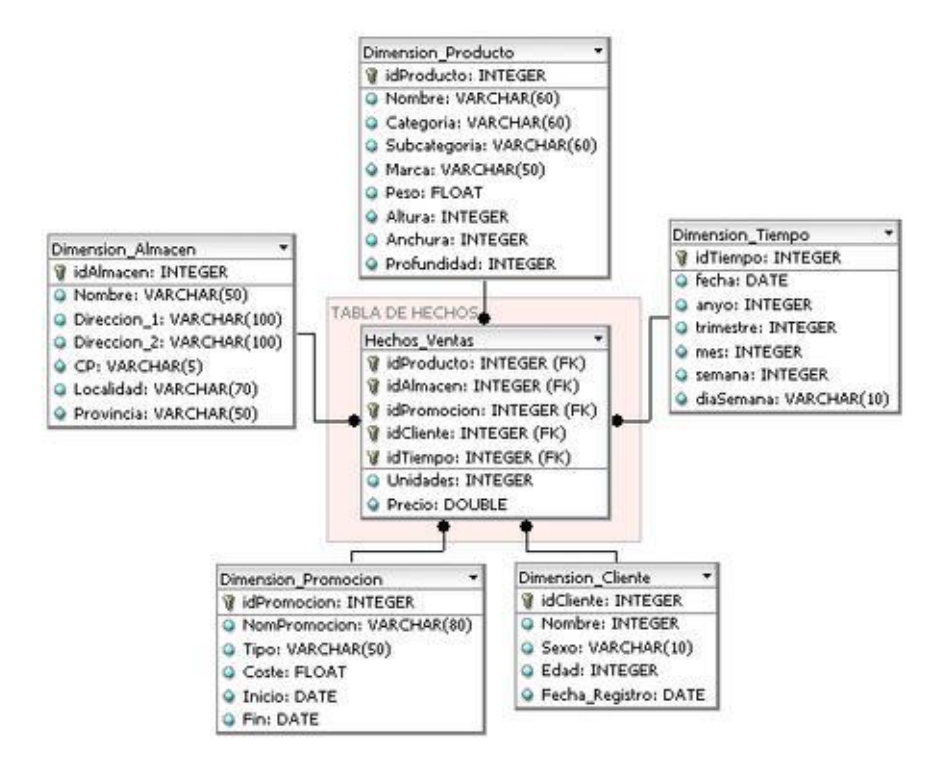

<span id="page-28-0"></span>Figura 6. Modelo de datos en estrella

La tabla de hechos está constituida por medidas y por Foreign Keys (FK). Expresa la relación de muchos a muchos entre las dimensiones dentro del modelo dimensional, en la Figura 6, la tabla de ventas es la tabla de hechos [19].

#### **b. Modelo copo de Nieve**

El modelo copo de nieve es una variación o derivación del modelo estrella. En este modelo la tabla de hechos deja de ser la única relacionada con otras tablas, ya que existen otras tablas que se relacionan con las dimensiones y que no tienen relación directa con la tabla de hechos. El modelo fue concebido para facilitar el mantenimiento de las dimensiones, sin embargo, esto hace que se vinculen más tablas a las secuencias SQL, haciendo la extracción de datos más difícil, así como vuelve compleja la tarea de mantener el modelo, como se puede ven en la Figura 7, [18].

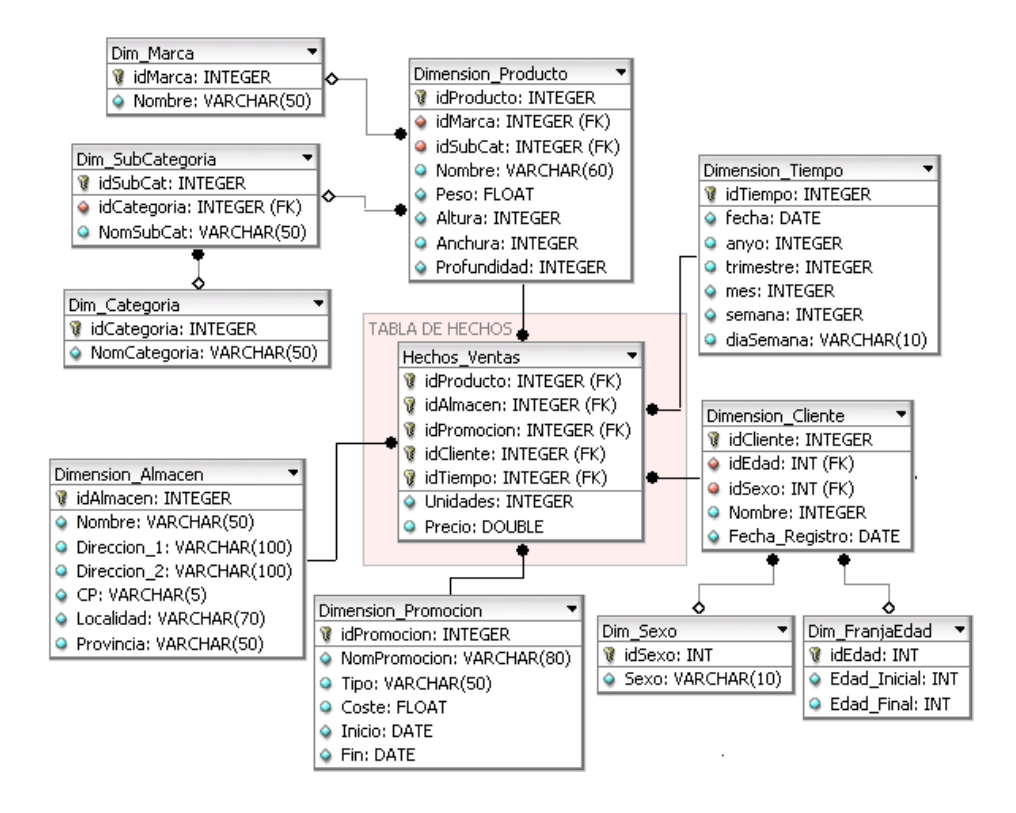

Figura 7. Modelo de datos en copo de nieve

### <span id="page-29-1"></span>**2.2.2.4.5. Herramientas tecnológicas de BI**

Las herramientas de inteligencia de negocio son aplicaciones digitales diseñadas para colaborar con el Business Intelligence durante el análisis y la presentación de datos; BI permite a las compañías contar con la información adecuada para una mejor toma de decisiones. Las compañías que implementan BI, logran sacar mayor provecho de las situaciones de crisis gracias a la posibilidad de contar con un análisis de mercado más acertado, debido a que los datos son transformados en importantes estrategias corporativas

A continuación, se detalla las siguientes herramientas BI [20]:

| <b>Oracle Business</b> | Una de las más completas, ya que cuenta con paneles             |
|------------------------|-----------------------------------------------------------------|
| Intelligence           | interactivos, análisis predictivos en tiempo real, entre otros. |
| MicroStrategy          | Su principal virtud es la capacidad que tiene para visualizar   |
|                        | los datos de manera atractiva.                                  |
| <b>QlikView</b>        | Mantiene las bases de datos al alcance de una manera sin        |
|                        | precedentes.                                                    |
| Microsoft SQL          | Adecuada para realizar un análisis panorámico de la empresa     |
| Server                 | y tomar las mejores decisiones.                                 |
| Jet Reports            | Especial para crear informes ERP.                               |
|                        |                                                                 |

<span id="page-29-0"></span>Tabla 2. Herramientas de inteligencia de negocios

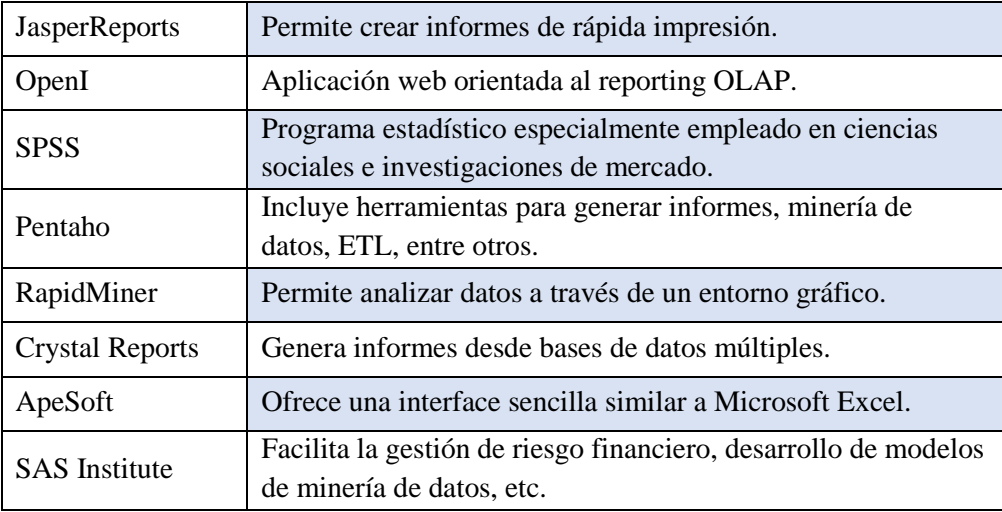

De la lista de herramientas de inteligencia de negocios mostrado en la Tabla 2, se opta por la herramienta Microsoft SQL Server, debido a que se utilizará los dos componentes Analysis Services y Integration Services para el análisis oportuno de la base de datos y toma de decisiones.

## **Microsoft SQL Server Analysis Services (SSAS)**

Microsoft SQL Server 2005 Analysis Services (SSAS), ofrece funciones de procesamiento analítico en línea (OLAP) y minería de datos para aplicaciones de Business Intelligence. Analysis Services admite OLAP y permite diseñar, crear y administrar estructuras multidimensionales que contienen datos agregados desde otros orígenes de datos, como bases de datos relacionales. En el caso de las aplicaciones de minería de datos, Analysis Services permite diseñar, crear y visualizar modelos de minería de datos que se construyen a partir de otros orígenes de datos mediante el uso de una gran variedad de algoritmos de minería de datos estándar del sector [21].

#### **Microsoft SQL Server Integration Services (SSIS)**

Microsoft Integration Services es una plataforma para la construcción de integración de datos de nivel empresarial. Utilizar servicios de integración para resolver problemas complejos de negocios mediante la copia o la descarga de archivos, el envío de mensajes de correo electrónico en respuesta a eventos, la actualización de los almacenes de datos, limpieza y extracción de datos y la gestión de objetos y datos de SQL Server. Se

pueden extraer y transformar datos de una amplia variedad de fuentes, tales como archivos XML de datos, archivos planos y fuentes de datos relacionales, y luego cargar los datos en uno o más destinos. Integration Services incluye un amplio conjunto de tareas incorporadas y transformaciones; herramientas para la construcción de paquetes y para ejecutar y administrar paquetes. Puede utilizar las herramientas gráficas de Integration Services para crear soluciones sin escribir una sola línea de código; o se puede programar el modelo extensivo de objetos de Integration Services para crear paquetes mediante programación y tareas personalizadas de código y otros objetos de paquete [21].

Las herramientas de BI, utilizan patrones de aplicación centrados exclusivamente en cinco estilos tales como:

### **2.2.2.4.5.1. Query & reporting**

Herramientas para la elaboración de informes y listados, tanto en detalle como sobre información agregada a partir de la información de los Data warehouses y Data marts. Desarrollo a medida y/o herramientas para una explotación libre.

## **2.2.2.4.5.2. Datamining (Minería de datos)**

Son auténticas herramientas de extracción de conocimiento útil a partir de la información contenida en las bases de datos de cualquier empresa. El objetivo que se persigue es descubrir patrones ocultos, tendencias y correlaciones, y presentar esta información de forma sencilla y accesible a los usuarios finales, para solucionar, prever y simular problemas del negocio. El datamining incorpora la utilización de tecnologías basadas en redes neuronales, árboles de decisión, reglas de inducción, análisis de series temporales y visualización de datos.

#### **2.2.2.4.5.3. Dashboard**

Son la elaborados a partir de Data marts de informes e indicadores clave para la gestión (KPIs), que permitan a los gestores de la empresa analizar los resultados de la misma de forma rápida y eficaz. Sin entrar a detallar las múltiples soluciones que ofrece el mercado.

### **2.2.2.4.5.4. Performance scorecard**

En esencia se elaboran de la misma forma que los dashboard, pero la principal diferencia entre los dos, es que los dashboard indican el estado de los indicadores en un punto específico en el tiempo y los perfomance scorecard muestran el progreso de los indicadores en el tiempo hacia objetivos específicos. Los dashboards y los scorecards son cada vez más convergentes, por lo que la combinación de ambos está dando lugar a los scoreboard o panel de indicadores basados en Business Intelligence.

## **2.2.2.4.5.5. OLAP (On Line Analytical Processing)**

Los sistemas de soporte a la decisión usando tecnologías de Data warehouse, se llaman sistemas OLAP (On Line Analytical Processing). En general, estos sistemas deben:

- Soportar requerimientos complejos de análisis.
- Analizar datos desde diferentes perspectivas.
- Soportar análisis complejos contra un volumen ingente de datos.

La funcionalidad de los sistemas OLAP, se caracteriza por ser un análisis multidimensional de datos corporativos, que soportan los análisis del usuario y posibilidades de navegación, seleccionando la información a obtener [22].

## <span id="page-32-0"></span>**2.2.2.5. Metodologías para el desarrollo de Data mart**

Bill Inmon y Ralph Kimball, proponen una arquitectura de inteligencia de negocios similares, pero con diferentes variantes para la implantación de proyectos de inteligencia de negocios. A continuación, un análisis de ambas metodologías.

#### **2.2.2.5.1. Metodología Ralph Kimball**

La metodología se basa en lo que Kimball denomina ciclo de vida dimensional del negocio (Business Dimensional Lifecycle). Este ciclo de vida del proyecto de DW, está basado en cuatro principios básicos [23]:

- i. **Centrarse en el negocio:** Hay que concentrarse en la identificación de los requerimientos del negocio y su valor asociado, y usar estos esfuerzos para desarrollar relaciones sólidas con el negocio, agudizando el análisis del mismo y la competencia consultiva de los implementadores.
- ii. **Construir una infraestructura de información adecuada**: Diseñar una base de información única, integrada, fácil de usar y de alto rendimiento, donde se reflejará la amplia gama de requerimientos de negocio identificados en la empresa.
- iii. **Realizar entregas en incrementos significativos:** crear el almacén de datos (DW), en incrementos entregables en plazos de 6 a 12 meses. Hay que usar el valor de negocio de cada elemento identificado para determinar el orden de aplicación de los incrementos. En esto la metodología se parece a las metodologías ágiles de construcción de software.
- iv. **Ofrecer la solución completa:** proporcionar todos los elementos necesarios para entregar valor a los usuarios de negocios. Para comenzar, esto significa tener un almacén de datos sólido, bien diseñado, con calidad probada y accesible, también se deberá entregar herramientas de consulta ad hoc, aplicaciones para informes y análisis avanzado, capacitación, soporte, sitio web y documentación.

La construcción de una solución de DW/BI, es sumamente compleja, y Kimball propone una metodología que ayuda a simplificar esa complejidad. Las tareas de esta metodología (ciclo de vida se muestran en la Figura 8) [23].

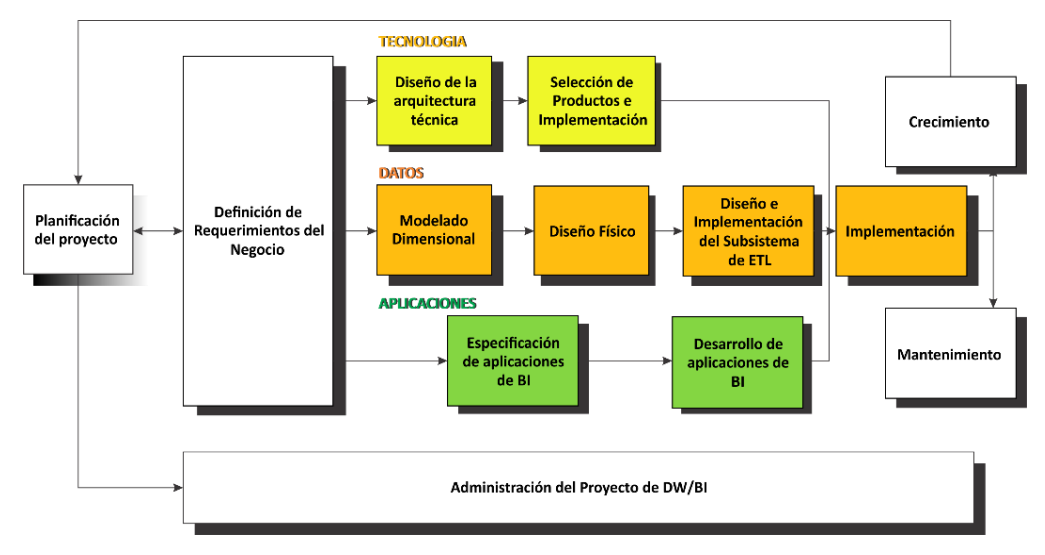

<span id="page-34-0"></span>Figura 8. Metodología de Ralph Kimball

En la Figura 8, podemos observar dos cuestiones: Primero, hay que resaltar el rol central de la tarea de definición de requerimientos del negocio que son el soporte inicial de las tareas subsiguientes, también, tiene influencia en el plan de proyecto; en segundo lugar, podemos ver tres rutas o caminos que se enfocan en tres diferentes áreas [23]:

- i. **Tecnología (Camino superior).** Implica tareas relacionadas con software específico, por ejemplo, Microsoft SQL Analysis Services.
- ii. **Datos (Camino del medio).** En la misma diseñaremos e implementaremos el modelo dimensional, y desarrollaremos el subsistema de Extracción, Transformación y Carga para cargar el DW.
- iii. **Aplicaciones de inteligencia de negocios (Camino inferior).** En esta ruta se encuentran tareas en las que diseñamos y desarrollamos las aplicaciones de negocios para los usuarios finales.

Estas rutas se combinan cuando se instala finalmente el sistema. En la parte inferior de la Figura 8, se muestra la actividad general de administración del proyecto*.* A continuación, describiremos cada una de las tareas [23]:

## **2.2.2.5.1.1. Planificación del proyecto**

En este proceso se determina el propósito del proyecto de DW/BI, sus objetivos específicos y el alcance del mismo, los principales riesgos y una aproximación inicial a las necesidades de información. En la visión de programas y proyectos de Kimball proyecto, se refiere a una iteración simple del KLC (Kimball Life Cycle), desde el lanzamiento hasta el despliegue [23].

## **2.2.2.5.1.2. Requerimientos del negocio**

Un factor determinante en el éxito de un proceso de Data warehouse es la interpretación correcta de los diferentes niveles de requerimientos expresados por los diferentes niveles de usuarios. Los diseñadores de los Data warehouse deben entender los factores claves que guían al negocio para determinar efectivamente los requerimientos y traducirlos en consideraciones de diseño apropiadas [24].

La definición de los requerimientos del negocio establece la base para las tres etapas paralelas subsiguientes mostradas en la Figura 8, enfocadas en la tecnología, los datos y las aplicaciones, los requerimientos del negocio deben determinar el alcance del Data warehouse (qué datos debe contener, cómo debe estar organizado, cada cuánto debe actualizarse, quiénes y desde dónde accederán, entre otros).

### **2.2.2.5.1.3. Diseño de la arquitectura técnica**

Los ambientes de Data warehouse requieren la integración de numerosas tecnologías. Se debe tener en cuenta tres factores: los requerimientos del negocio, los actuales ambientes técnicos y las directrices técnicas estratégicas futuras; para poder establecer el diseño de la arquitectura técnica del ambiente de DW. El Data warehouse Architecture Framework incluye tres áreas: el área de arquitectura de datos (el qué), el área de arquitectura técnica (el cómo) y el área de infraestructura (el dónde). A su vez, cada una de estas áreas tienen diferentes niveles de detalles: nivel de requerimientos del negocio, nivel de modelo arquitectónico, nivel de modelo detallado y nivel de implementación. La arquitectura técnica se divide en dos partes, el back room (la parte interna del DW) y el front room (la cara pública del DW), ambas interactuando constantemente. Mientras los requerimientos del negocio dicen qué se necesita hacer, la arquitectura técnica responde la interrogante de cómo se hace [24].
#### **2.2.2.5.1.4. Selección de productos e instalación**

Utilizando el diseño de arquitectura técnica como marco, es necesario evaluar y seleccionar componentes específicos de la arquitectura como la plataforma de hardware, el motor de base de datos, la herramienta de ETL o el desarrollo pertinente, herramientas de acceso, entre otros. Una vez evaluados y seleccionados los componentes determinados se procede con la instalación y prueba de los mismos en un ambiente integrado de Data warehouse.

## **2.2.2.5.1.5. Modelo Dimensional de Negocio (BDM)**

El modelo dimensional utilizado en el Data warehouse, organiza y presenta los datos definiendo dimensiones (líneas o áreas temáticas del negocio). Por ejemplo, en los modelos de empresas es muy común encontrar las mediciones estructuradas por las dimensiones sucursal, producto y tiempo. De esta forma, permiten analizar la información a distintos niveles de agregación dentro de las diferentes dimensiones. Dentro de cada dimensión se puede definir los niveles de agregación o sumas para cada análisis, a estos niveles de granularidad se les conoce con el nombre de atributos [24]. Componentes básicos: al momento de realizar un modelo dimensional del negocio, BDM, es necesario contemplar los siguientes componentes:

- Dimensiones (dimensions).
- Atributos (attributes).
- Relaciones (attribute relationships).
- Métricas (facts o metrics).

## **2.2.2.5.1.6. Diseño físico**

El diseño físico de las bases de datos se centra sobre la selección de las estructuras necesarias para soportar el modelado dimensional. Algunos de los elementos principales de este proceso son la definición de convenciones estándares de nombres y definiciones específicas del ambiente de la base de datos.

### **2.2.2.5.1.7. Diseño y desarrollo del Data Staging**

Las principales sub etapas de esta zona del ciclo de vida son: la extracción, la transformación y la carga (ETL process). Se definen como procesos de extracción a aquellos requeridos para obtener los datos que permitirán efectuar la carga del modelo físico. Así mismo, se definen como procesos de transformación los procesos para convertir o recodificar los datos fuente a fin poder efectuar la carga efectiva del modelo físico. Por otra parte, los procesos de carga de datos son los procesos requeridos para poblar el Data warehouse. La calidad de los datos es un factor determinante en el éxito de un proyecto de Data warehouse. Es en esta etapa donde deben depurarse todos los inconvenientes relacionados con la calidad de los datos fuente.

### **2.2.2.5.1.8. Diseño de aplicación de Business Intelligence**

No todos los usuarios del Data warehouse necesitan el mismo nivel de análisis. Es por ello que en esta etapa se identifican los diferentes roles o perfiles de usuarios para determinar los diferentes tipos de aplicaciones necesarias con base al alcance de los diferentes perfiles (gerencial, analista del negocio, vendedor, entre otros), como se muestra en la Figura 9.

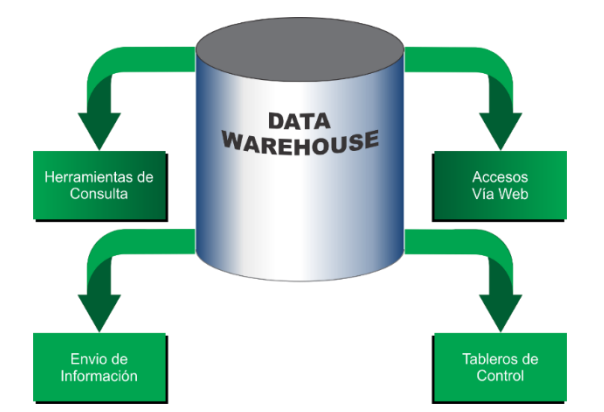

Figura 9. Variedad de interfaces por perfil

Los diferentes roles o perfiles de usuarios determinan la interfaz o ventana al Data warehouse, por ejemplo: herramientas de diseño de reportes y consultas avanzadas para analistas, tableros de control para gerentes, acceso mediante Internet para usuarios internos/externos y envío de información por dispositivos no estándares para usuarios internos/externos.

#### **2.2.2.5.1.9. Desarrollo de la aplicación de Business Intelligence**

Siguiendo a la especificación de las aplicaciones para los usuarios finales, su desarrollo involucra configuraciones del metadata y construcción de reportes específicos. Ya que se han completado los pasos de la especificación y se tiene la posibilidad de trabajar con algunos datos de prueba se comienza el desarrollo de la aplicación.

## **2.2.2.5.1.10. Implementación**

La implementación representa la convergencia de la tecnología, los datos y las aplicaciones de usuarios finales accesible desde el escritorio del usuario del negocio como se muestra en la Figura 8. Para la metodología de implementación se propone un esquema de versiones. Primero se pasa por la versión Alpha, primera oportunidad para el grupo de trabajo de conducir una prueba del sistema de principio a fin. Todos los componentes del sistema deben ser probados (infraestructura técnica, extracción, transformación, carga, procedimientos de calidad, performance, templates, entre otros). Posteriormente se realiza la versión Beta. El objetivo de esta versión es conducir una prueba a nivel usuario de principio a fin.

Hay varios factores extras que aseguran el correcto funcionamiento de todos estos elementos, entre ellos se encuentran: la capacitación, el soporte técnico, la comunicación y las estrategias de retroalimentación, todas estas tareas deben tenerse en cuenta antes de que cualquier usuario pueda ingresar al Data warehouse.

## **2.2.2.5.1.11. Mantenimiento y crecimiento (expansión y/o despliegue)**

Una vez que se ha construido e implantado el Data warehouse se debe estar preparado para administrar el mantenimiento y la expansión del mismo. Si bien las tareas pueden llegar a parecer similares a las tratadas en otras etapas, existe una diferencia clave; los usuarios están ahora accediendo al Data warehouse. Existen puntos a tomar en cuenta para mantener exitosamente el Data warehouse. Entre ellos se destacan: el continuo soporte y la constante capacitación a usuarios de negocios, el manejo de la infraestructura (monitoreo de base de datos, tráfico, entre otros), tuning de rendimiento sobre las consultas, mantenimiento del metadata y procesos ETL [24].

### **2.2.2.5.1.12. Administración del proyecto**

La administración del proyecto asegura que las actividades del BDL, se lleven en forma y sincronización, como lo indica el diagrama de la Figura 8, la administración acompaña todo el ciclo de vida. Entre sus actividades principales se encuentran: el monitoreo del estado del proyecto y la comunicación entre los requerimientos del negocio, así como las restricciones de información para poder manejar correctamente las expectativas en ambos sentidos.

## **2.2.2.5.2. Metodología de W. H. Inmon**

Es una metodología descendente top-down (hacia abajo), donde los Data marts se crearán después de haber terminado el Data warehouse completo de la organización.

Bill Inmon, ve la necesidad de transferir la información de los diferentes OLTP (sistemas transaccionales) de las organizaciones a un lugar centralizado donde los datos puedan ser utilizados para el análisis a la fábrica de información corporativa (CIF o Corporate Information Factory). Insiste, además en que ha de tener las siguientes características:

- **Orientado a temas:** los datos en la base de datos están organizados, de manera que todos los elementos de datos relativos al mismo evento u objeto del mundo real queden unidos entre sí.
- **Integrado:** la base de datos contiene los datos de todos los sistemas operacionales de la organización, y dichos datos deben ser consistentes.
- **No volátil:** la información no se modifica ni se elimina, una vez almacenado un dato, éste se convierte en información de solo lectura, y se mantiene para futuras consultas.
- **Variante en el tiempo:** los cambios producidos en los datos a lo largo del tiempo quedan registrados para que los informes que se puedan generar reflejen esas variaciones.

Los Data warehouses departamentales o Data marts son tratados como sub conjuntos de este Data warehouse corporativo, son construidos para cubrir las necesidades individuales de análisis de cada departamento [4].

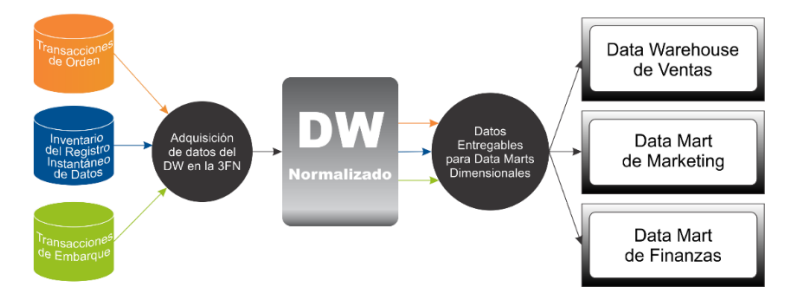

Figura 10. Metodología Inmon – Data warehouse corporativo

La metodología Inmon, también se referencia normalmente como Top - down. Los datos son extraídos de los sistemas operacionales por los procesos ETL, y cargados en las áreas stage, donde son validados y consolidados en el DW corporativo donde, además, existen los llamados metadatos que documentan de una forma clara y precisa el contenido del DW. Una vez realizado este proceso, los procesos de refresco de los Data mart departamentales obtienen la información de este, y con las consiguientes transformaciones, organizan los datos en las estructuras particulares requeridas por cada uno de ellos, refrescando su contenido [4].

## **2.2.2.5.3. Comparación entre lnmon y Kimball**

Existen dos enfoques a seguir para implementar soluciones de inteligencia de negocios, las cuales son: teoría de Ralph Kimball y teoría de Bill Inmon [25]. A continuación, el cuadro comparativo de las metodologías.

| <b>CRITERIOS</b>                                |                                                                                                    | <b>METODOLOGÍAS</b>                                                                                                    |  |  |  |  |
|-------------------------------------------------|----------------------------------------------------------------------------------------------------|----------------------------------------------------------------------------------------------------|--|--|--|--|
|                                                 | <b>KIMBALL</b>                                                                                                    | <b>INMON</b>                                                                                                    |  |  |  |  |
|                                                 | Se da en base a la priorización<br>de algunos procesos<br>específicos del negocio.                                  | Se da en base al modelo de<br>datos de toda la empresa.                                                                                            |  |  |  |  |
| Filosofía de<br>desarrollo<br>Data<br>warehouse | Desarrollo directo de Data<br>marts en los procesos<br>seleccionados del negocio.                                   | Desarrollo de una data<br>Waterhouse empresarial<br>basado en un esquema de base<br>de datos normalizado.                                          |  |  |  |  |
|                                                 | Uso exclusivo de modelos<br>dimensionales<br>desnormalizados (esquema<br>estrella).                                 | El desarrollo de Data marts,<br>se basa en datos obtenidos de<br>la data Waterhouse.                                                               |  |  |  |  |
| Definición de<br>Data mart                      | Un Data mart mantiene los<br>datos al menor nivel de detalle,<br>los cuales se refieren a un<br>proceso de negocio. | Un Data mart mantiene los<br>datos agregados que se<br>relacionan a la unidad de<br>negocio.                                                       |  |  |  |  |
|                                                 | Un Data mart se construye<br>mediante la extracción de<br>datos directamente desde los<br>sistemas operacionales.   | Un Data mart se construye<br>mediante la extracción de<br>datos del Data warehouse de la<br>empresa (también llamados<br>Data marts dependientes). |  |  |  |  |
|                                                 | Los Data marts están<br>vinculados entre sí.<br>Un Data mart mantiene todos                                         | Los Data marts no están<br>vinculados entre sí.<br>Un Data mart mantiene una                                                                       |  |  |  |  |
|                                                 | los datos históricos.                                                                                               | historia limitada, ya que ésta                                                                                                    |  |  |  |  |

Tabla 3. Cuadro comparativo Kimball vs Inmon

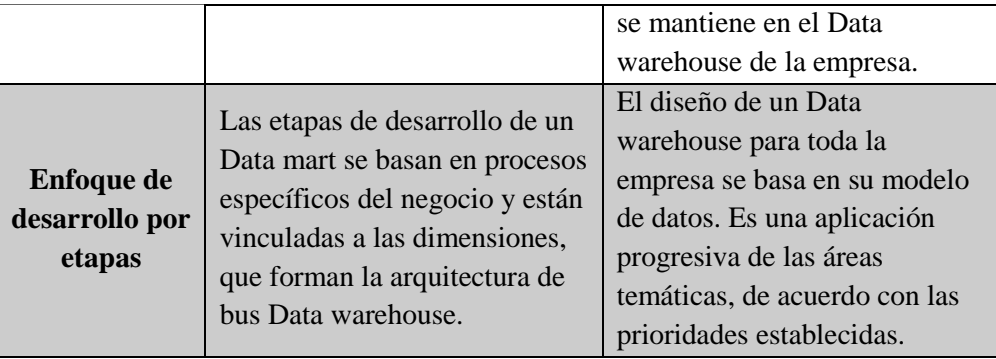

Al realizar la comparación de las dos metodologías, Ralph Kimball y Bill Inmon se determinó, que la metodología de Inmon es la más apropiada para sistemas complejos, donde se quiere asegurar la perdurabilidad y consistencia de la información, aunque cambien los procesos de negocio de la organización, mientras que para los proyectos pequeños donde se quiere asegurar la usabilidad de los usuarios, que permita un desarrollo rápido e incremental de la solución donde no se tiene claro el panorama global, el enfoque de Kimball es el más apropiado. Por ende, esta metodología es la que más adecua para desarrollar el presente proyecto de investigación.

# **2.2.2.6. Modelos de BI**

Un modelo de inteligencia de negocios se puede implementar en las distintas áreas de negocio en las organizaciones. Las áreas más comunes en las que las soluciones de inteligencia de negocios son utilizadas [26]:

- **Ventas:** análisis de ventas, detección de clientes importantes, análisis de productos, líneas, mercados pronósticos y proyecciones.
- **Marketing:** segmentación y análisis de clientes, determinación de mercado objetivo, seguimiento a nuevos productos, retención de clientes y predicción de ventas.
- **Finanzas:** análisis de gastos, rotación de cartera, razones financieras, reducir el fraude e identificar los riesgos.
- **Manufactura:** productividad en líneas, análisis de desperdicios, análisis de calidad, rotación de inventarios y partes críticas.
- **Embarques:** seguimiento de embarques, motivos por los cuales se pierden pedidos.

 **Gerencia:** cálculo de la rentabilidad de cada unidad de negocio en cada temporada del año, identificación de la participación de mercado y de cada unidad de negocio, detección de oportunidades y amenazas en el negocio.

#### **2.2.3. Toma de decisiones**

Cada día los directivos de cualquier nivel toman multitud de decisiones en las organizaciones. Por esto, definimos el concepto de decisión, como la elección de la alternativa más adecuada de entre varias posibilidades con el fin de alcanzar un estado deseado, considerando la limitación de recursos. Las personas encargadas de tomar una decisión son los decisores [27], que serán los directivos u otros empleados de la empresa en función del tipo de decisión.

Existen diferentes enfoques que han estudiado el proceso de toma de decisiones.

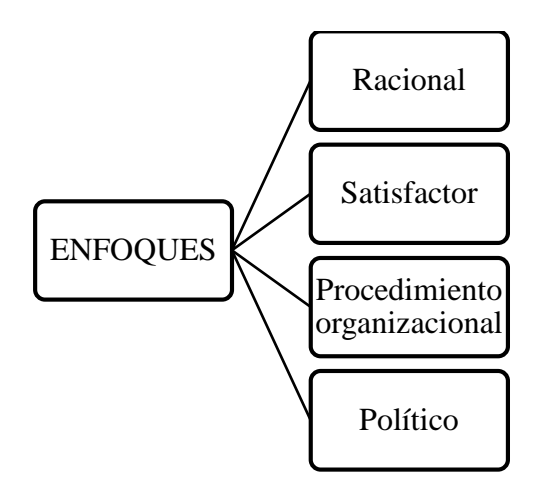

Figura 11. Principales enfoques sobre la toma de decisiones

Un aspecto importante en la toma de decisiones es la información de la que dispone el decisor [28]. Las decisiones pueden tomarse en un contexto de certidumbre, incertidumbre o riesgo. En el primer caso, que es el más inusual en las empresas, se conocen todos los datos necesarios para tomar la decisión. En estado de incertidumbre los datos de las alternativas son incompletos, por lo que la decisión se basa en supuestos.

Dependiendo de la situación se pueden utilizar métodos cuantitativos de ayuda a la toma de decisiones [29], y/o métodos cualitativos [30].

En la toma de cualquier decisión se necesita algún tipo de información, aunque sea muy escasa; con la obtención de información se elaboran, sintetizan y almacenan datos sobre un determinado hecho [31]. Esta información es útil antes de la toma de decisiones, pero también, enriquece la solución final si se incorpora

paulatinamente durante todo el proceso. Actualmente existe tal cantidad de información sobre cualquier hecho que llega a sobrepasar la capacidad humana de búsqueda y síntesis, por lo que son útiles las bases de datos u otros sistemas de información computarizados [32].

La información es el principio y el fin del ciclo, Información – Decisión – Acción, que podemos ver en la Figura 12. Con información podemos tomar una decisión, que impulsa a la implementación de una acción. Esta acción genera nueva información con la que se retroalimenta el proceso y se vuelve a iniciar la necesidad de tomar nuevas decisiones.

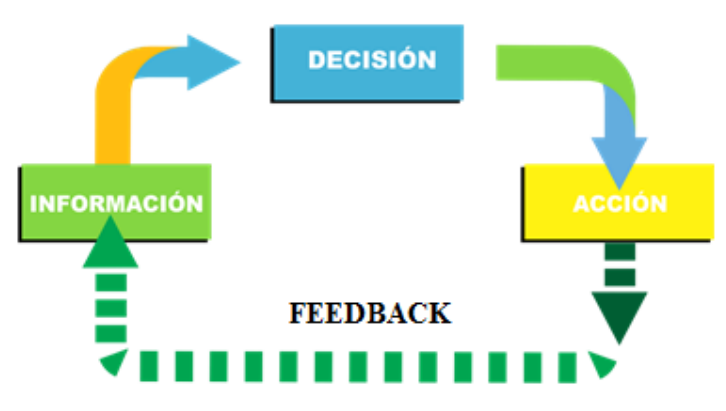

Figura 12. Ciclo de información en la toma de decisiones Fuente: Menguzzato y Renau

De este modo, la toma de decisiones es el proceso que facilita la conversión de la información en acción.

#### **2.2.3.1. Etapas en el proceso de toma de decisiones en la empresa**

Consideramos que la toma de decisiones es un proceso, porque durante un periodo de tiempo se suceden una serie de etapas de forma secuencial, como se muestra en la Figura 13. Este proceso se puede aplicar tanto a sus decisiones personales como a una acción de una empresa, a su vez también se puede aplicar tanto a decisiones individuales como grupales [33].

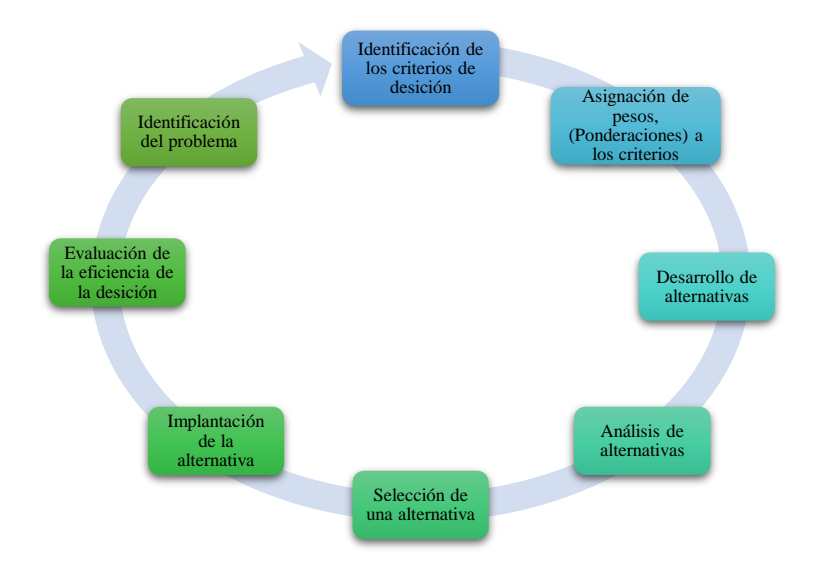

Figura 13. Etapas en el proceso de toma de decisiones

## **Etapa 1. La identificación de un problema**

El proceso de toma de decisiones comienza con un problema, es decir, la discrepancia entre un estado actual de cosas y un estado que se desea.

## **Paso 2. La identificación de los criterios para la toma de decisiones**

Una vez que se conoce la existencia del problema, se deben identificar los criterios de decisión que serán relevantes para la resolución del problema.

#### **Paso 3. La asignación de ponderaciones a los criterios**

Los criterios seleccionados en la fase anterior no tienen todos, la misma importancia, por tanto, es necesario ponderar las variables que se incluyen en la lista en el paso anterior, a fin de darles la prioridad correcta en la decisión.

#### **Paso 4. El desarrollo de alternativas**

Este paso consiste en la obtención de todas las alternativas viables que puedan tener éxito para la resolución del problema.

#### **Paso 5. Análisis de las alternativas**

Se trata de un estudio detallado de cada una de las posibles soluciones que se generaron para el problema, es decir, mirar sus ventajas y desventajas, de forma individual con respecto a los criterios de decisión, y una con respecto a la otra, asignándoles un valor ponderado.

## **Paso 6. Selección de una alternativa**

Este paso consiste en seleccionar la mejor alternativa de todas las valoradas. Existen técnicas que ayudan a valorar múltiples criterios por ejemplo el análisis jerárquico de la decisión.

#### **Paso 7. La implantación de la alternativa**

Mientras que el proceso de selección queda completado con el paso anterior, sin embargo, la decisión puede fallar si no se lleva a cabo correctamente.

La implementación probablemente derive en la toma de nuevas decisiones, de menor importancia, estas decisiones se llevan a cabo por medio de una planificación, organización y dirección efectivas.

## **Paso 8. La evaluación de la efectividad de la decisión**

Este último paso evalúa el proceso, el resultado de la toma de decisiones para ver si se ha corregido el problema. Si como resultado de esta evaluación se encuentra que todavía existe el problema tendrá que hacer el estudio de lo que se hizo mal. Las respuestas a estas preguntas pueden llevar de regreso a uno de los primeros pasos e inclusive al primer paso.

### **2.2.3.2. Modelos que ayudan a la toma de decisiones**

Para adoptar algunos tipos de decisiones se suelen utilizar modelos, estos se pueden definir como una representación simplificada de una parte de la realidad, y ello, porque en muchos casos la realidad es tan compleja que para comprenderla hay que simplificarla tomando de ella los aspectos que resultan más relevantes para el análisis. El principal objetivo de un modelo es permitir una mejor comprensión y descripción de la parte de la realidad que representa. Esa mejor comprensión de la realidad permite tomar mejores decisiones. Los modelos se pueden clasificar atendiendo a numerosos criterios entre ellos [33].

#### **2.2.3.2.1. Modelos objetivos y subjetivos**

En ocasiones los sucesos no se pueden experimentar objetivamente y no existen métodos formales para su estudio, por lo que los modelos han de ser informales, subjetivos y basarse en la intuición.

## **2.2.3.2.2. Modelos deterministas y probabilísticos**

En los modelos deterministas se suponen conocidos con certeza todos los datos de la realidad que representan. Si uno o varios datos se conocen solo en términos de probabilidades, el modelo se denomina probabilístico, aleatorio o estocástico.

## **2.2.3.3. Sistemas de soporte de decisiones**

Un sistema de soporte de decisiones **(**DSS), es una herramienta de Business Intelligence, enfocada al análisis de los datos de una organización. En principio, puede parecer que el análisis de datos es un proceso sencillo, y fácil de conseguir mediante una aplicación hecha a medida o un ERP sofisticado. Sin embargo, no es así estas aplicaciones suelen disponer de una serie de informes predefinidos en los que presentan la información de manera estática, pero no permiten profundizar en los datos, navegar entre ellos, manejarlos desde distintas perspectivas, etc [34].

El DSS, es una de las herramientas más emblemáticas del Business Intelligence ya que, entre otras propiedades, permiten resolver gran parte de las limitaciones de los programas de gestión. Estas son algunas de sus características principales [34]:

- Informes dinámicos, flexibles e interactivos.
- Rapidez en el tiempo de respuesta.
- Integración entre todos los sistemas/departamentos de la compañía.
- Cada usuario dispone de información adecuada a su perfil.
- Disponibilidad de información histórica.

### **2.2.3.4. Tipos de sistemas de soporte de decisiones**

Las herramientas de sistemas de soporte para la decisión son cada vez utilizadas con más frecuencia como apoyo a la toma de decisiones y son las siguientes [34]:

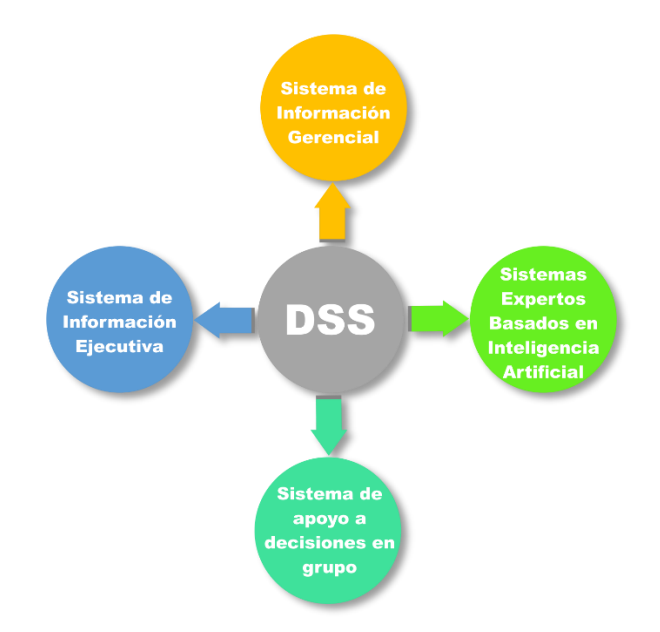

Figura 14. Tipos de sistemas de apoyo a las decisiones

#### **Sistemas de información gerencial (MIS)**

Los MIS, también llamados Sistemas de Información Administrativa (AIS) dan soporte a un espectro más amplio de tareas organizacionales, encontrándose a medio camino entre un DSS tradicional y una aplicación CRM/ERP implantada en la misma compañía.

### **Sistemas de información ejecutiva (EIS)**

Los sistemas de información ejecutiva (EIS, Executive Information System) son el tipo de DSS que más se suele emplear en Business Intelligence, ya que proveen a los gerentes de un acceso sencillo a información interna y externa de su compañía, y que es relevante para sus factores clave de éxito.

#### **2.2.4. Proceso de venta**

Según Stanton, Etzel y Walker [35], el proceso de venta es una secuencia lógica de cuatro pasos que emprende el vendedor para tratar con un comprador potencial y que tiene por objeto producir alguna reacción deseada en el cliente.

#### **i. Prospección**

Es el primer paso del proceso de venta y consiste en la búsqueda de clientes en perspectiva, es decir, aquellos que aún no son clientes de la empresa, pero que tienen grandes posibilidades de serlo.

#### **ii. El acercamiento previo**

Consiste en la obtención de información más detallada de cada cliente en perspectiva y la preparación de la presentación de ventas adaptada a las particularidades de cada cliente [36].

#### **iv. La presentación del mensaje de ventas**

Este paso consiste en contarle la historia del producto al consumidor, siguiendo la fórmula AIDDA que es captar la Atención, conservar el Interés, provocar un Deseo y obtener la Acción de compra [35].

#### **v. Servicios post venta**

Es una serie de actividades posventa que fomentan la buena voluntad del cliente y echan los cimientos para negocios futuros.

#### **2.2.4.1. Pronóstico de ventas**

Un pronóstico de ventas es una estimación o nivel esperado de ventas de una empresa, línea de producto o marca de producto, que abarca un periodo de tiempo determinado y un mercado específico [36].

## **2.2.4.2. Análisis de ventas**

El análisis de la información del área de ventas, se centra en el control de los objetivos de la organización en paralelo con los resultados de rentabilidad de ventas [37], este análisis identifica zonas problemáticas. La eficiencia de las ventas no necesariamente se revela mediante los índices de ventas actuales y las utilidades que genera. Los buenos resultados pueden deberse a que una gerencia estuvo en el lugar correcto y en el momento propicio y no a que esa gerencia sea realmente eficiente. La eficiencia de las ventas de una compañía o gerencia se refleja en los resultados con relación a cinco aspectos básicos:

- Filosofía enfocada al cliente.
- Organización de ventas integrada.
- Información de ventas adecuada.
- Orientación estratégica.
- Eficiencia operativa.

La utilización de la información disponible, completa y validada generada en el área de ventas mejora el desempeño de la empresa y ayudar a la toma de decisiones.

#### **2.2.5. Gestión de la información en las organizaciones**

Gestionar la información que se maneja o se mueve en la organización no es fácil, por lo que es importante que las organizaciones se den cuenta de la importancia que tiene la información y su tratamiento y que es necesario para su crecimiento el desarrollo de una estrategia informacional. Según el Modelo de Itami, la información es fundamental en la organización de tres formas diferentes [38].

 Tiene que tener la máxima y mejor información sobre el entorno que le rodea (mercado, legislación vigente que pueda afectarle, economía, tecnología, política, fuentes de información, tendencias, etc.).

 Tiene que añadir aquella información que añada valor a la que se genera en su interior con el fin de generar conocimiento y ayudar en la toma de decisiones.

Para que la información llegue a los usuarios y satisfaga sus necesidades, son necesarios los sistemas de información, estos serán los encargados de seleccionar, procesar y distribuir la información interna y externa.

## **2.2.5.1. Sistemas de información**

Es el conjunto de procesos que operando sobre una colección de datos estructurada según las necesidades de la empresa, recopilan, elaboran, distribuyen la información necesaria, oportuna, precisa para las operaciones de dicha empresa y para las actividades de dirección y control correspondientes para desempeñar su actividad de acuerdo a su estrategia de negocio [4].

## **2.2.5.2. Información útil para la toma de decisiones**

La inteligencia de negocios busca convertir "los datos" en "información útil" para la toma de decisiones, la información es poder, información no son solamente datos, más bien son datos organizados que pueden ser útiles en el momento oportuno para la toma de decisiones estratégicas, la mayoría de las industrias son altamente competitivas y las oportunidades de negocios son usualmente muy sensibles a intervalos específicos en el tiempo. Las empresas que son capaces de detectar oportunidades de negocios, pero son muy lentas para tomar ventaja de esas oportunidades, van a perderlas a favor de sus rivales, para ello es necesario no solo tomar mejores decisiones, sino tomarlas más rápido.

Entre más inteligencia útil y relevante tenga al alcance de sus manos sobre su negocio, sus clientes, sus socios y sus operaciones, mejores decisiones podrá tomar su organización, y así aumentar la ventaja competitiva. Si comprende mejor a sus clientes, los podrá satisfacer de maneras más novedosas y enfocadas. La información le proporciona la oportunidad de controlar costos, maximizar ganancias, y tomar mejores decisiones, más rápido. [39].

#### **2.2.6. Diferencia entre datos, información y conocimiento**

¿En qué se diferencia el conocimiento de los datos y de la información? [40]. Quizás la forma más sencilla de diferenciar los términos sea pensar que los datos están localizados en el mundo y el conocimiento está localizado en agentes de cualquier tipo (personas, empresas, máquinas, etc.), mientras que la información adopta un papel mediador entre ambos [41].

## **Datos**

Los datos son la mínima unidad semántica, y se corresponden con elementos primarios de información que por sí solos son irrelevantes como apoyo a la toma de decisiones.

Un número telefónico o un nombre de una persona, por ejemplo, son datos que, sin un propósito, una utilidad o un contexto no sirven como base para apoyar la toma de una decisión. Los datos pueden ser una colección de hechos almacenados en algún lugar físico como un papel, un dispositivo electrónico (CD, DVD, disco duro, etc.), o la mente de una persona.

# **Información**

La información se puede definir como un conjunto de datos procesados y que tienen un significado (relevancia, propósito y contexto) y que, por lo tanto, son de utilidad para quién debe tomar decisiones, al disminuir su incertidumbre, los datos se pueden transforman en información añadiéndoles valor:

- $\checkmark$  Contextualizando: se sabe en qué contexto y para qué propósito se generaron.
- $\checkmark$  Categorizando: se conocen las unidades de medida que ayudan a interpretarlos.
- $\checkmark$  Calculando: los datos pueden haber sido procesados matemática o estadísticamente.
- $\checkmark$  Corrigiendo: se han eliminado errores e inconsistencias de los datos.
- $\checkmark$  Condensando: los datos se han podido resumir de forma más concisa (agregación).

Por tanto, la información es la comunicación de conocimientos o inteligencia, y es capaz de cambiar la forma en que el receptor percibe algo, impactando sobre sus juicios de valor y sus comportamientos.

Información = datos + contexto (añadir valor) + utilidad (disminuir la incertidumbre).

# **Conocimiento**

El conocimiento es una mezcla de experiencia, valores, información y knowhow que sirve como marco para la incorporación de nuevas experiencias e información, y es útil para la acción. Se origina y aplica en la mente de los conocedores. En las organizaciones con frecuencia no solo se encuentra dentro de documentos o almacenes de datos, sino que también está en rutinas organizativas, procesos, prácticas y normas.

El conocimiento se deriva de la información, así como la información se deriva de los datos. Para que la información se convierta en conocimiento es necesario realizar acciones como:

- $\checkmark$  Comparación con otros elementos.
- $\checkmark$  Predicción de consecuencias.
- $\checkmark$  Búsqueda de conexiones.
- $\checkmark$  Conversación con otros portadores de conocimiento.

# **2.3. DEFINICIÓN DE TÉRMINOS BÁSICOS**

## **Modelo**

Es una representación de un objeto, sistema o idea de forma diferente al de la entidad misma. El propósito de los modelos es ayudarnos a explicar, entender o mejorar un sistema. Un modelo de un objeto puede ser una réplica exacta de éste o una abstracción de las propiedades dominantes del objeto [42].

## **Sistema**

Un sistema es una entidad que mantiene su existencia, a través de la mutua interacción de sus partes, enunciado por primera vez por Ludwig von Bertalanffy en 1950 [22].

# **Información**

La información se puede definir como un conjunto de datos procesados y que tienen un significado (relevancia, propósito y contexto) y que, por lo tanto, son de utilidad para quién debe tomar decisiones, al disminuir su incertidumbre [34].

# **Dashboard**

Tableros de control (dashboards) los cuales se utilizan para el análisis y posterior toma de decisiones dentro de las organizaciones; siendo muy generales, un tablero de control es una interfaz computacional con gráficos, reportes, indicadores visuales y mecanismos de alerta que son consolidados en una plataforma de información con el fin de tener una visión clara del negocio [43].

# **KPI (Indicadores Clave de Negocio)**

Los KPI (Key Performance Indicator) sirven a las organizaciones para evaluar si están alcanzando sus objetivos. Son aquellos factores que en cada empresa resultan ser claves para progresar hacia el éxito, y dependen de la idiosincrasia y características de cada organización [12].

 $\bullet$  **BI** 

Business Intelligence es simplemente la habilidad de los usuarios finales para acceder y analizar tipos cuantitativos de información y ser capaz de actuar en consecuencia (Howard Dresner) [44].

### **Bases de datos relacionales**

Es una base de datos que es percibida por el usuario como una colección de tablas. Cada tabla está formada por filas (registros o tuplas) y columnas (atributos o campos) [12].

## **DW - (Data warehouse)**

El Data warehouse es un repositorio de datos y eventos que puede basarse en estructuras relacionales o estructuras multidimensionales (cubos) en las que se almacenan la información calculando previamente todas las combinaciones de todos los niveles y aperturas de análisis. Es como un producto cartesiano donde se almacena todas las combinaciones posibles [19].

### **DM - (Data mart)**

Un Data mart es un subconjunto de una Data warehouse, orientado específicamente a un área de la empresa [7].

## **Proceso ETL**

Los procesos ETL, son un término estándar que se utiliza para referirse al movimiento y transformación de datos. Se trata del proceso que permite a las organizaciones mover datos desde múltiples fuentes, reformatearlos y cargarlos en otra base de datos (denominada Data mart o Data warehouse) con el objeto de analizarlos. También pueden ser enviados a otro sistema operacional para apoyar un proceso de negocio [22].

#### **OLAP**

Los sistemas OLAP es una solución que se usa en la inteligencia de negocios con la finalidad de optimizar la consulta de grandes cantidades de datos, para lo cual utiliza los denominados cubos OLAP, que es un medio de almacenamiento lógico que contiene datos resumidos de grandes bases de datos o sistemas transaccionales [19].

## **OPTIMIZAR**

Buscar la mejor manera de realizar una actividad [45].

# **CAPÍTULO III. MATERIALES Y MÉTODOS**

### **3.1. PROCEDIMIENTO**

A continuación, se desarrolla el proyecto de investigación bajo la metodología, Ralph Kimball, la cual está compuesta por el siguiente procedimiento: planificación de proyecto, definición de los requerimientos del negocio, modelamiento dimensional, diseño e implementación del subsistema de ETL, selección del producto, implementación y desarrollo del cubo, especificación de aplicaciones de BI y por último, el diseño de la arquitectura técnica.

# **3.1.1. Planificación del proyecto**

# **3.1.1.1. Objetivo del proyecto**

Implementar un Data mart para el área comercial de Pisacom S.A.C., de manera que los usuarios cuenten con información sólida, confiable y disponible; la cual sirva de apoyo para la toma de decisiones, utilizando herramientas de Microsoft SQL Server y Visual Studio.

### **3.1.1.2. Alcance del proyecto**

El Data mart se implementará en el área comercial de la empresa, cuyo objeto es la venta de recargas y tarjetas, en tal sentido, este proyecto solo analizará el comportamiento de dichas ventas. Es preciso indicar que esta herramienta de inteligencia de negocios se encargará de transformar los datos operativos (ventas), en información útil para la toma de decisiones, utilizando análisis OLAP y permitiendo generar reportes y pronósticos de ventas.

## **3.1.1.2.1. Localización de la investigación**

Pisacom S.A.C., es una empresa con domicilio legal en la Av. la paz #3055 en el distrito de San Miguel, provincia y departamento de Lima, con presencia en varios distritos de Lima Norte, así como en las provincias, Trujillo y Piura, dedicada a la comercialización de productos y servicios de telecomunicaciones.

#### **3.1.1.2.2. Datos de la empresa**

La empresa Pisacom es un socio estratégico de América Móvil del Perú – Claro, dedicada a la comercialización de recargas virtuales y tarjetas, a continuación, se muestra un direccionamiento estratégico de la empresa.

#### **3.1.1.2.3. Reseña histórica de la empresa**

Pisacom S.A.C., se constituye un 15 de agosto de 2004, en la ciudad de Huacho. Desde sus inicios ofertan y distribuyen sus servicios de telecomunicaciones y recarga, siempre preocupados de brindar el mejor servicio a sus clientes y dar una respuesta rápida a sus necesidades.

En abril del 2006 por primera vez expande su cobertura al incorporar las provincias de Chimbote y Huaraz en el departamento de Ancash. Posteriormente, en setiembre del mismo año, se incorporó el departamento de Cajamarca, sumando así 4 importantes sedes para fines del 2006. En enero del 2009 la oficina principal migra a la ciudad de Lima; ese mismo año se expande los servicios de distribución de recarga a los departamentos de Piura y Tumbes, trabajando hasta el 2014, durante 11 años con la empresa Telefónica del Perú - Movistar.

Desde el 2015, la empresa logra ser socio estratégico de América Móvil del Perú - Claro, consolidándose como uno de los distribuidores autorizados con mayor presencia, solvencia y operatividad del país.

En la actualidad tiene presencia en 3 sedes en el norte y centro del Perú, incluyendo Lima metropolitana y Lima provincias. Con sus colaboradores distribuidos estratégicamente para brindar el mejor servicio a sus clientes y acercar los productos de su socio comercial al mayor número de personas.

# **3.1.1.2.4. Área comercial de la empresa**

El área comercial de la empresa, según organigrama (ver Anexo 5), está compuesto por sedes y estas a su vez se subdivide en dos: fuerza de ventas distribuidora y agencia, la primera se dedica a la venta de recargas y tarjetas, la segunda a la venta equipos y chips, tanto en la sede central Lima como en las provincias de Trujillo y Piura.

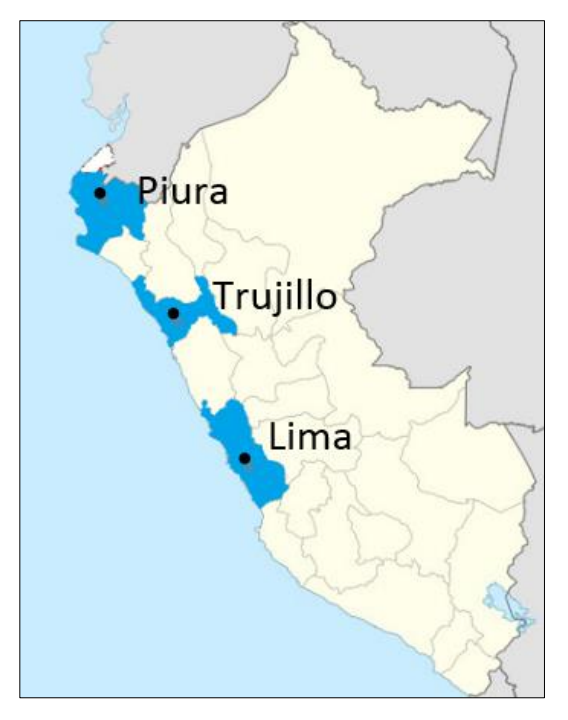

Figura 15. Cobertura de Pisacom S.A.C.

Según información de la empresa el proceso del área comercial se inicia en la fuerza de ventas, seguido de los puntos de venta hasta llegar al cliente final.

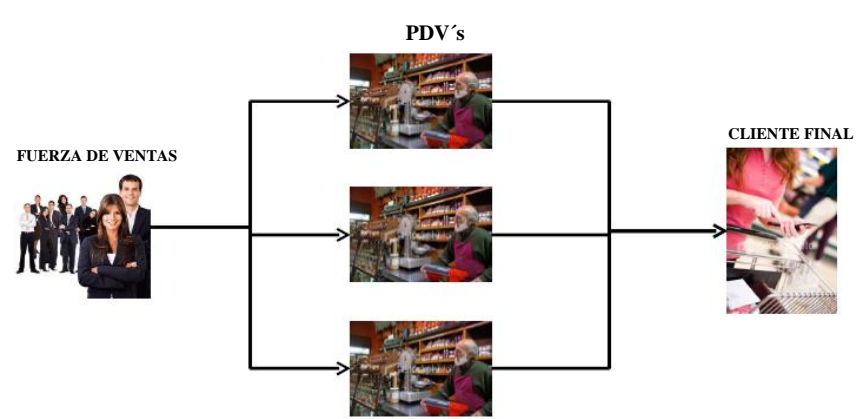

Figura 16. Proceso de ventas - Pisacom

- La fuerza de venta lo conforman: vendedores, supervisores y jefes.
- Los puntos de venta son las: bodegas, agencias celulares, bazar, farmacias, locutorios / cabinas, minimarket, etc.
- Cliente final.

# **3.1.1.2.5. Sistemas fuentes**

Para la presente investigación se tiene como sistemas fuentes: los datos de las ventas de recargas que realizaron los vendedores en los puntos de venta en las diferentes sedes, además, estos datos han sido registrados en el sistema online de América Móvil del Perú – Claro y exportados al sistema principal de la empresa Pisacom, así como los registros de las ventas de tarjetas y equipos, registrados de manera directa en el sistema comercial de la empresa Pisacom, ambos registros forman parte de la base de datos.

### **3.1.1.2.6. Proceso de toma de decisiones**

El proceso de toma de decisiones empieza cuando la empresa América Móvil del Perú – Claro, le asigna a la empresa Pisacom una cuota de venta mensual, es ahí cuando el Jefe regional (representante de las tres sedes) en coordinación con los Jefes de cada sede, diseñan un plan de ventas para lograr concretar la cuota mensual, este plan lo realizan, teniendo en cuenta los reportes de ventas del mes actual, extraídos del sistema comercial de la empresa, como se observa en la Figura 17.

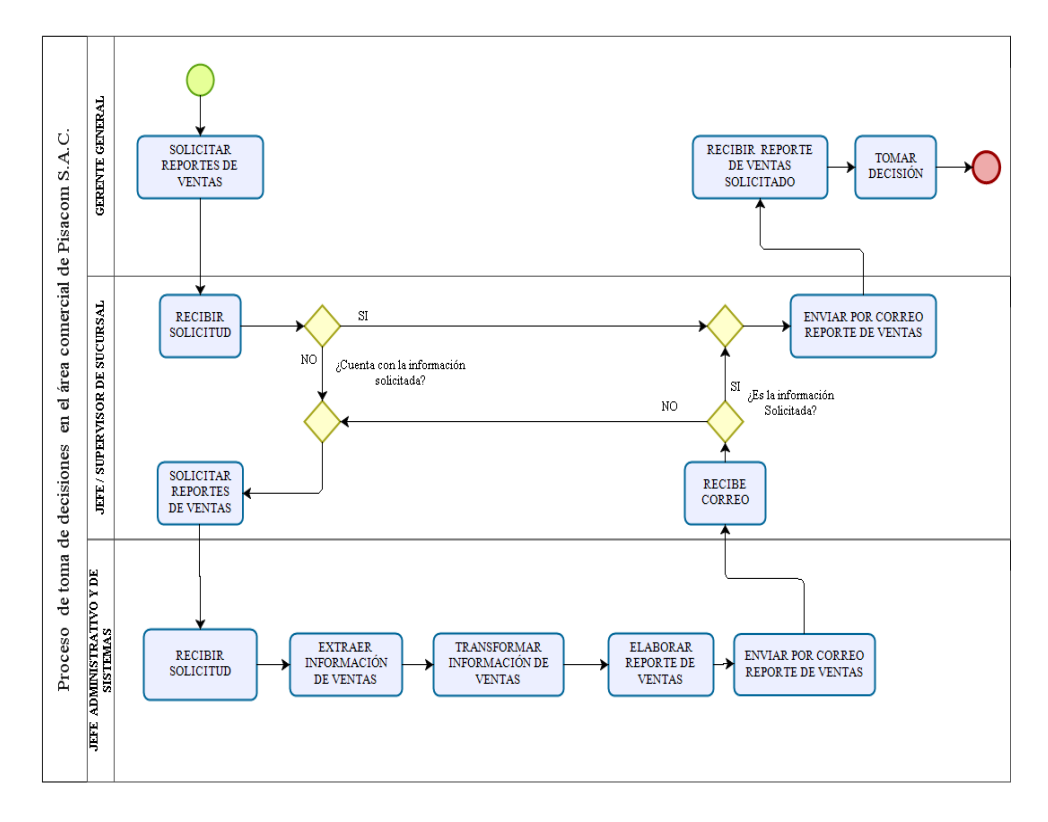

Figura 17. Proceso de toma de decisiones en el área comercial de Pisacom

# **3.1.1.3. Justificación del proyecto**

Los beneficios de la implementación del Data mart en el área comercial de la empresa, permitirá reducir el tiempo en la elaboración de reportes, reducir los costos y hacer una comparación detallada de los datos históricos, además, la aplicación permitirá hacer pronósticos de cierre de ventas, tanto en la sede central como en las sub sedes de Trujillo y Piura, evitando que en los días de más demanda de recargas, los puntos de venta se queden sin saldo, contribuyendo a incrementar las ventas de la empresa y por ende la comodidad de los clientes.

El presente proyecto queda justificado, porque los reportes ya no van a depender exclusivamente del área administrativa y de sistemas, por el contrario, las personas que toman decisiones van a tener acceso directo a ellos.

# **3.1.1.4. Entrevistas**

En la Tabla 4, se muestra los responsables del área comercial, administrativa y de sistemas a ser entrevistados.

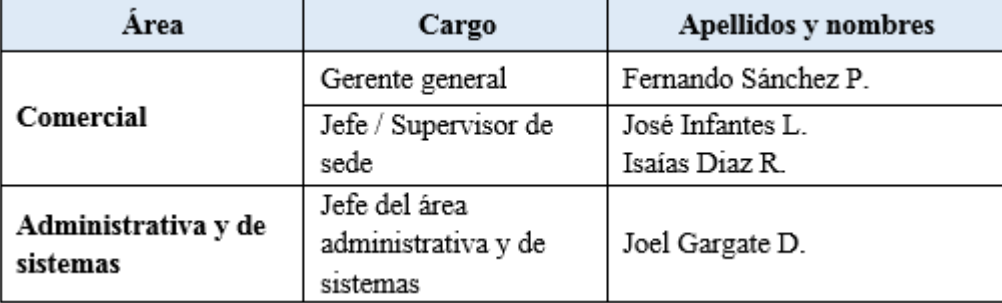

Tabla 4. Lista de entrevistados de la empresa Pisacom

Fuente: organigrama empresarial

## **3.1.2. Definición de requerimientos del negocio**

## **3.1.2.1. Requerimientos del negocio**

A continuación, en las Tablas del 5 al 14, se detalla el consolidado de los requerimientos, que están relacionados fundamentalmente con las necesidades prioritarias del área comercial de la empresa.

Tabla 5. Cuadro de requerimiento Nro. 01

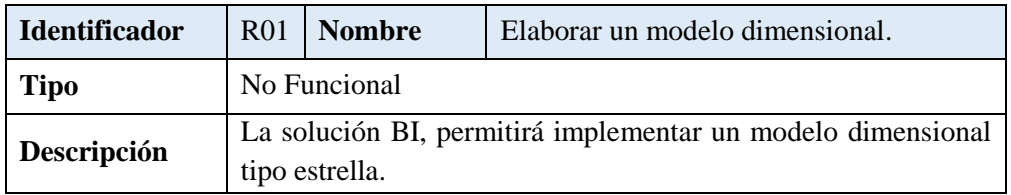

Tabla 6. Cuadro de requerimiento Nro. 02

| <b>Identificador</b> | R <sub>0</sub> 2 |                                                | <b>Nombre</b>   Elaborar un cubo de datos. |  |  |
|----------------------|------------------|------------------------------------------------|--------------------------------------------|--|--|
| <b>Tipo</b>          | No Funcional     |                                                |                                            |  |  |
| Descripción          |                  | La solución BI, se elaborará mediante un cubo. |                                            |  |  |

Tabla 7. Cuadro de requerimiento Nro. 03

| <b>Identificador</b> | R <sub>03</sub> | <b>Nombre</b>        | Reporte de venta mensual y cobertura por<br>sedes.     |
|----------------------|-----------------|----------------------|--------------------------------------------------------|
| <b>Tipo</b>          | Funcional       |                      |                                                        |
| Descripción          |                 | cobertura por sedes. | La solución BI, mostrará el reporte de venta mensual y |

Tabla 8. Cuadro de requerimiento Nro. 04

| <b>Identificador</b> | R <sub>04</sub> | <b>Nombre</b>                                                                                                    | Reporte comparativo por sedes y por<br>productos, durante el primer trimestre del<br>año 2017. |  |  |  |
|----------------------|-----------------|----------------------------------------------------------------------------------------------------|------------------------------------------------------------------------------------------------|--|--|--|
| <b>Tipo</b>          | Funcional       |                                                                                                    |                                                                                                |  |  |  |
| Descripción          | 2017.           | La solución BI, permitirá ver el reporte comparativo por<br>sedes y por productos, durante el primer trimestre del año |                                                                                                |  |  |  |

Tabla 9. Cuadro de requerimiento Nro. 05

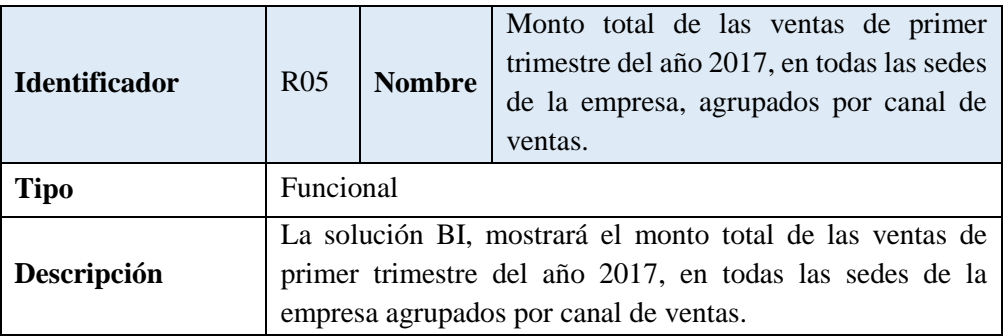

Tabla 10. Cuadro de requerimiento Nro. 06

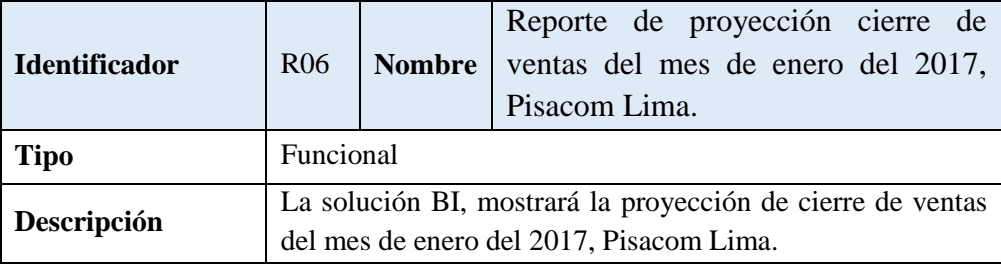

Tabla 11. Cuadro de requerimiento Nro. 07

| <b>Identificador</b> | <b>R07</b> | <b>Nombre</b>                                                                                          | Reporte de ventas del mes de marzo 2017<br>incluido IGV y sin IGV, Pisacom sede<br>Piura. |  |  |  |
|----------------------|------------|----------------------------------------------------------------------------------------------------|-------------------------------------------------------------------------------------------|--|--|--|
| <b>Tipo</b>          | Funcional  |                                                                                                    |                                                                                           |  |  |  |
| Descripción          |            | La solución BI, reporte de ventas del mes de marzo 2017<br>incluido IGV y sin IGV, Pisacom sede Piura. |                                                                                           |  |  |  |

Tabla 12. Cuadro de requerimiento Nro. 08

| <b>Identificador</b> | R <sub>08</sub>                                             | <b>Nombre</b> | Software |  |  |
|----------------------|-------------------------------------------------------------|---------------|----------|--|--|
| <b>Tipo</b>          | No Funcional                                                |               |          |  |  |
|                      | La solución BI, será implementada con software utilizado en |               |          |  |  |
| <b>Descripción</b>   | la empresa herramientas Microsoft.                          |               |          |  |  |

Tabla 13. Cuadro de requerimiento Nro. 09

| <b>Identificador</b> | R <sub>09</sub>                                                                                                  | <b>Nombre</b> | Software |  |  |  |
|----------------------|----------------------------------------------------------------------------------------------------|---------------|----------|--|--|--|
| <b>Tipo</b>          | No Funcional                                                                                                    |               |          |  |  |  |
| Descripción          | Windows 7 y SQL Server 2005, Visual Studio 2005, Power<br>Pivot 2010 o posterior, .NET 4.5, o posterior y Google |               |          |  |  |  |
|                      | Chrome.                                                                                                    |               |          |  |  |  |

Tabla 14. Cuadro de requerimiento Nro. 10

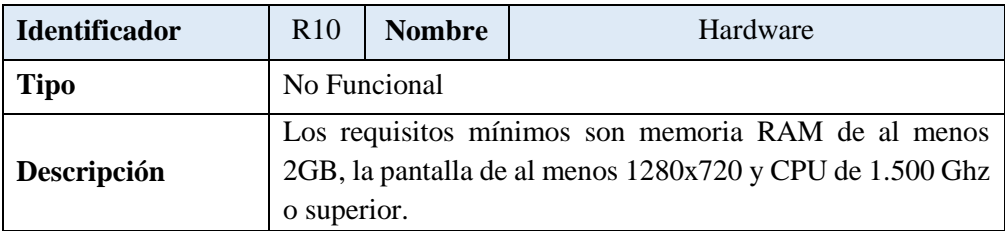

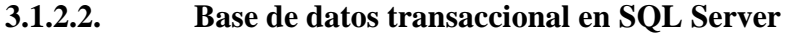

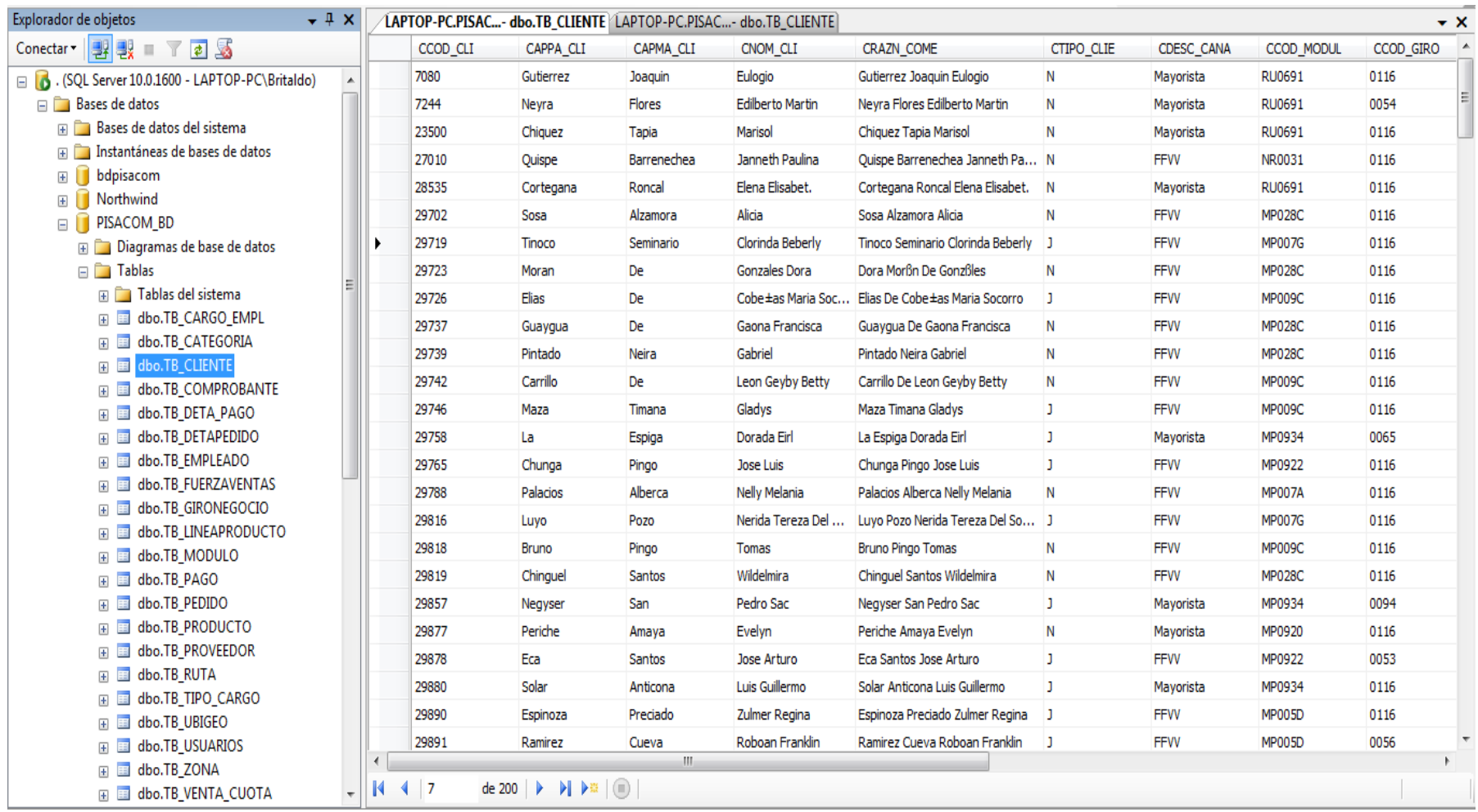

Figura 18. Base de datos transaccional en SQL Server

# **3.1.2.3. Diccionario de datos de la base de datos transaccional**

Tabla 15. Base de datos transaccional

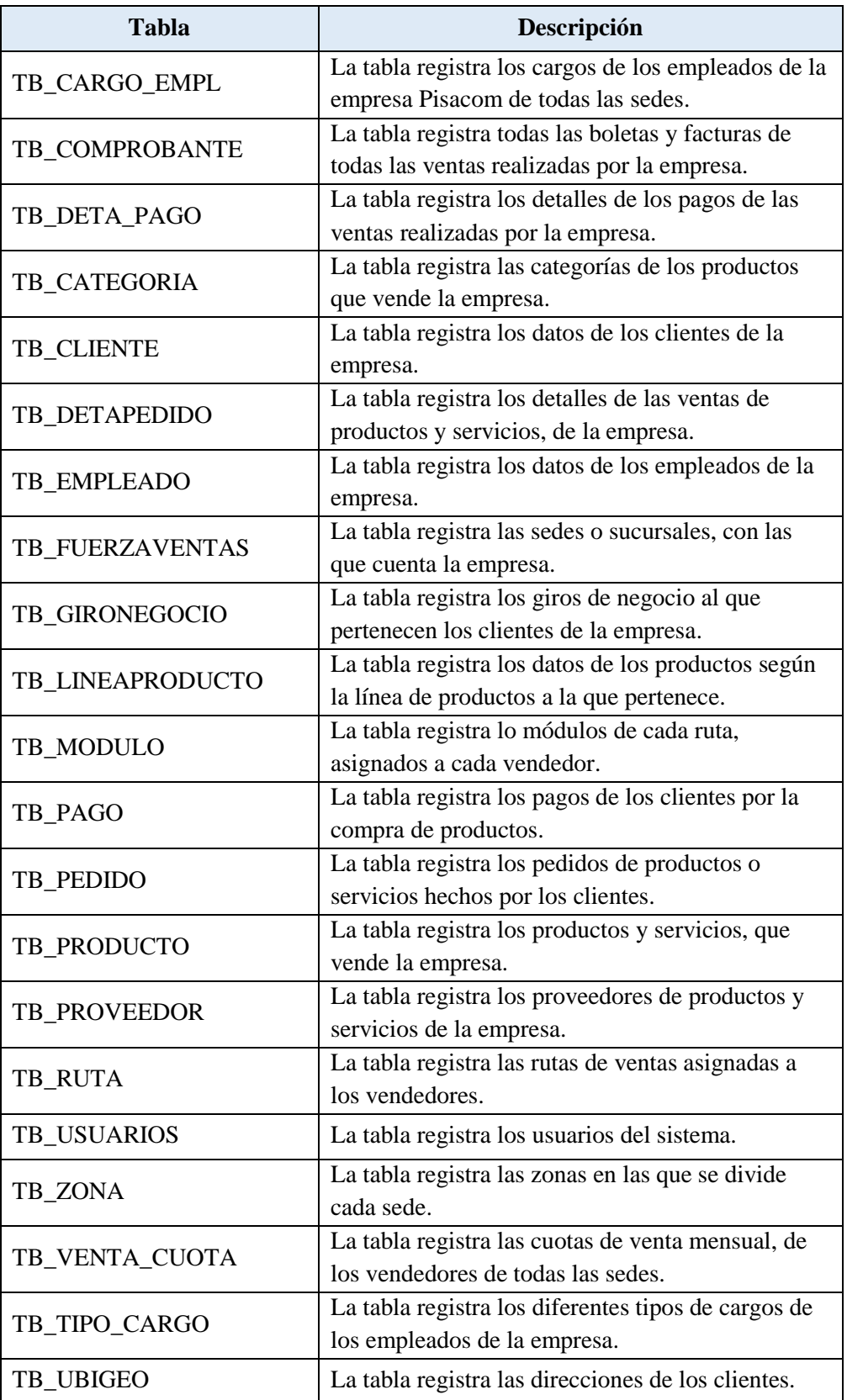

## **3.1.2.4. Datos de la base de datos transaccional**

Los datos se encuentran almacenados en un manejador de base de datos Microsoft SQL Server y administrado mediante Microsoft Visual Studio. De acuerdo a los objetivos de la investigación, solo se tomará las tablas que intervendrán en el análisis de datos de ventas. Las tablas que se consideraron son: CLIENTE, UBIGEO, PRODUCTO, EMPLEADOS, CARGO DE EMPLEADO, TIPO DE CARGO, SEDES, CUOTA DE VENTA, RUTA, PEDIDO y DETALLE DE PEDIDO. A continuación, en las Tablas del 17 al 27, se describir cada uno de los tipos de datos que corresponden a cada campo que componen la base de datos. Esta descripción servirá como base para crear el modelado dimensional del Data mart del área comercial.

| <b>Nombres</b>           | Abreviatura de nombres |
|--------------------------|------------------------|
| de las tablas BD         | de las tablas de la DB |
| <b>CARGO DE EMPLEADO</b> | TB_CARGO_EMPL          |
| COMPROBANTE DE PAGO      | TB COMPROBANTE         |
| DETALLE DE PAGO          | TB DETA PAGO           |
| CATEGORÍA                | TB CATEGORIA           |
| <b>CLIENTE</b>           | TB CLIENTE             |
| <b>DETALLE DE PEDIDO</b> | TB DETAPEDIDO          |
| <b>EMPLEADO</b>          | TB EMPLEADO            |
| <b>SEDES</b>             | TB FUERZAVENTAS        |
| <b>GIRO DE NEGOCIO</b>   | TB GIRONEGOCIO         |
| LÍNEA DE PRODUCTOS       | TB LINEAPRODUCTO       |
| <b>MÓDULO</b>            | TB MODULO              |
| PAGO                     | TB PAGO                |
| <b>PEDIDO</b>            | TB_PEDIDO              |
| <b>PRODUCTO</b>          | TB PRODUCTO            |
| <b>PROVEEDOR</b>         | TB_PROVEEDOR           |
| <b>RUTA</b>              | TB_RUTA                |
| <b>USUARIOS</b>          | TB_USUARIOS            |
| <b>ZONA</b>              | TB_ZONA                |
| <b>CUOTA DE VENTA</b>    | TB_VENTA_CUOTA         |
| TIPO DE CARGO            | TB_TIPO_CARGO          |
| <b>UBIGEO</b>            | TB UBIGEO              |

Tabla 16. Abreviatura de nombres de las tablas de la DB

| Nombre columna     | Tipo de dato | <b>Null</b><br>Option | Descripción | <b>PK</b> | <b>FK</b> |
|--------------------|--------------|-----------------------|-------------|-----------|-----------|
| CCOD_CARG          | Int          | <b>Not</b>            | Código del  | <b>PK</b> |           |
|                    |              | Null                  | cargo       |           |           |
| <b>NOM CARG</b>    | Varchar(100) | <b>Not</b>            | Nombre del  |           |           |
|                    |              | Null                  | cargo       |           |           |
| <b>COD USUARIO</b> | Int          | Null                  | Código de   |           | FK        |
|                    |              |                       | usuario     |           |           |

Tabla 17. Descripción de la tabla TB\_CARGO\_EMPL

Tabla 18. Descripción de la tabla TB\_CLIENTE

| Nombre columna       | Tipo de dato   | <b>Null</b><br>Option | Descripción      | PK        | <b>FK</b> |
|----------------------|----------------|-----------------------|------------------|-----------|-----------|
| CCOD_CLI             | Int            | <b>Not</b>            | Código del       | <b>PK</b> |           |
|                      |                | <b>Null</b>           | cliente          |           |           |
| CAPPA CLI            | Varchar(60)    | <b>Not</b>            | Apellido paterno |           |           |
|                      |                | <b>Null</b>           | del cliente      |           |           |
|                      |                | <b>Not</b>            | Apellido         |           |           |
| CAPMA_CLI            | Varchar(60)    | <b>Null</b>           | materno del      |           |           |
|                      |                |                       | cliente          |           |           |
| <b>CNOM_CLI</b>      | Varchar(200)   | <b>Not</b>            | Nombres del      |           |           |
|                      |                | Null                  | cliente          |           |           |
| <b>CRAZN_COME</b>    | Varchar(200)   | <b>Null</b>           | Razón comercial  |           |           |
| <b>CTIPO_CLIE</b>    | Char(1)        | Null                  | Tipo de cliente  |           |           |
| CDESC_CANA           | Varchar(50)    | Null                  | Descripción del  |           |           |
|                      |                |                       | canal            |           |           |
| CCOD_MODUL           | Varchar $(10)$ | Null                  | Código del       |           | <b>FK</b> |
|                      |                |                       | módulo           |           |           |
| CCOD_GIRO            | Char(4)        | Null                  | Código de giro   |           | <b>FK</b> |
| CDOC_IDE             | Varchar(8)     | <b>Null</b>           | DNI del cliente  |           |           |
| <b>RUC</b>           | Varchar(11)    | Null                  | RUC del cliente  |           |           |
|                      |                |                       | Número de        |           |           |
| <b>RECAR_CLIENTE</b> | Varchar(11)    | Null                  | recargador del   |           |           |
|                      |                |                       | cliente          |           |           |
| <b>TELEFONO</b>      | Varchar(11)    | Null                  | Teléfono         |           |           |
|                      |                | Null                  | Correo           |           |           |
| <b>EMAIL</b>         | Varchar(50)    |                       | electrónico      |           |           |
|                      |                |                       | Estado del       |           |           |
| ESTADO_CLI           | Varchar(10)    | Null                  | cliente          |           |           |
|                      |                |                       | Código de        |           |           |
| COD_USUARIO          | Int            | Null                  | usuario          |           | <b>FK</b> |

| Nombre columna     | Tipo de dato      | <b>Null</b><br>Option | Descripción       | <b>PK</b> | <b>FK</b> |
|--------------------|-------------------|-----------------------|-------------------|-----------|-----------|
| <b>CNRO PEDID</b>  | Int               | <b>Not</b>            | Código de detalle | <b>FK</b> |           |
|                    |                   | <b>Null</b>           | de pedido         |           |           |
|                    |                   | <b>Not</b>            | Código de         |           |           |
| <b>CCOD PROD</b>   | Varchar(12)       | Null                  | producto o        | <b>FK</b> |           |
|                    |                   |                       | servicio          |           |           |
| NCANT_DETA         | Int               | <b>Not</b>            | Cantidad          |           |           |
|                    |                   | <b>Null</b>           | solicitada        |           |           |
| NPRECIO_VT         | Numeric $(20, 5)$ | <b>Not</b>            | Precio de venta   |           |           |
|                    |                   | <b>Null</b>           |                   |           |           |
| NDESC 1            | Numeric $(20, 5)$ | <b>Null</b>           | Descuento         |           |           |
| <b>COD USUARIO</b> | Int               | Null                  | Código de         |           | <b>FK</b> |
|                    |                   |                       | usuario           |           |           |

Tabla 19. Descripción de la tabla TB\_DETAPEDIDO

Tabla 20. Descripción de la tabla TB\_EMPLEADO

| Nombre columna      | Tipo de dato      | <b>Null</b><br>Option | Descripción       | PK        | <b>FK</b> |
|---------------------|-------------------|-----------------------|-------------------|-----------|-----------|
| CCOD_EMPL           | Int               | <b>Not</b>            | Código de         | <b>PK</b> |           |
|                     |                   | Null                  | empleado          |           |           |
| <b>CAPPAT EMPL</b>  | Varchar(50)       | <b>Not</b>            | Apellido paterno  |           |           |
|                     |                   | Null                  | del empleado      |           |           |
| CAPMAT_EMPL         | Varchar $(50)$    | <b>Not</b>            | Apellido materno  |           |           |
|                     |                   | Null                  | del empleado      |           |           |
| <b>CNOM_EMPL</b>    | Varchar $(200)$   | <b>Not</b>            | Nombres del       |           |           |
|                     |                   | Null                  | empleado          |           |           |
| <b>DNI EMPL</b>     | Varchar(8)        | <b>Null</b>           | DNI del           |           |           |
|                     |                   |                       | empleado          |           |           |
|                     | Varchar(12)       | <b>Null</b>           | Número celular    |           |           |
| <b>CEL_EMPL</b>     |                   |                       | del empleado      |           |           |
| TEL EMPL            | Varchar(10)       | Null                  | Teléfono del      |           |           |
|                     |                   |                       | empleado          |           |           |
| <b>DIREC EMPL</b>   | Varchar(50)       | <b>Null</b>           | Dirección del     |           |           |
|                     |                   |                       | empleado          |           |           |
| <b>DEPARTAMENTO</b> | Varchar $(40)$    | <b>Null</b>           | Departamento      |           |           |
| <b>PROVINCIA</b>    | Varchar $(40)$    | <b>Null</b>           | Provincia         |           |           |
| <b>DISTRITO</b>     | Varchar(40)       | Null                  | Distrito          |           |           |
|                     |                   | Null                  | Género del        |           |           |
| <b>SEXO_EMPL</b>    | Char(1)           |                       | empleado          |           |           |
| SALARIO_EMPL        | Numeric $(20, 2)$ | <b>Null</b>           | Salario           |           |           |
|                     |                   |                       | Correo            |           |           |
| <b>EMAIL_EMPL</b>   | Varchar(50)       | Null                  | electrónico       |           |           |
| FECH_CONTR_EMPL     | Date              | Null                  | Fecha de contrato |           |           |

| COD_USUARIO       | Int        | <b>Null</b> | Código de<br>usuario          | <b>FK</b> |
|-------------------|------------|-------------|-------------------------------|-----------|
| <b>CCOD_FUERZ</b> | Varchar(4) | <b>Null</b> | Código de fuerza<br>de ventas | <b>FK</b> |
| CCOD_ZONA         | Varchar(4) | <b>Null</b> | Código de zona                | <b>FK</b> |
| <b>CCOD RUTA</b>  | Varchar(4) | Null        | Código de ruta                | FK        |
| JEFE_EMPL         | Int        | <b>Null</b> | Jefe inmediato<br>superior    | <b>FK</b> |

Tabla 21. Descripción de la tabla TB\_FUERZAVENTAS

| Nombre columna     | Tipo de dato   | <b>Null</b><br>Option | Descripción      | PK | <b>FK</b> |
|--------------------|----------------|-----------------------|------------------|----|-----------|
| <b>CCOD_FUERZ</b>  | Varchar(4)     | <b>Not</b>            | Código de fuerza | PK |           |
|                    |                | Null                  | de ventas        |    |           |
| <b>CNOM FUERZ</b>  | Varchar $(40)$ | <b>Not</b>            | Nombre de la     |    |           |
|                    |                | Null                  | fuerza de ventas |    |           |
| <b>COD USUARIO</b> | Int            | <b>Null</b>           | Código de        |    | FK        |
|                    |                |                       | usuario          |    |           |

Tabla 22. Descripción de la tabla TB\_PEDIDO

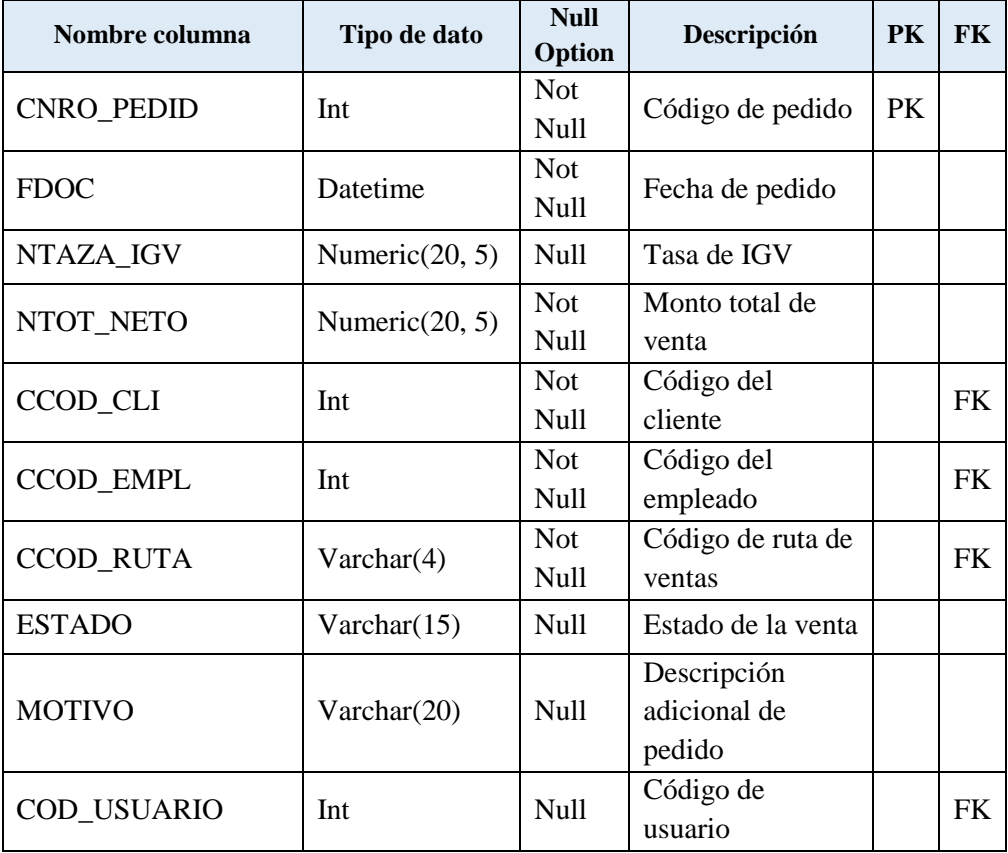

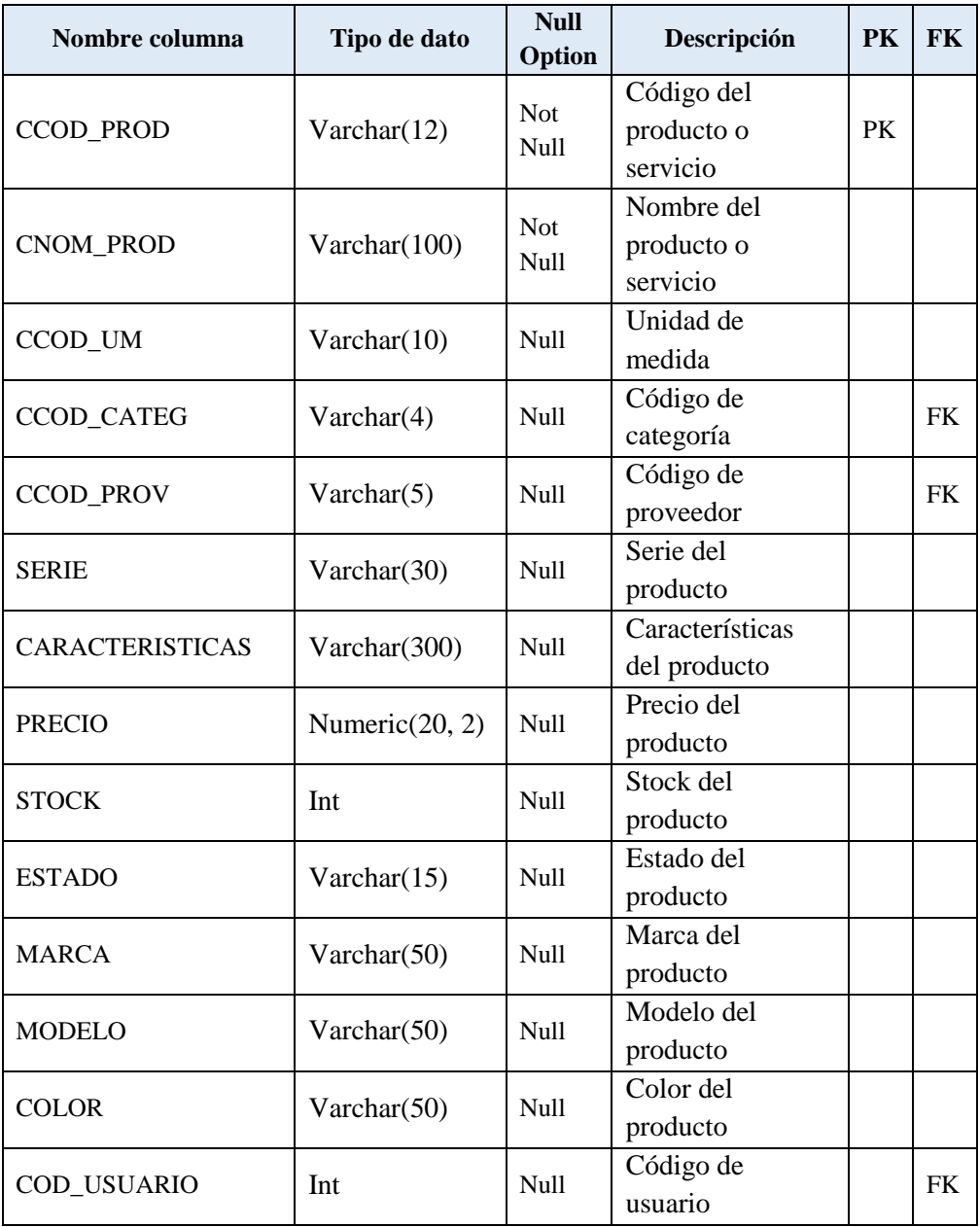

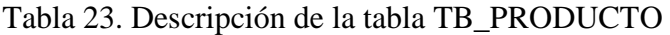

Tabla 24. Descripción de la tabla TB\_RUTA

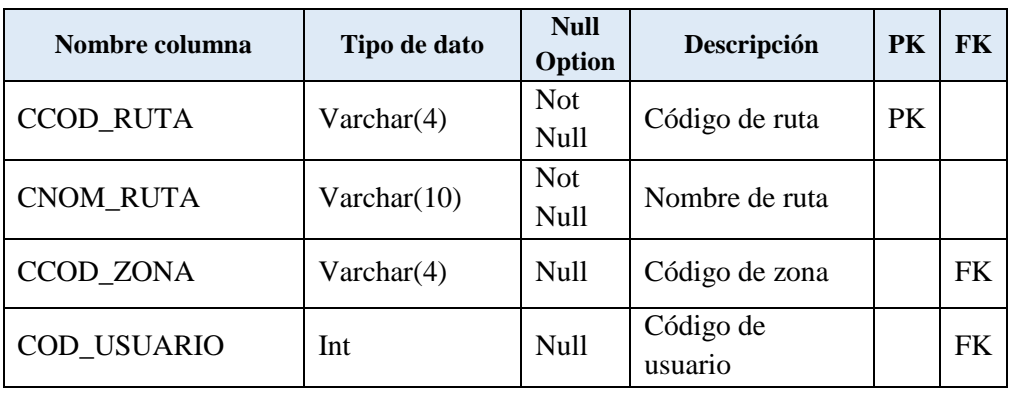

| Nombre columna     | Tipo de dato      | <b>Null</b><br>Option | Descripción      | <b>PK</b> | <b>FK</b> |
|--------------------|-------------------|-----------------------|------------------|-----------|-----------|
| <b>CCOD PROD</b>   | Varchar(12)       | <b>Not</b><br>Null    | Código de zona   | PK.       |           |
| CCOD_EMPL          | Int               | <b>Not</b>            | Nombre de la     | <b>PK</b> |           |
|                    |                   | <b>Null</b>           | zona de ventas   |           |           |
| <b>CUOTA TOTAL</b> | Numeric $(20, 2)$ | <b>Null</b>           | Código de la     |           |           |
|                    |                   |                       | fuerza de ventas |           |           |
| <b>FECHA</b>       | Datetime          | Null                  | Código de        |           |           |
|                    |                   |                       | usuario          |           |           |
| COD_USUARIO        | Int               | Null                  | Código de        |           | <b>FK</b> |
|                    |                   |                       | usuario          |           |           |

Tabla 25. Descripción de la tabla TB\_VENTA\_CUOTA

Tabla 26. Descripción de la tabla TB\_TIPO\_CARGO

| Nombre columna     | Tipo de dato | <b>Null</b><br>Option | Descripción   | <b>PK</b> | <b>FK</b> |
|--------------------|--------------|-----------------------|---------------|-----------|-----------|
| CCOD_EMPL          | Int          | Not.                  | Código del    | <b>PK</b> |           |
|                    |              | Null                  | empleado      |           |           |
| CCOD_CARG          | Int          | <b>Not</b>            | Cargo del     | <b>FK</b> |           |
|                    |              | <b>Null</b>           | empleado      |           |           |
| COD CAJA           | Varchar(4)   | <b>Null</b>           | Código de     |           |           |
|                    |              |                       | despacho      |           |           |
| <b>ESTADO</b>      | Char(1)      | Null                  | Activado o    |           |           |
|                    |              |                       | desactivado   |           |           |
| FECH INI           | Date         | <b>Null</b>           | Fecha inicial |           |           |
| FECH FIN           | Date         | Null                  | Fecha final   |           |           |
| <b>COD USUARIO</b> | Int          | Null                  | Código de     |           | FK        |
|                    |              |                       | usuario       |           |           |

# Tabla 27. Descripción de la tabla TB\_UBIGEO

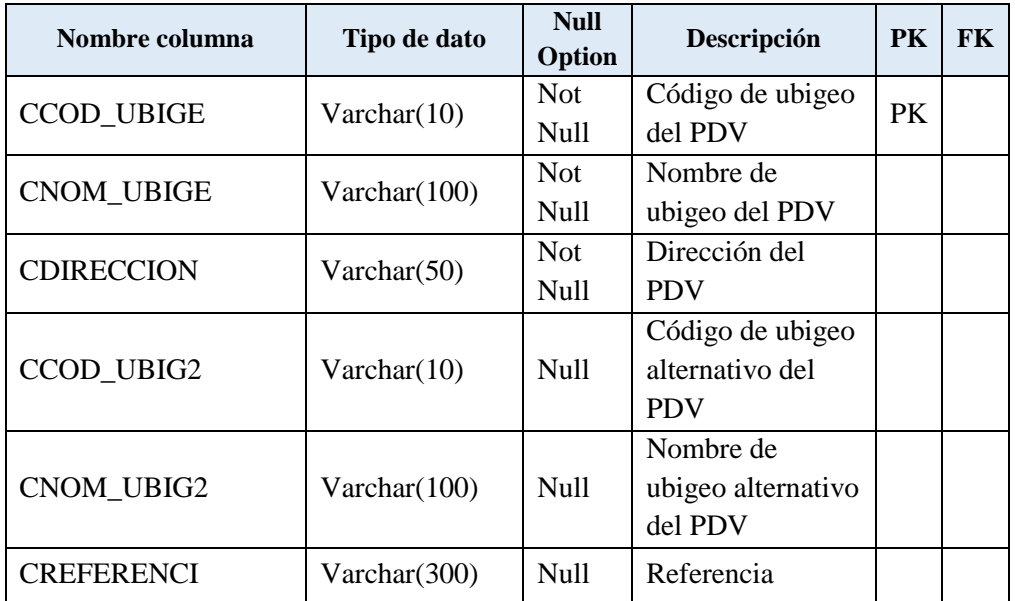

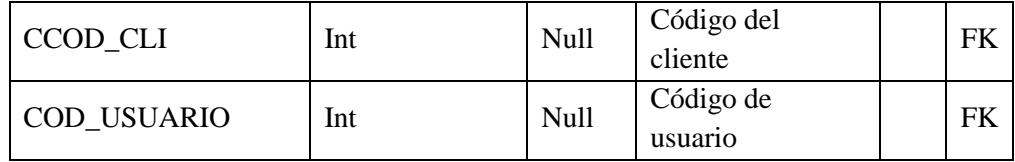

# **3.1.3. Modelamiento dimensional**

El modelamiento dimensional contiene la representación de las tablas que representan la solución OLAP, en el cual se contemplan dos tipos de estructuras, la tabla hechos que va a contener información de las medidas que se pretende analizar, las cuales serán de tipo numérico, por ejemplo, cantidad de productos vendidos, monto total vendido trimestralmente o mensual; y la tabla dimensión, que contiene información relacionada con el hecho, y además, representa las distintas opciones que el usuario tiene para analizar la información por ejemplo, el monto total vendido, se pueden analizar por Clientes, Sedes, Empleados, Cuota, Tiempo y Producto, las cuales serían las tablas dimensión.

## **3.1.3.1. Elección de las dimensiones**

Se elige las dimensiones con las que va a contar el Data mart en base a las variables de análisis identificadas, valoradas por el usuario y por el cual suele solicitar sus reportes, a continuación, las más destacadas:

- Avance de las ventas por sede.
- Avance de las ventas por vendedor.
- Comparación de ventas por sedes.

Cabe indicar que las variables se agrupan entre ellas y cada una es una característica o atributo de alguna entidad importante, en consecuencia, podría ser una dimensión.

## **3.1.3.2. Dimensiones encontradas**

El Data mart está conformado por las siguientes dimensiones: Clientes, Empleados, Productos, Cuota, Sedes y Tiempo.

## **3.1.3.3. Medidas encontradas**

- **a.** De acuerdo al análisis realizado se encontraron las siguientes medidas.
	- Cantidad de productos y/o servicios que fueron vendidos.
	- Monto total vendido.
	- Monto total vendido sin IGV.

## **b.** Diseño del modelo dimensional

El modelo diseñado e implementado es un Data mart, porque se pretende centrarse en un solo objetivo o en el análisis de un área específica de la empresa. Bajo esta premisa nuestro objetivo en el presente proyecto de investigación, será analizar únicamente las ventas del área comercial.

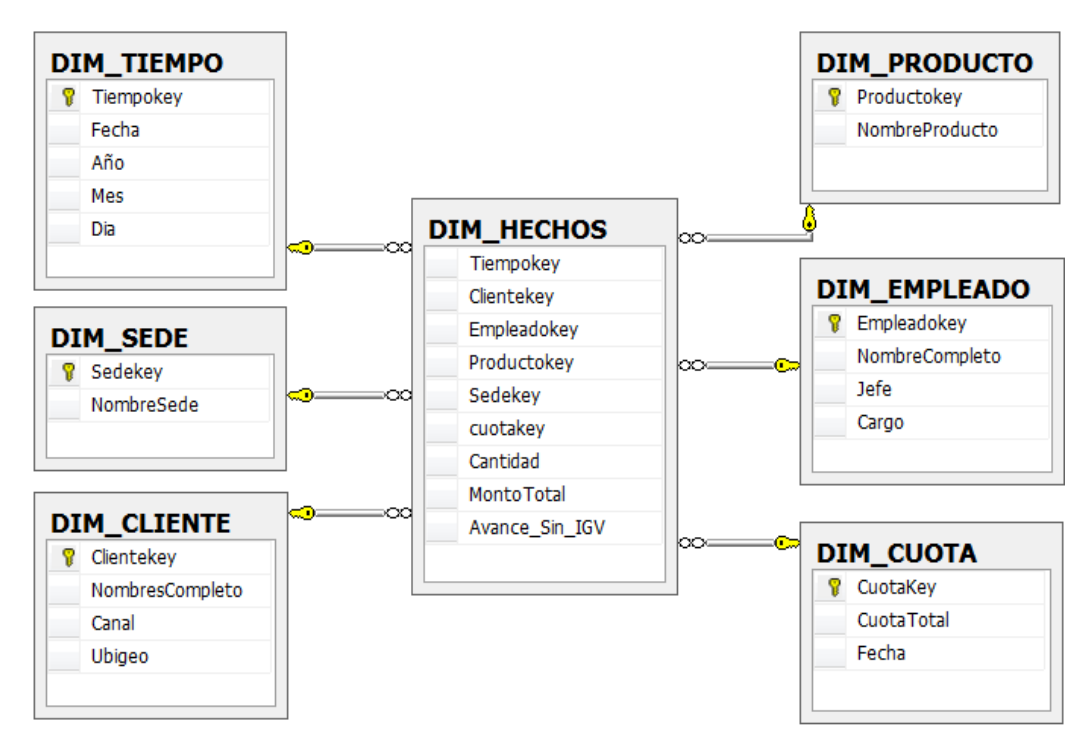

Figura 19. Tablas del Data mart

# **Dimensión DIM\_CLIENTE**

La dimensión DIM\_CLIENTE está conformada por:

Tabla 28. Tabla de diseño físico de la dimensión DIM\_CLIENTE

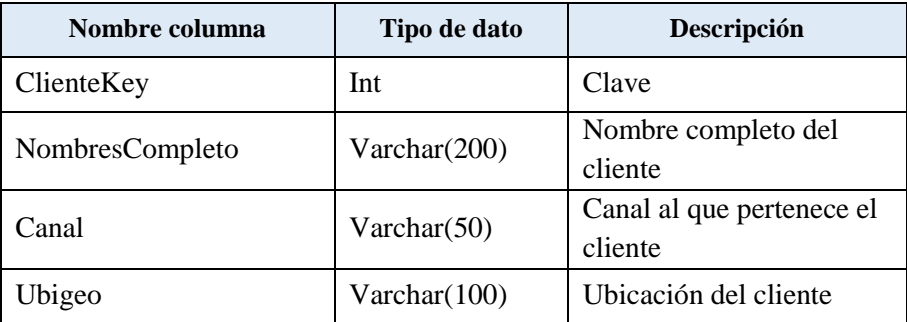

# **Dimensión DIM\_EMPLEADO**

La dimensión DIM\_EMPLEADO está conformada por:

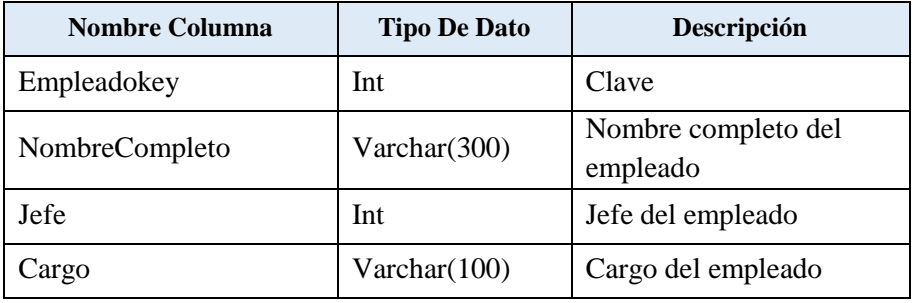

Tabla 29. Tabla de diseño físico de la dimensión DIM\_EMPLEADO

# **Dimensión DIM\_PRODUCTO**

La dimensión DIM\_PRODUCTO está conformada por:

Tabla 30. Tabla de diseño físico de la dimensión DIM\_PRODUCTO

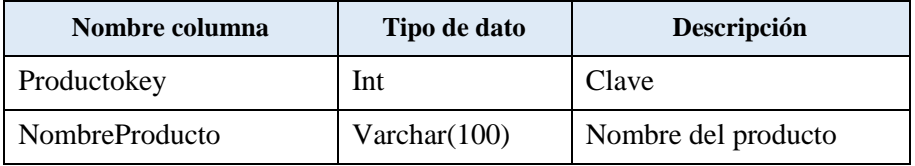

# **Dimensión DIM\_SEDE**

La dimensión DIM\_SEDE está conformada por:

Tabla 31. Tabla de diseño físico de la dimensión DIM\_SEDE

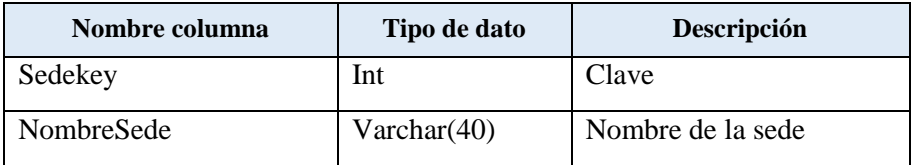

# **Dimensión DIM\_TIEMPO**

La dimensión DIM\_TIEMPO está conformada por:

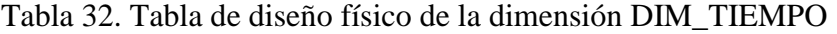

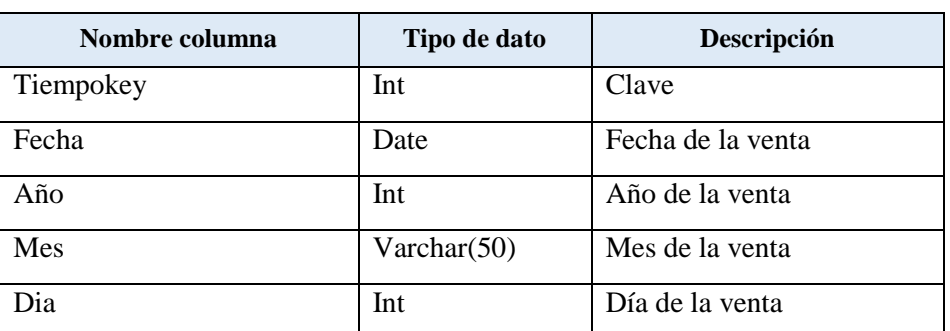
# **Dimensión DIM\_CUOTA**

La tabla hechos DIM\_CUOTA está conformada por:

Tabla 33. Tabla de diseño físico de la dimensión DIM\_CUOTA

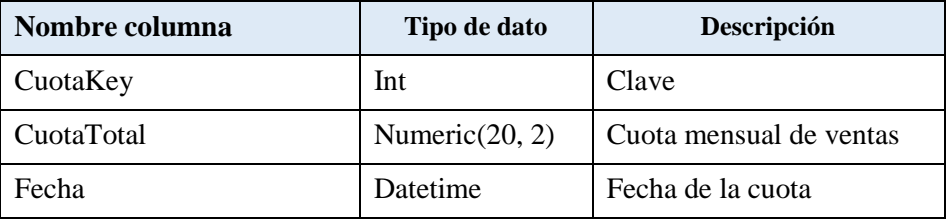

# **FACT\_VENTAS (DIM\_HECHOS)**

La tabla hechos FACT\_VENTAS está conformada por:

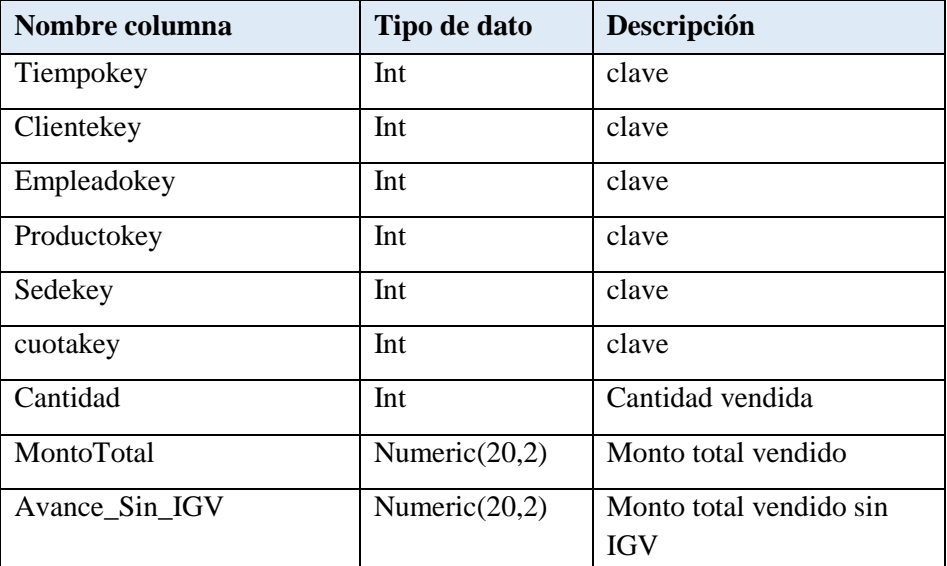

Tabla 34. Tabla de diseño físico de FACT\_VENTAS

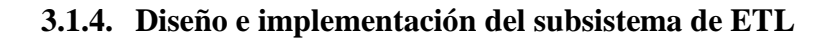

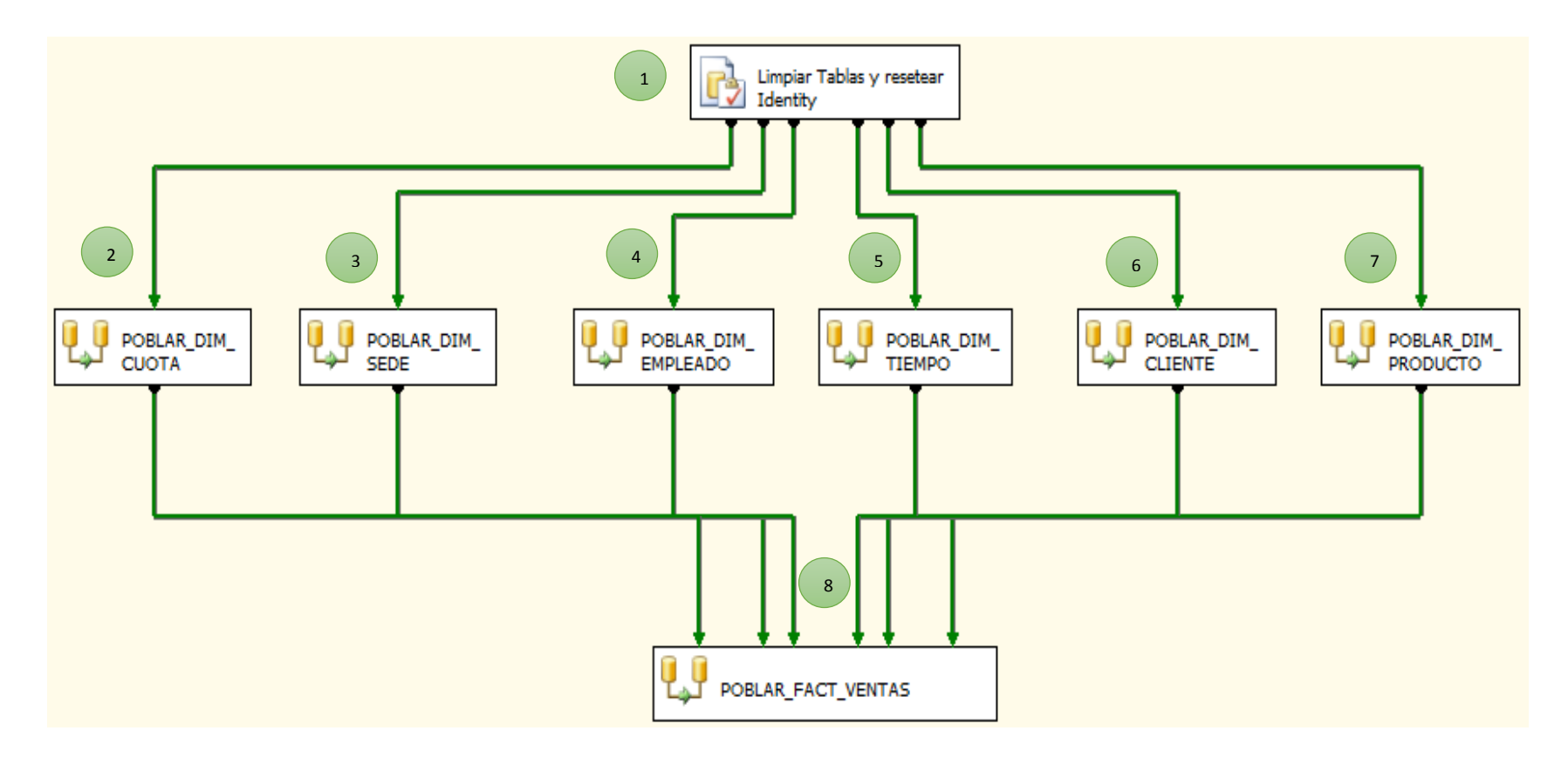

Figura 20. Diseño ETL de la solución de inteligencia de negocios

Para la realización del proceso ETL, de las dimensiones y la fact table se utilizó la herramienta Integration Services que brinda SQL Server en su versión 2008.

#### **3.1.4.1. Tipo de poblamiento**

El tipo de poblamiento es total, debido a que el volumen de información procesada es inferior a 1Gb anual, además conlleva un menor tiempo en actualizarse, en efecto el área comercial de la empresa Pisacom realiza la actualización total de la información, el cual inicia por el borrado de los registros de las dimensiones y la tabla hechos, dando lugar al nuevo poblamiento de cada una de las tablas dimensión y la tabla hechos (Fact Ventas).

#### **3.1.4.2. Período de poblamiento y automatización**

El período y la frecuencia de automatización del paquete ETL, es semanal en cumplimiento del cronograma establecido por la empresa, cabe precisar que los fines de semana existe sección de directorio, donde se analizan los datos correspondientes a las ventas semanales para la toma las decisiones en el área comercial de la empresa.

En consecuencia, la automatización del paquete ETL, se realizará con frecuencia semanal, tal como se detalla en la Figura 21.

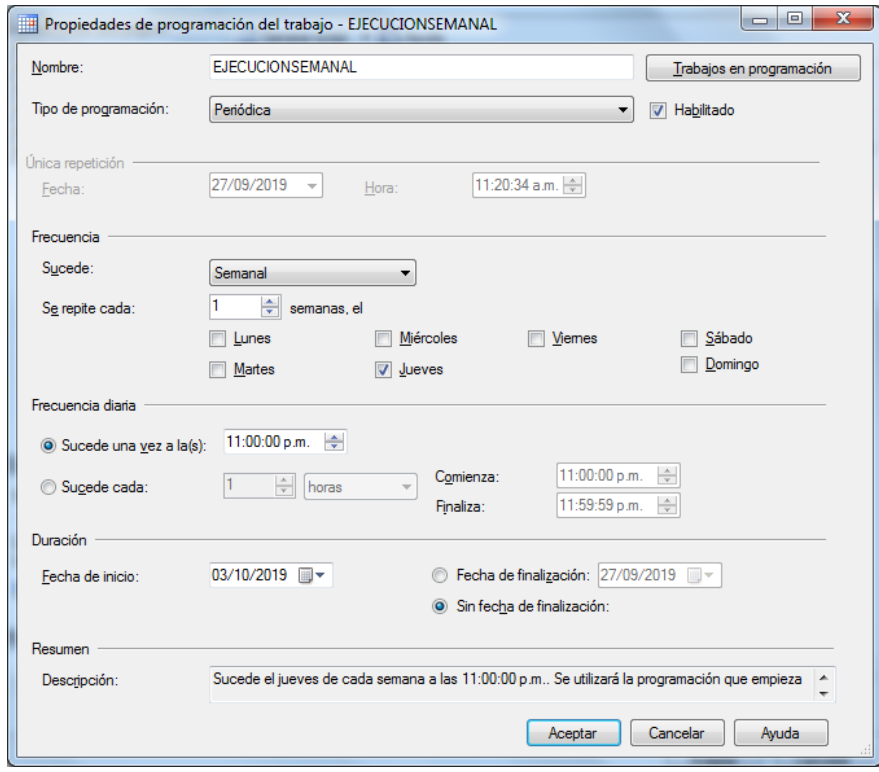

Figura 21. Período y frecuencia de poblamiento y automatización semanal

# **3.1.4.3. Flujo de datos de DIM\_EMPLEADO**

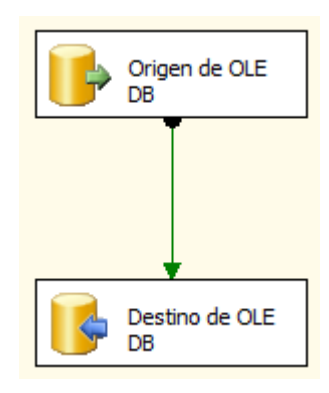

# Figura 22. Flujo de datos para "Poblar DIM\_EMPLEADO"

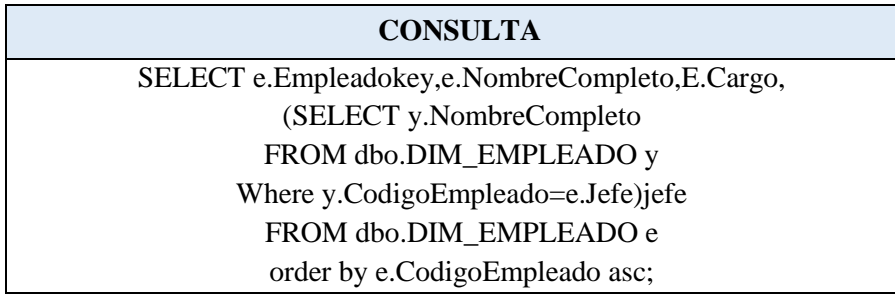

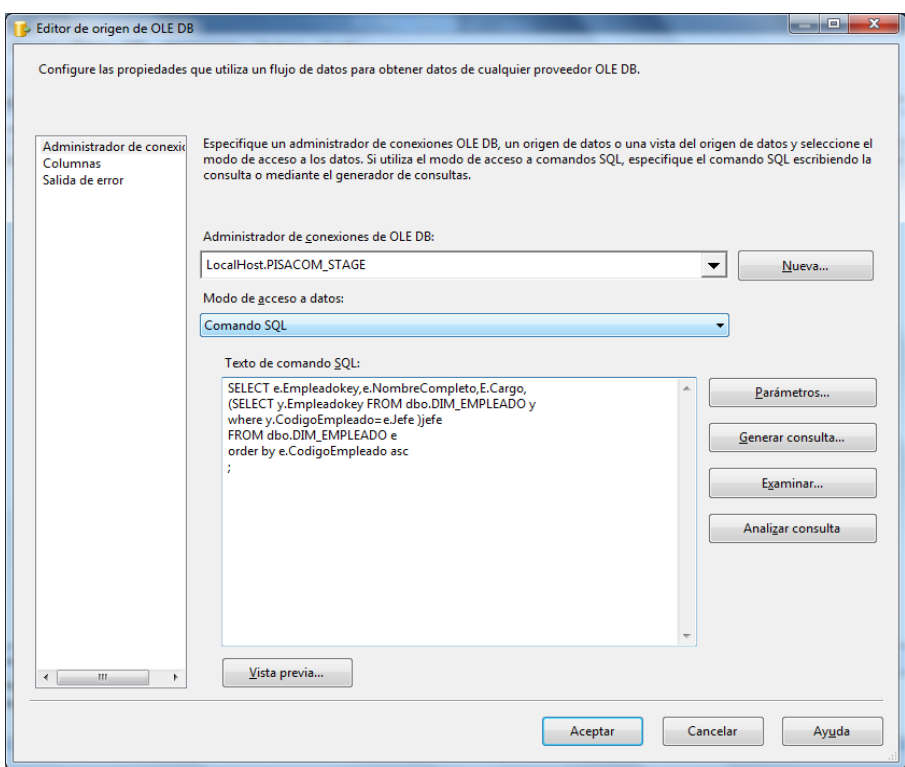

Figura 23. Origen OLE DB para "Poblar DIM\_EMPLEADO"

**Determinamos la dimensión DIM\_EMPLEADO como destino de datos.**

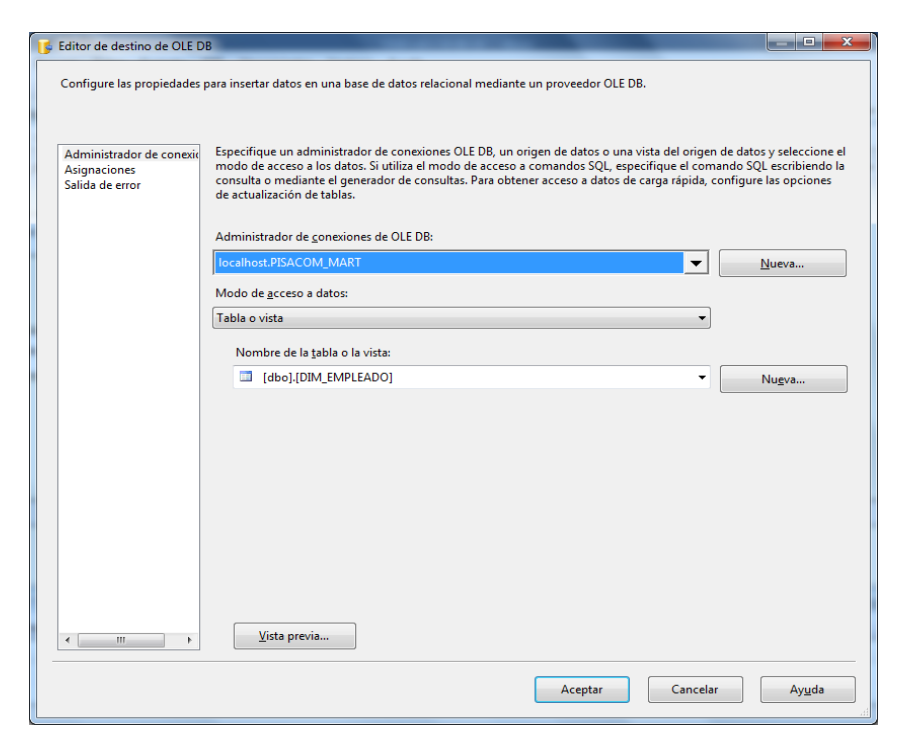

Figura 24. Destino OLE DB para "Poblar DIM\_EMPLEADO"

### **Transformación**

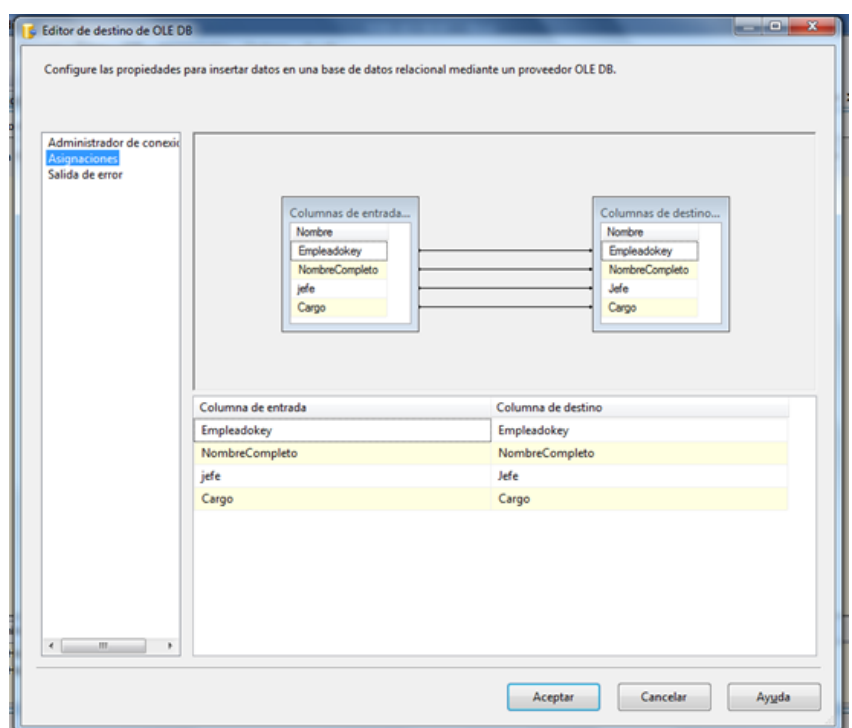

Figura 25. Mapping para "Poblar DIM\_EMPLEADO"

# **3.1.4.4. Flujo de datos de DIM\_CLIENTE**

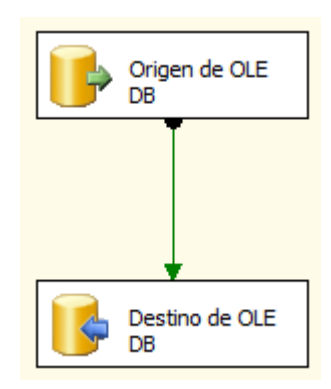

Figura 26. Flujo de datos para "Poblar DIM\_CLIENTE"

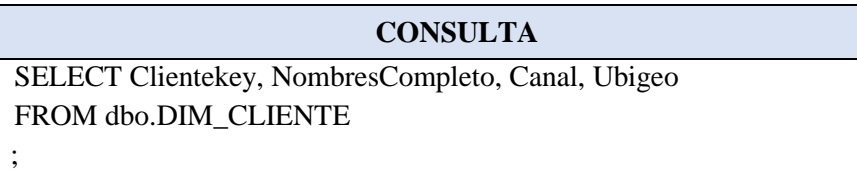

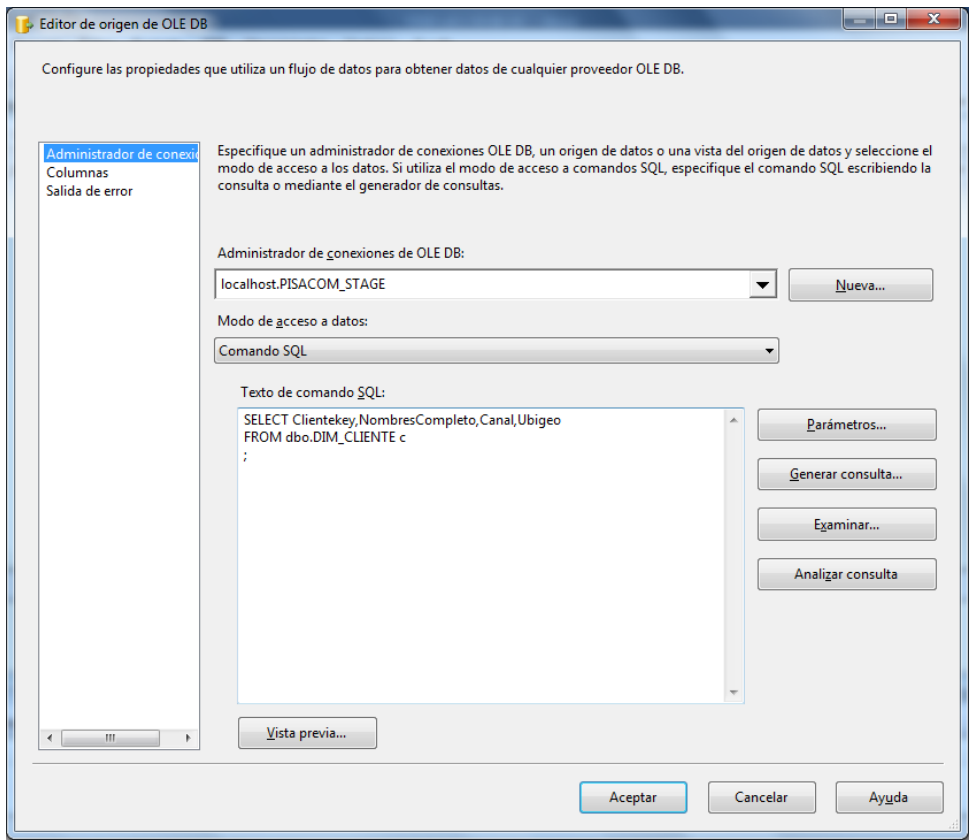

Figura 27. Origen OLE DB para "Poblar DIM\_CLIENTE"

**Determinamos la dimensión DIM\_CLIENTE como destino de datos.**

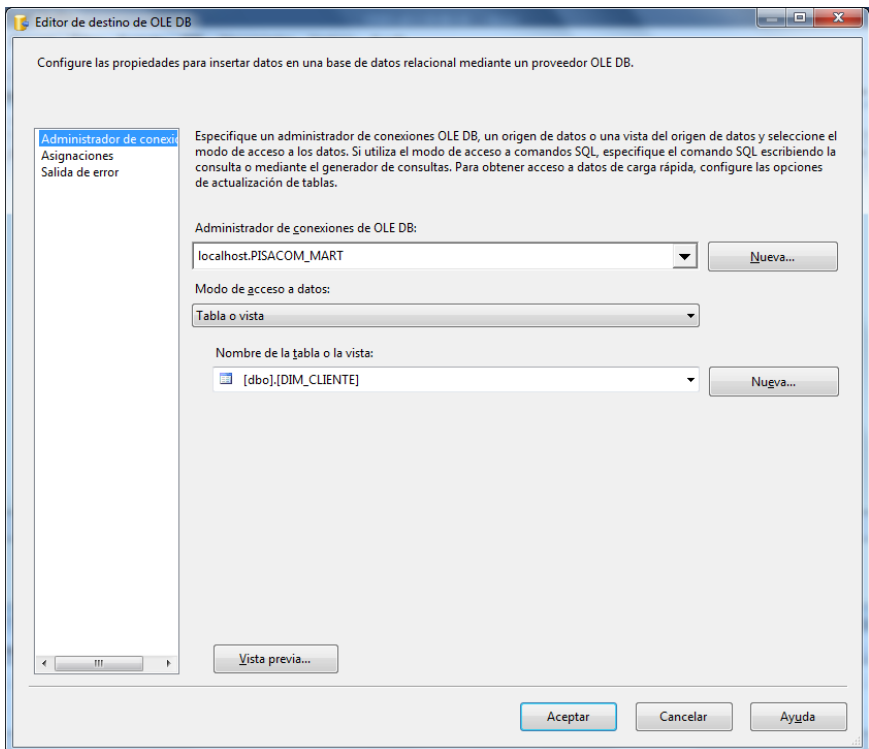

Figura 28. Destino OLE DB para "Poblar DIM\_CLIENTE"

# **Transformación**

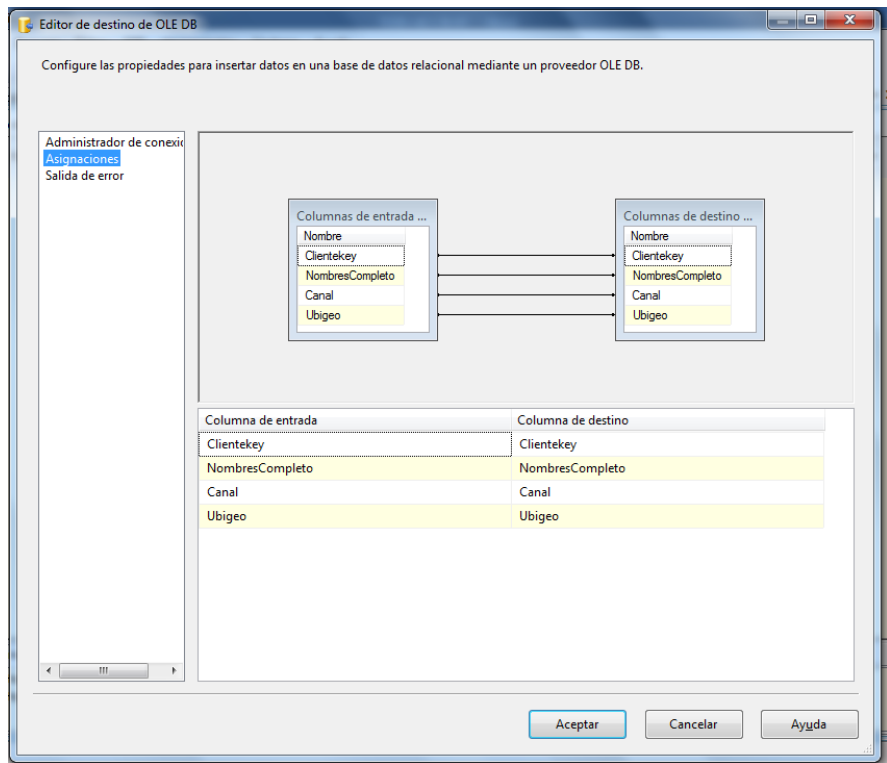

Figura 29. Mapping para "Poblar DIM\_CLIENTE"

# **3.1.4.5. Flujo de datos de DIM \_PRODUCTO**

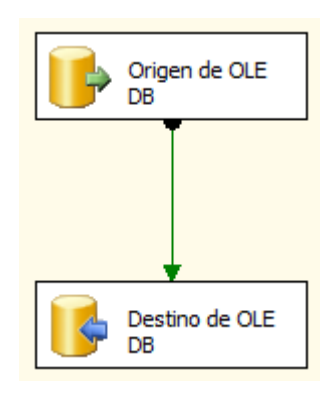

Figura 30. Flujo de datos para "Poblar DIM\_PRODUCTO"

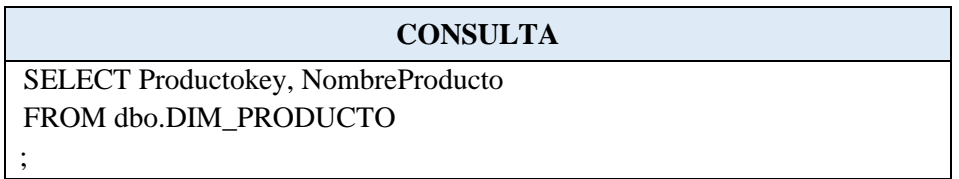

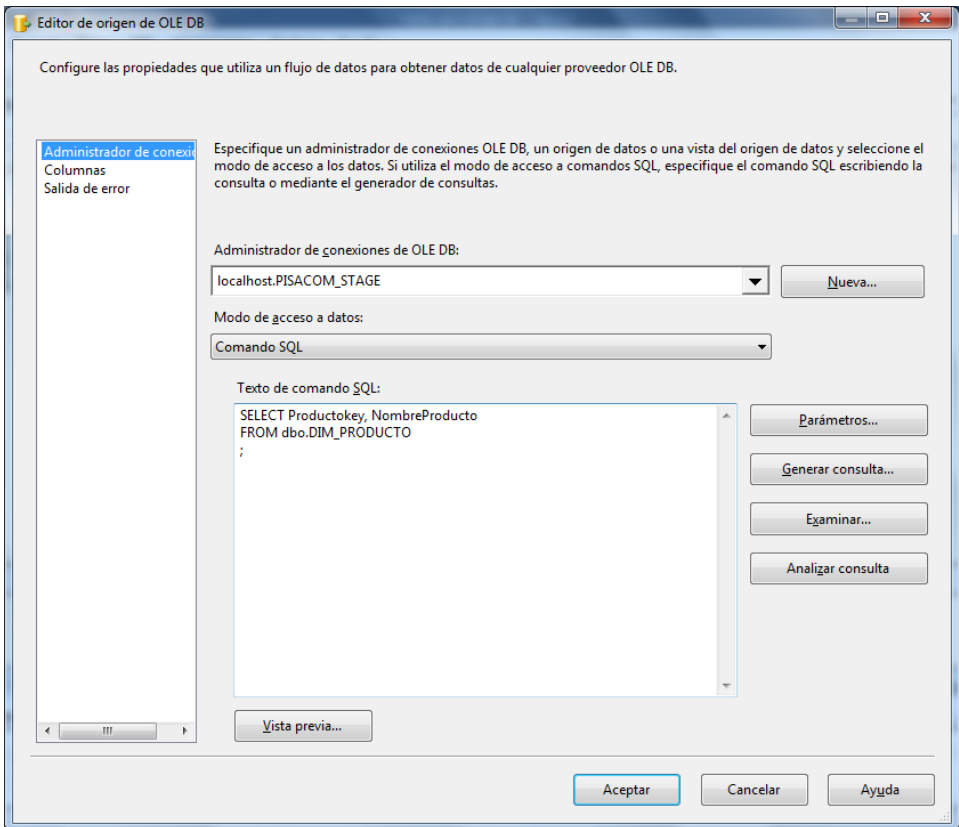

Figura 31. Origen OLE DB para "Poblar DIM\_PRODUCTO"

**Determinamos la dimensión DIM\_PRODUCTO como destino de datos.**

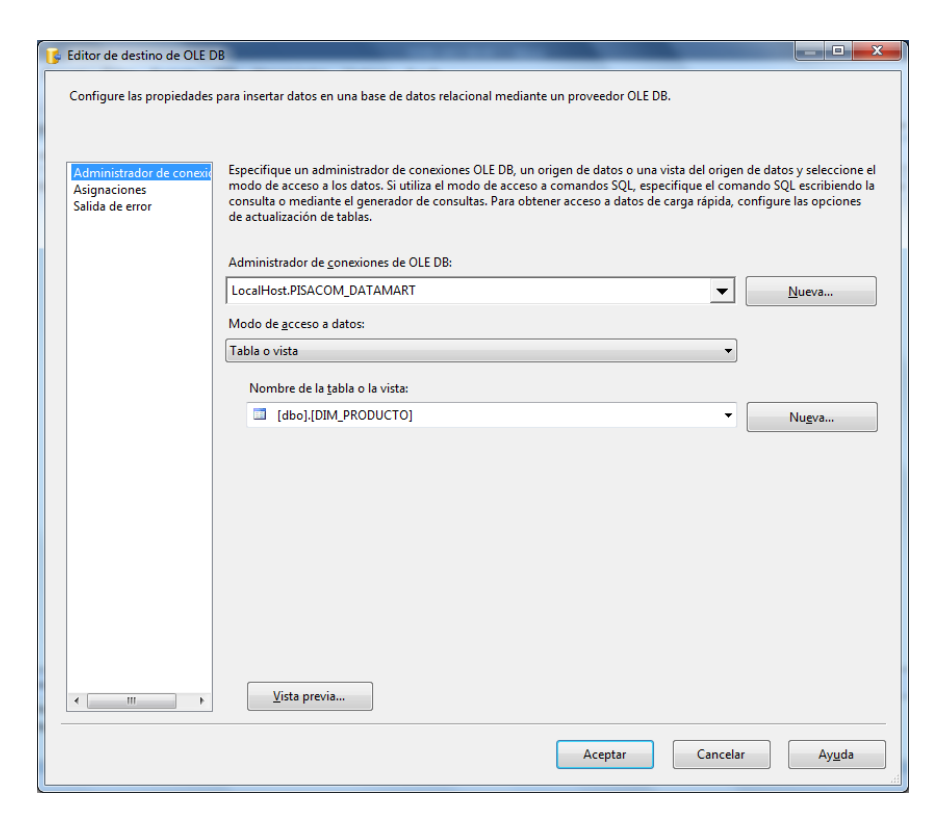

Figura 32. Destino OLE DB para "Poblar DIM\_PRODUCTO"

### **Transformación**

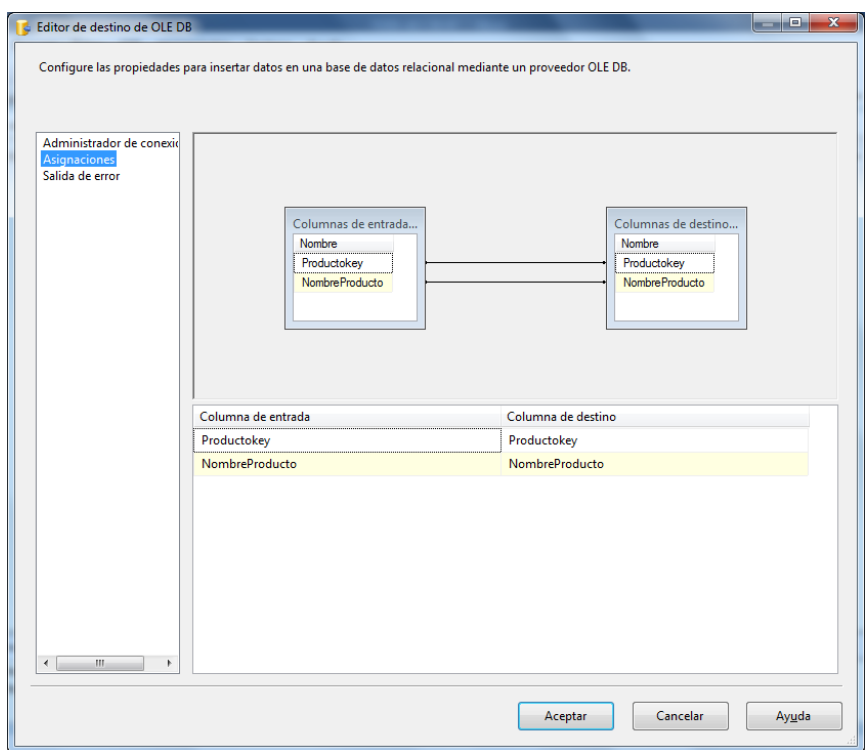

Figura 33. Mapping para "Poblar DIM\_PRODUCTO"

# **3.1.4.6. Flujo de datos de DIM \_SEDE**

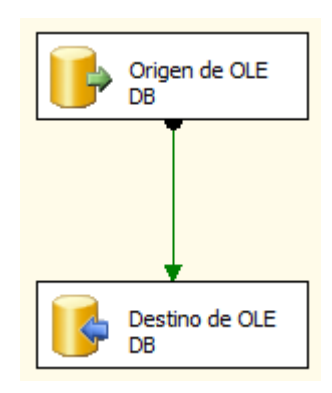

Figura 34. Flujo de datos para "POBLAR\_DIM\_SEDE"

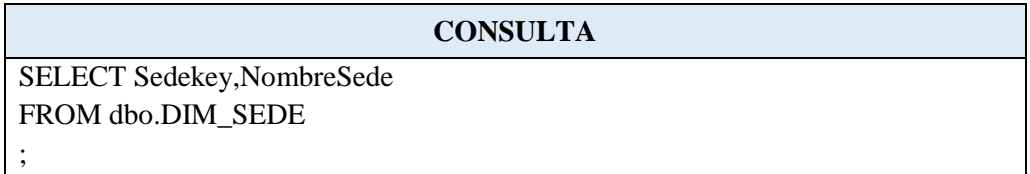

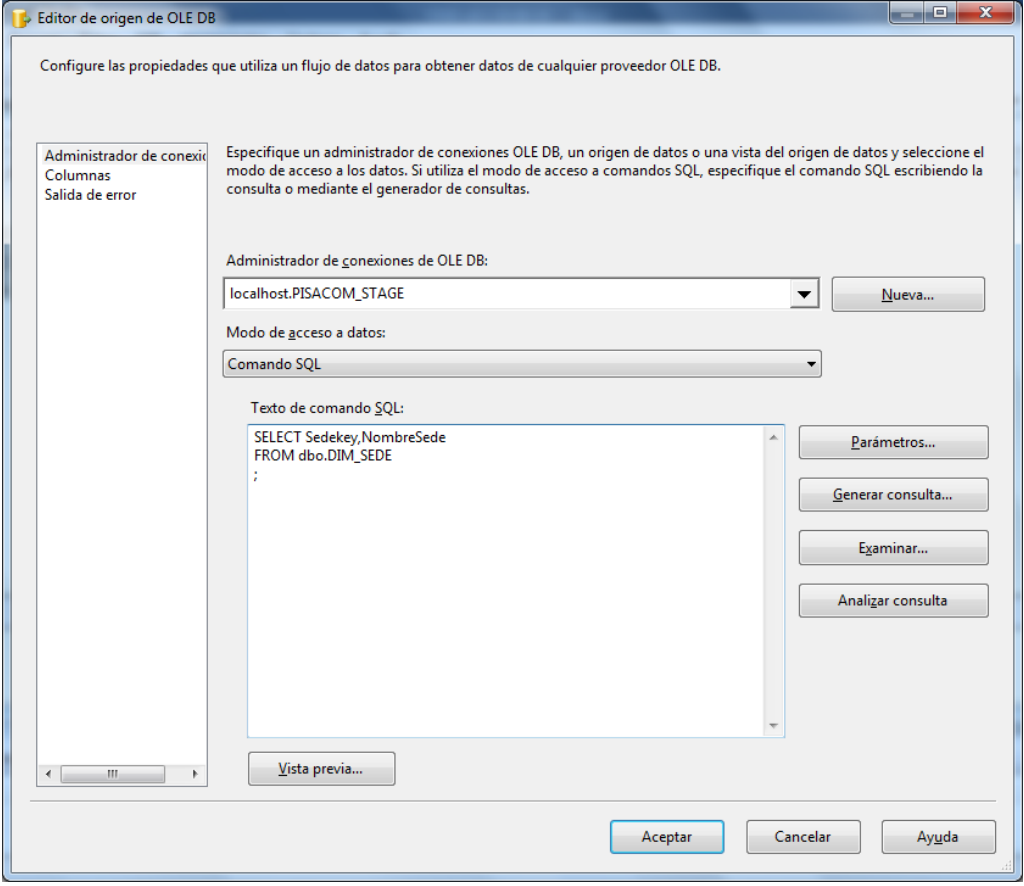

Figura 35. Origen OLE DB para "POBLAR\_DIM\_SEDE"

**Determinamos la dimensión DIM\_SEDE como destino de datos.**

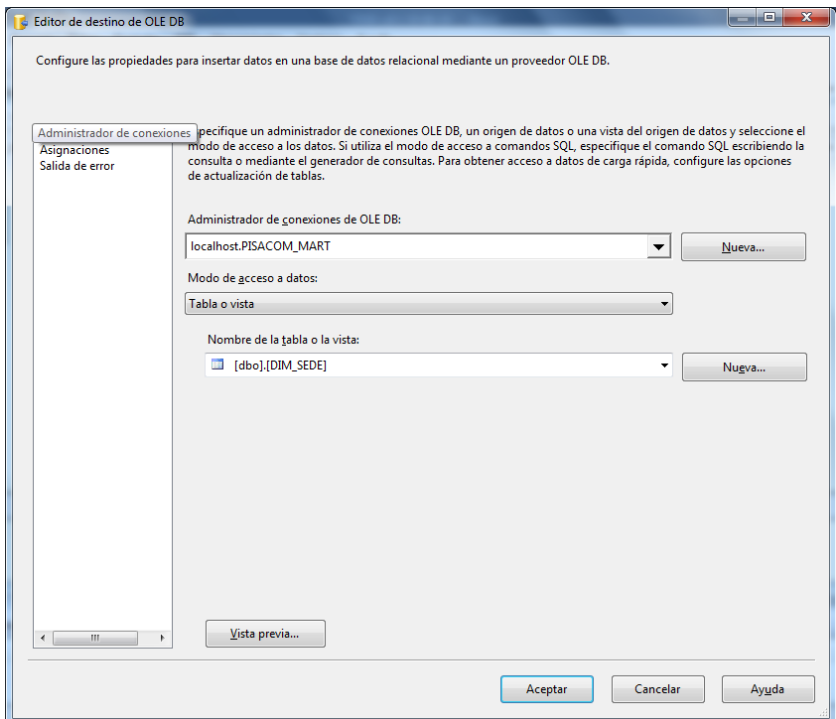

Figura 36. Destino OLE DB para "POBLAR\_DIM\_SEDE"

# **Transformación**

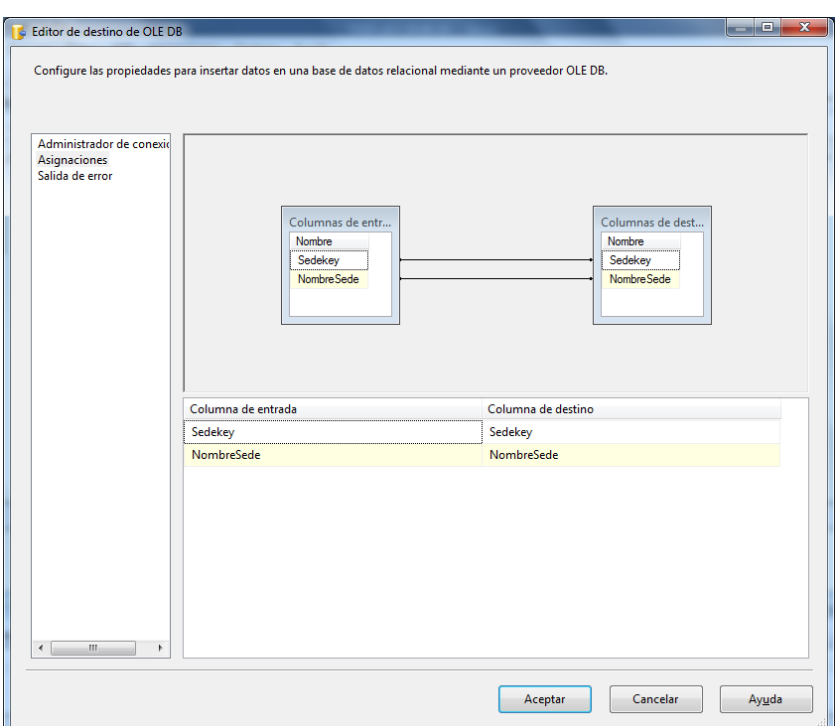

Figura 37. Mapping para "POBLAR\_DIM\_SEDE"

# **3.1.4.7. Flujo de datos de DIM\_TIEMPO**

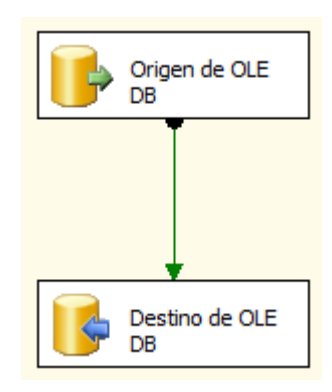

Figura 38. Flujo de datos para "Poblar DIM\_TIEMPO"

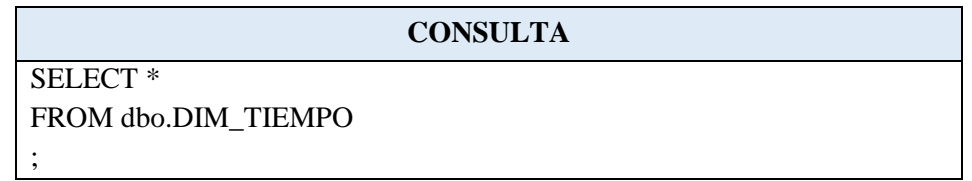

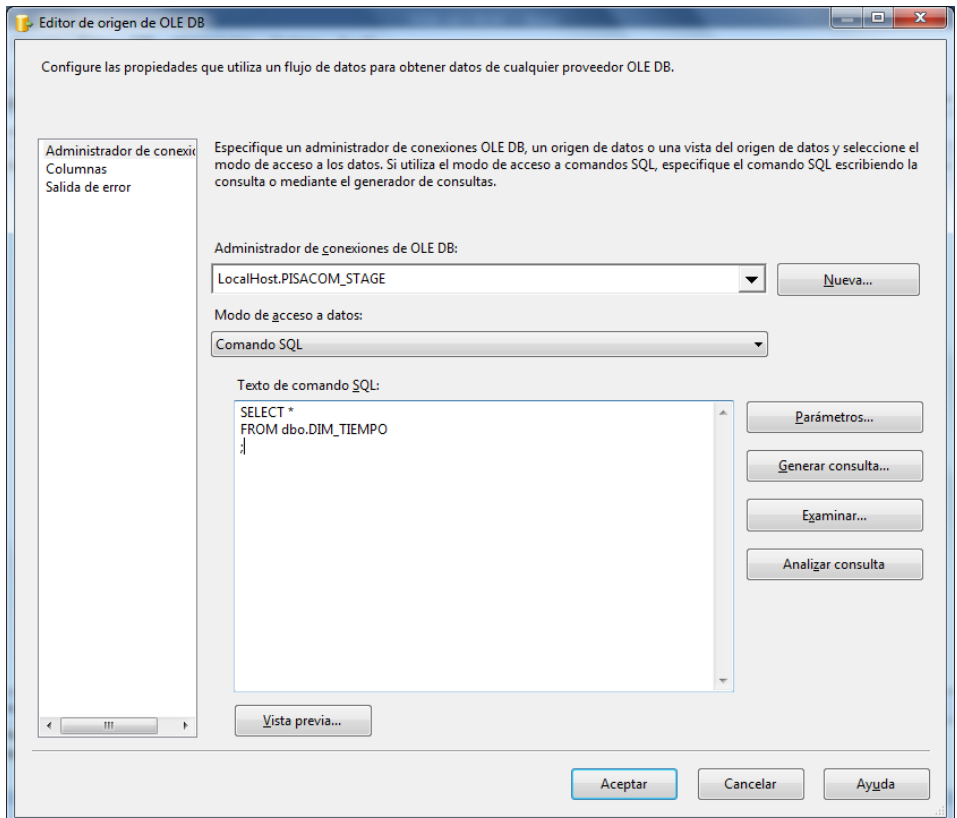

Figura 39. Origen OLE DB para "Poblar DIM\_TIEMPO"

**Determinamos la dimensión DIM\_TIEMPO como destino de datos.**

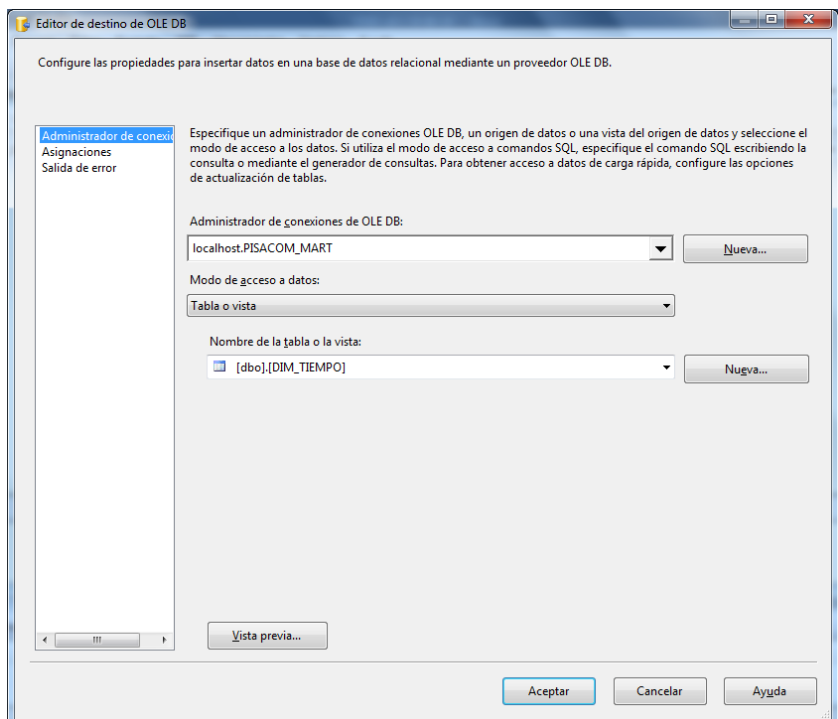

Figura 40. Destino OLE DB para "Poblar DIM\_TIEMPO"

# **Transformación**

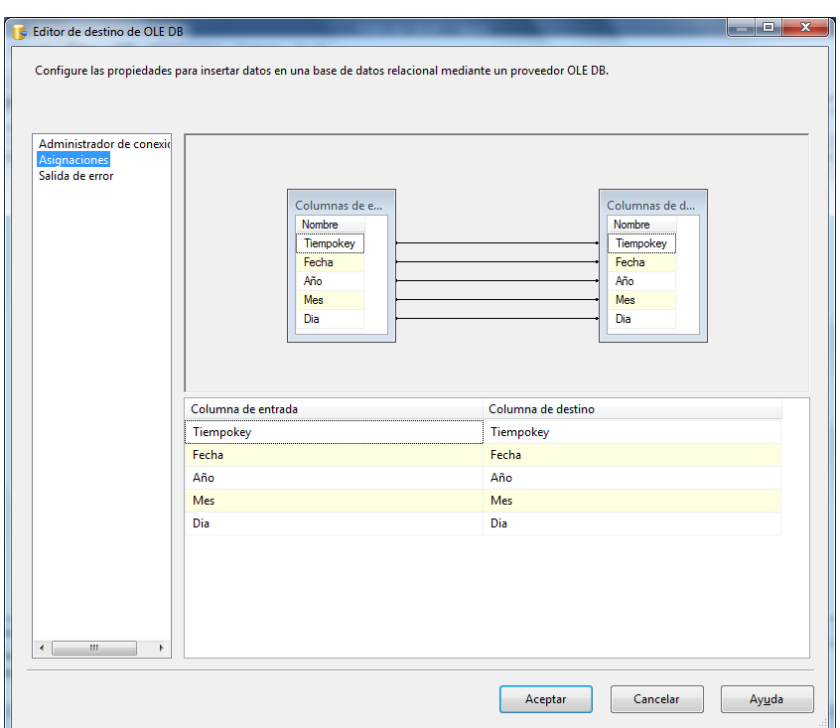

Figura 41. Mapping para "Poblar DIM\_TIEMPO"

# **3.1.4.8. Flujo de datos de DIM\_CUOTA**

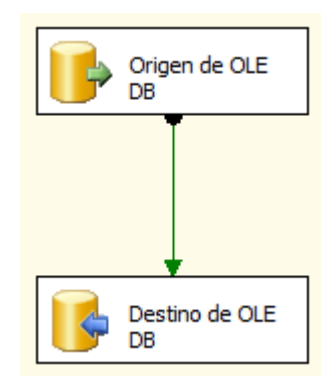

Figura 42. Flujo de datos para "Poblar DIM\_CUOTA"

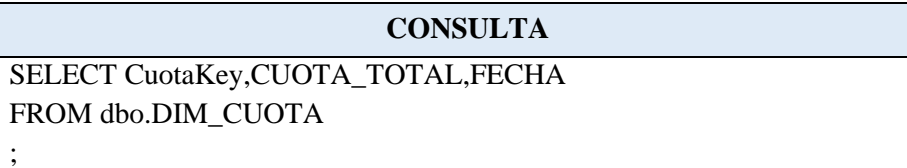

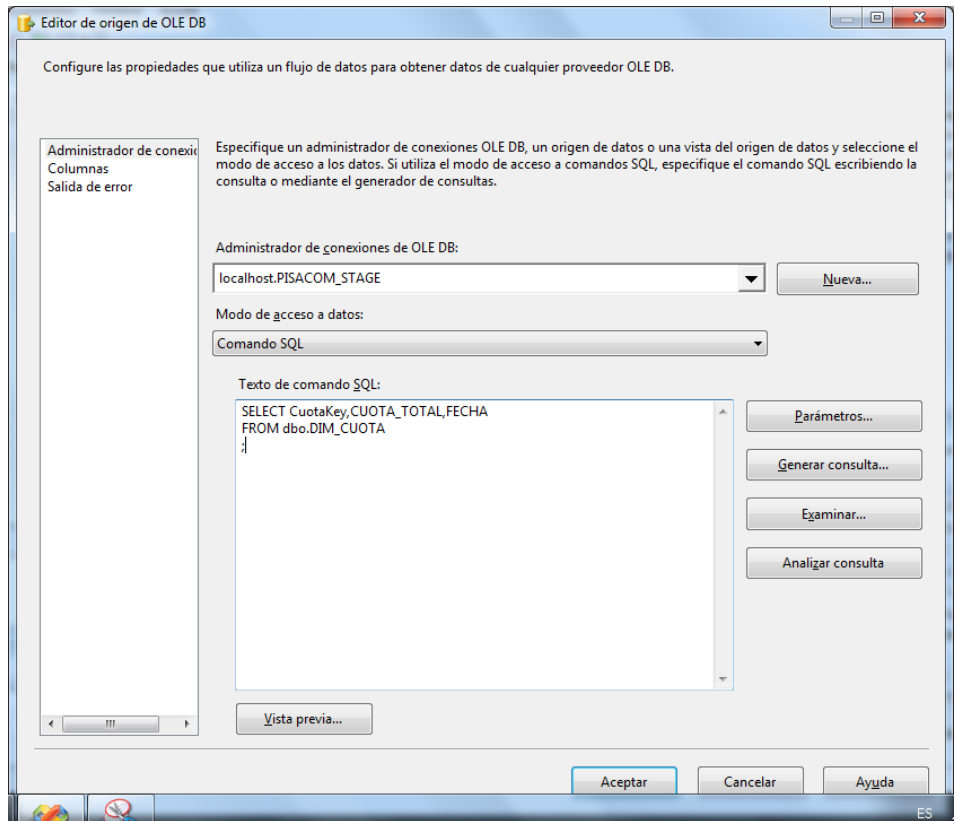

Figura 43. Origen OLE DB para "Poblar DIM\_ CUOTA"

**Determinamos la dimensión DIM\_CUOTA como destino de datos.**

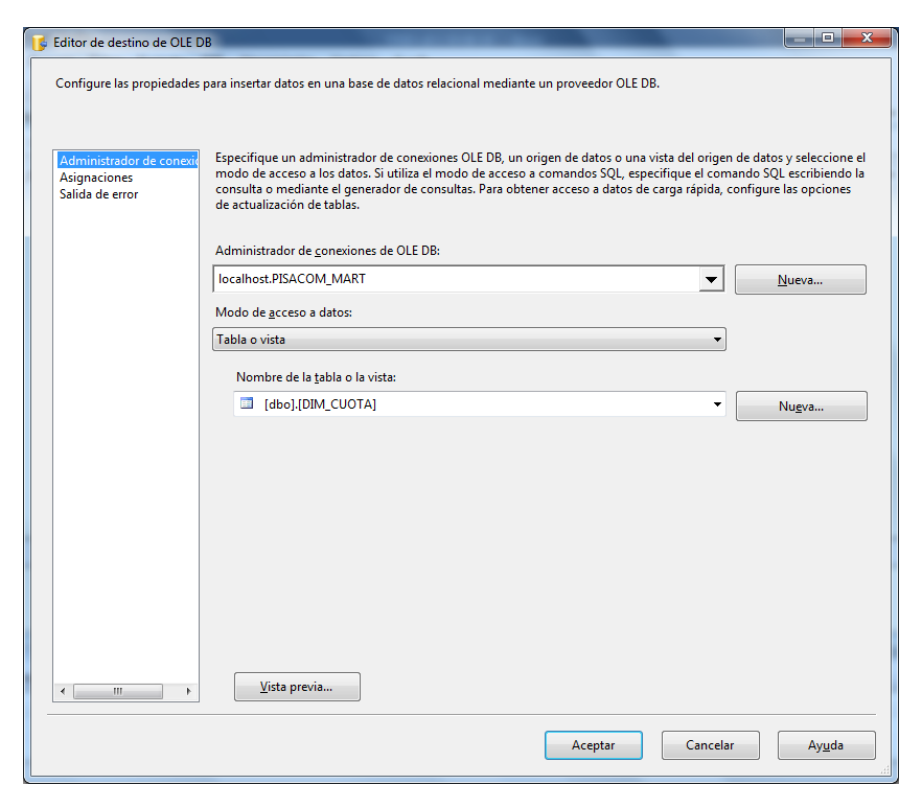

Figura 44. Destino OLE DB para "Poblar DIM\_ CUOTA"

#### **Transformación**

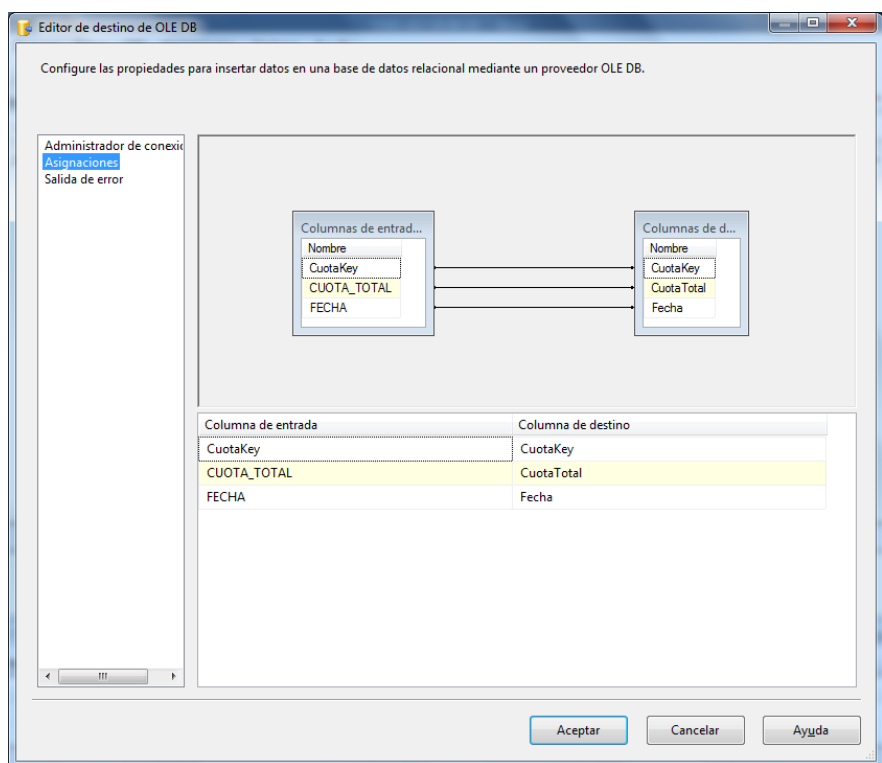

Figura 45. Mapping para "Poblar DIM\_CUOTA"

# **3.1.4.9. Flujo de datos de FACT\_VENTAS**

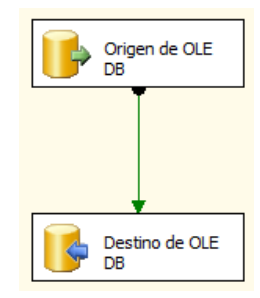

Figura 46. Flujo de datos para "POBLAR\_FACT\_VENTAS"

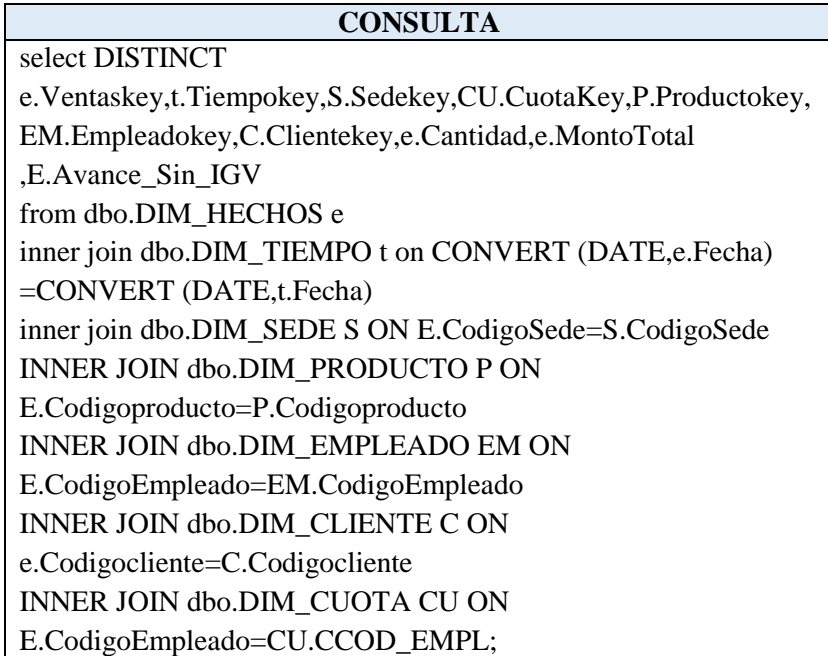

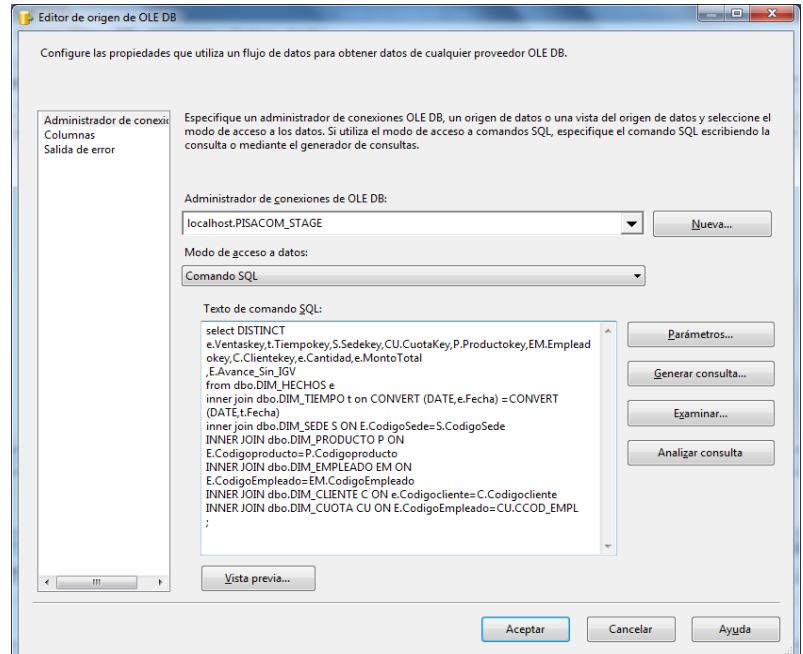

Figura 47. Origen OLE DB para "POBLAR\_FACT\_VENTAS"

**Determinamos la tabla HECHOS como destino de datos.**

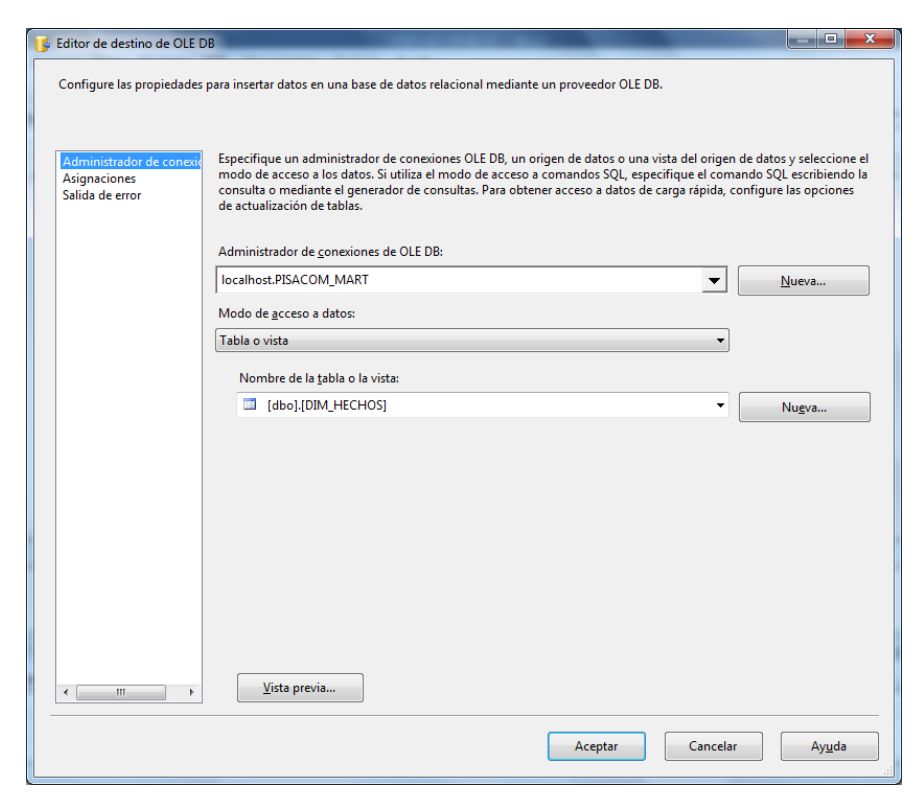

Figura 48. Destino OLE DB para "POBLAR\_FACT\_VENTAS"

#### **Transformación**

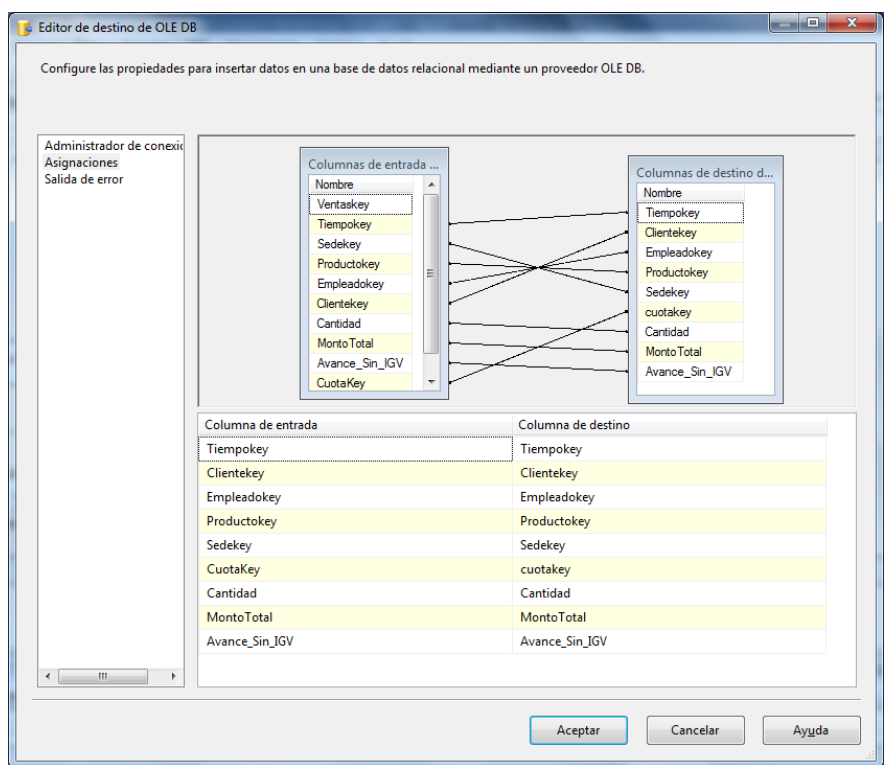

Figura 49. Mapping para "POBLAR\_FACT\_VENTAS"

## **3.1.5. Selección del producto**

El área comercial y administrativa de la empresa Pisacom S.A.C., cuenta con el manejador de base de datos SQL Server, del cual utilizaremos los componentes de inteligencia de negocios, Integration Services y Analysis Services, para hacer los respetivos análisis de datos, más la herramienta Power Pivot de Microsoft Power BI, en conjunto ambas herramientas se utilizaron para el desarrollo e implementación del presente proyecto.

## **3.1.6. Implementación y desarrollo del cubo**

## **3.1.6.1. DIM\_CLIENTE**

• Atributos

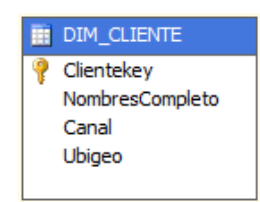

Figura 50. Atributos de la dimensión "DIM\_CLIENTE"

Vista de orígenes de datos

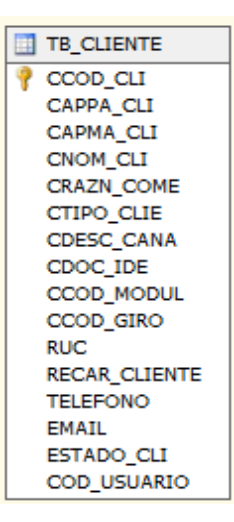

Figura 51. Vista de orígenes de datos de "DIM\_CLIENTE"

## **3.1.6.2. DIM\_EMPLEADO**

• Atributos

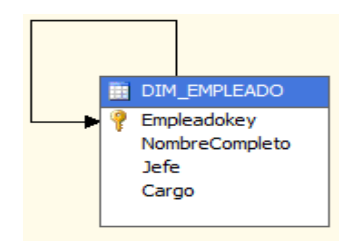

Figura 52. Atributos de la dimensión "DIM\_EMPLEADO"

Vista de orígenes de datos

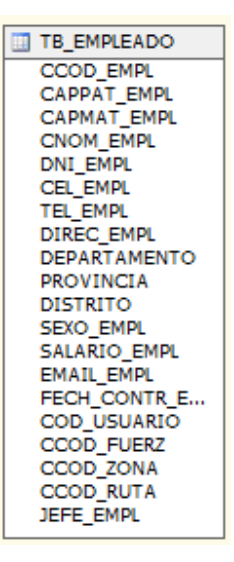

Figura 53. Vista de orígenes de datos de "DIM\_EMPLEADO"

# **3.1.6.3. DIM\_PRODUCTO**

Atributos

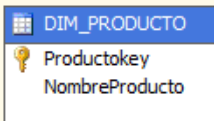

Figura 54. Atributos de la dimensión "DIM\_PRODUCTO"

Vista de orígenes de datos

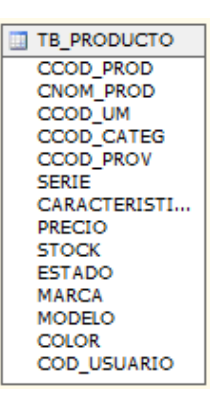

Figura 55. Vista de orígenes de datos de "DIM\_PRODUCTO"

## **3.1.6.4. DIM\_SEDE**

Atributos

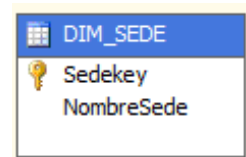

Figura 56. Atributos de la dimensión "DIM\_SEDE"

Vista de orígenes de datos

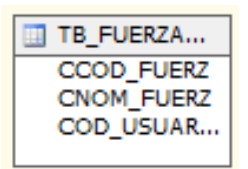

Figura 57. Vista de orígenes de datos de "DIM\_SEDE"

## **3.1.6.5. DIM\_TIEMPO**

Atributos

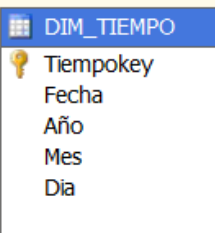

Figura 58. Atributos de la dimensión "DIM\_TIEMPO"

Vista de orígenes de datos

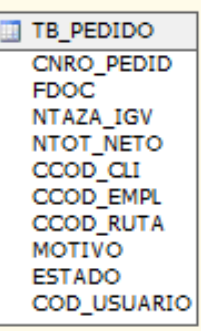

Figura 59. Vista de orígenes de datos de "DIM\_TIEMPO"

## **3.1.6.6. DIM\_CUOTA**

Atributos

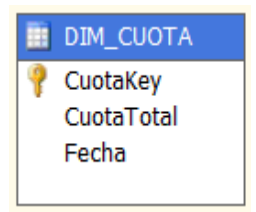

Figura 60. Atributos de la dimensión "DIM\_CUOTA"

Vista de orígenes de datos

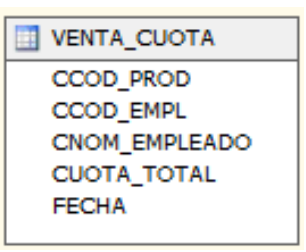

Figura 61. Vista de orígenes de datos de "DIM\_ CUOTA"

## **3.1.6.7. FACT\_VENTAS (DIM\_HECHOS)**

Atributos

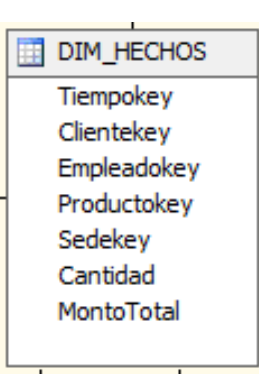

Figura 62. Atributos de la tabla hechos "FACT\_VENTAS"

Vista de orígenes de datos

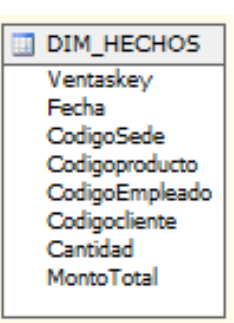

Figura 63. Vista de orígenes de datos de "FACT\_VENTAS"

## **3.1.7. Especificación de aplicaciones de BI**

#### **Reporte del requerimiento R-03**

El resultado del reporte de venta del mes de enero del 2017 y cobertura por sedes del requerimiento R-03, se detalla en la Figura 64.

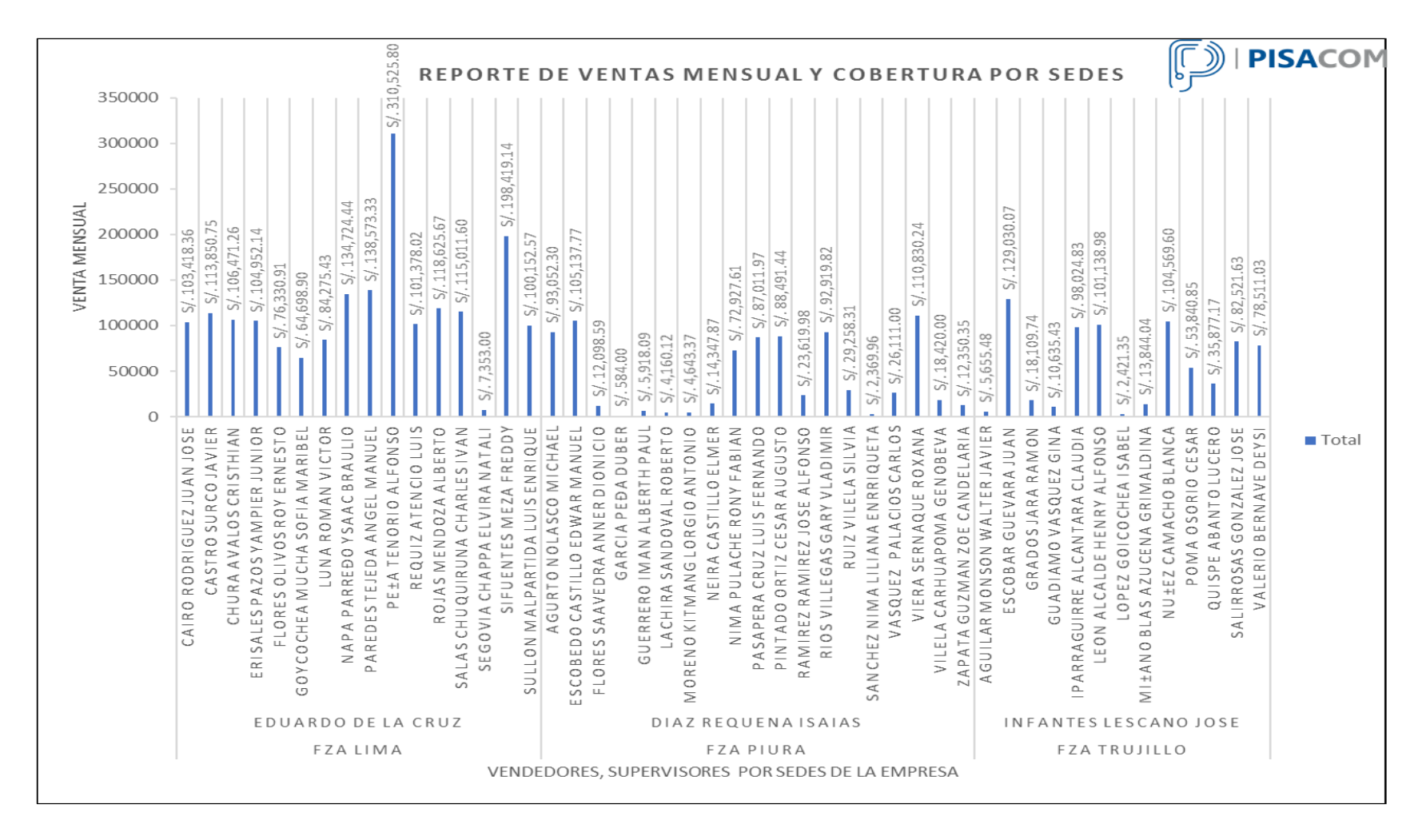

Figura 64. Reporte de ventas mensual y cobertura por sedes

El resultado del reporte comparativo por sedes y por productos durante el primer trimestre del año 2017, del requerimiento R-04, se detalla en la Figura 65.

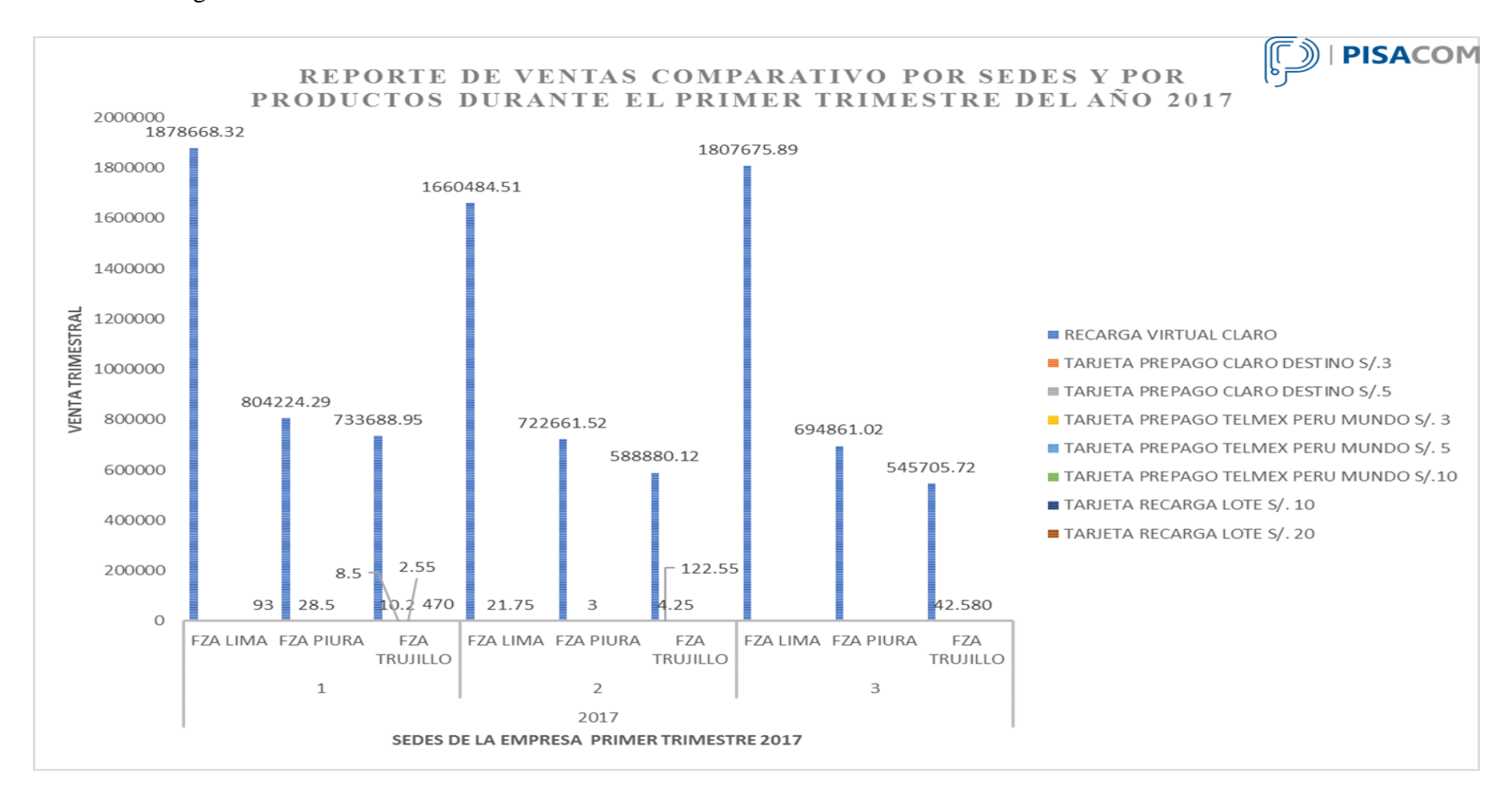

Figura 65. Reporte de ventas comparativo por sedes y por productos durante un trimestre

El resultado del monto total de las ventas de primer trimestre del año 2017, en todas las sedes de la empresa, agrupados por canal de ventas, del requerimiento R-05, se detalla en la Figura 66.

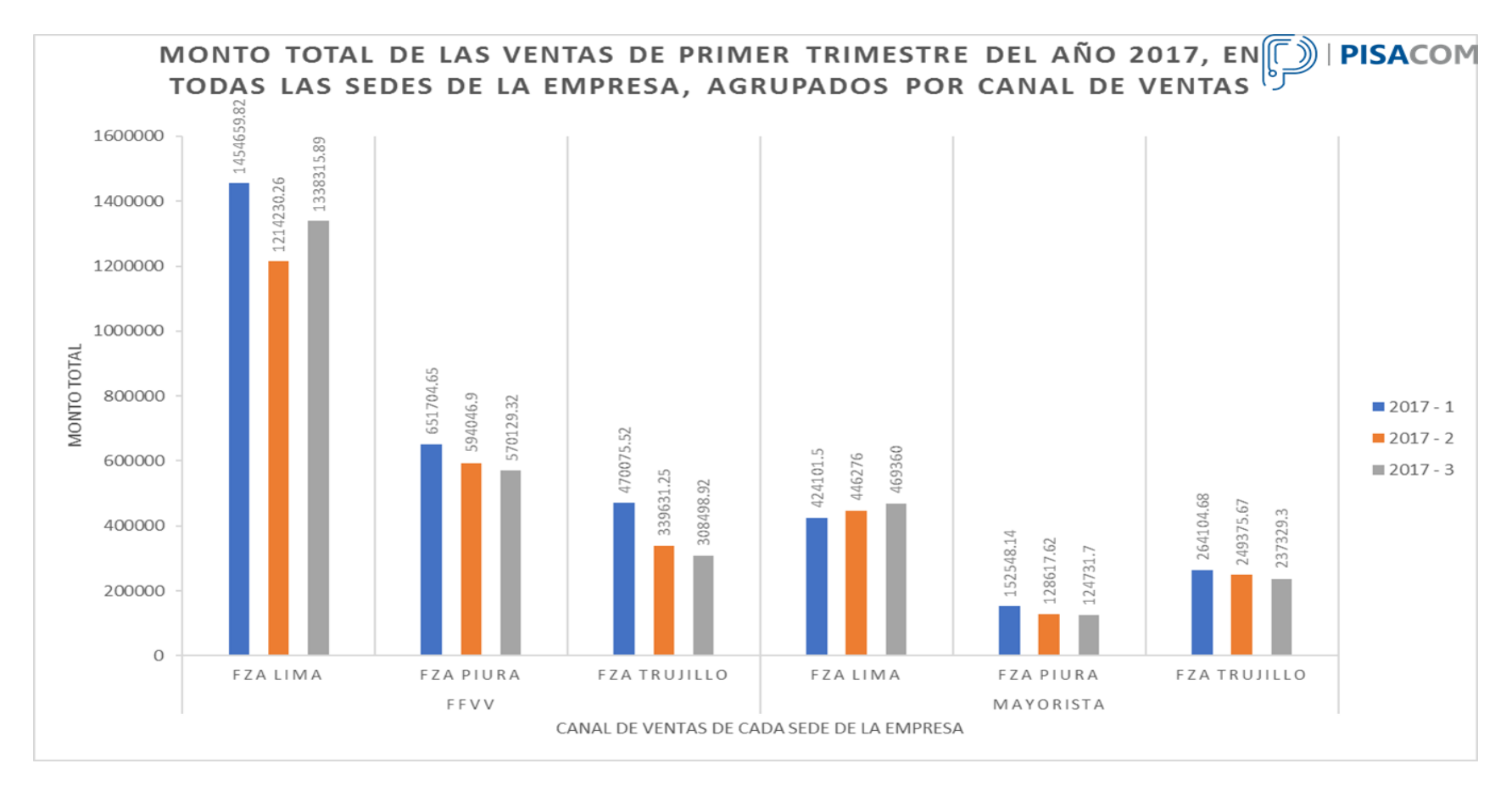

Figura 66. Monto total de las ventas de primer trimestre del año 2017, en todas las sedes de la empresa, agrupados por canal de ventas

El resultado del reporte de proyección cierre de ventas del mes de enero del 2017, Pisacom Lima, del requerimiento R-05, se detalla en la Figura 67.

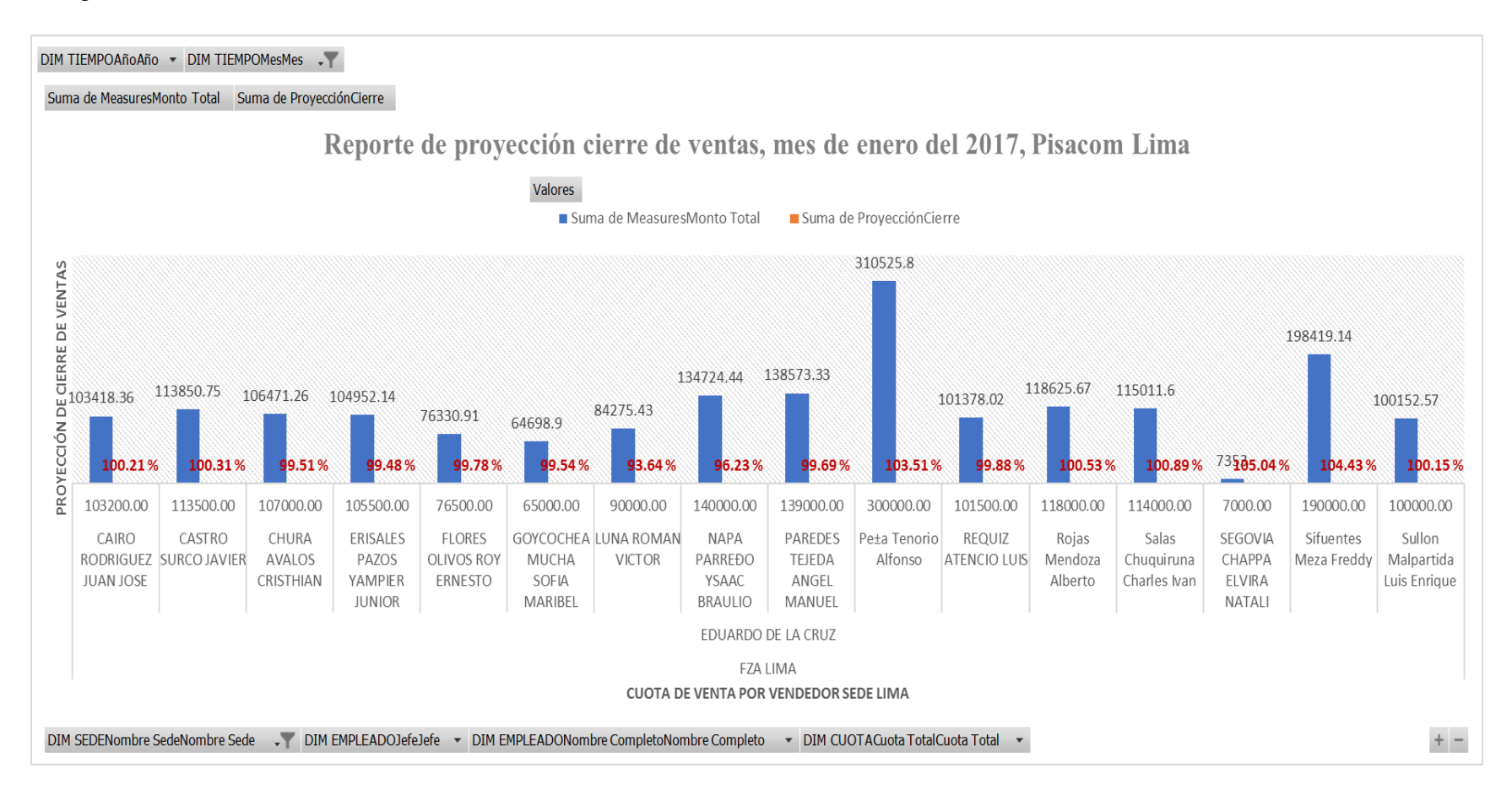

Figura 67. Reporte de proyección cierre de ventas del mes de enero del 2017, Pisacom Lima

El resultado del reporte de ventas del mes de marzo 2017 incluido IGV y sin IGV, Pisacom sede Piura, del requerimiento R-07, se detalla en la Figura 68.

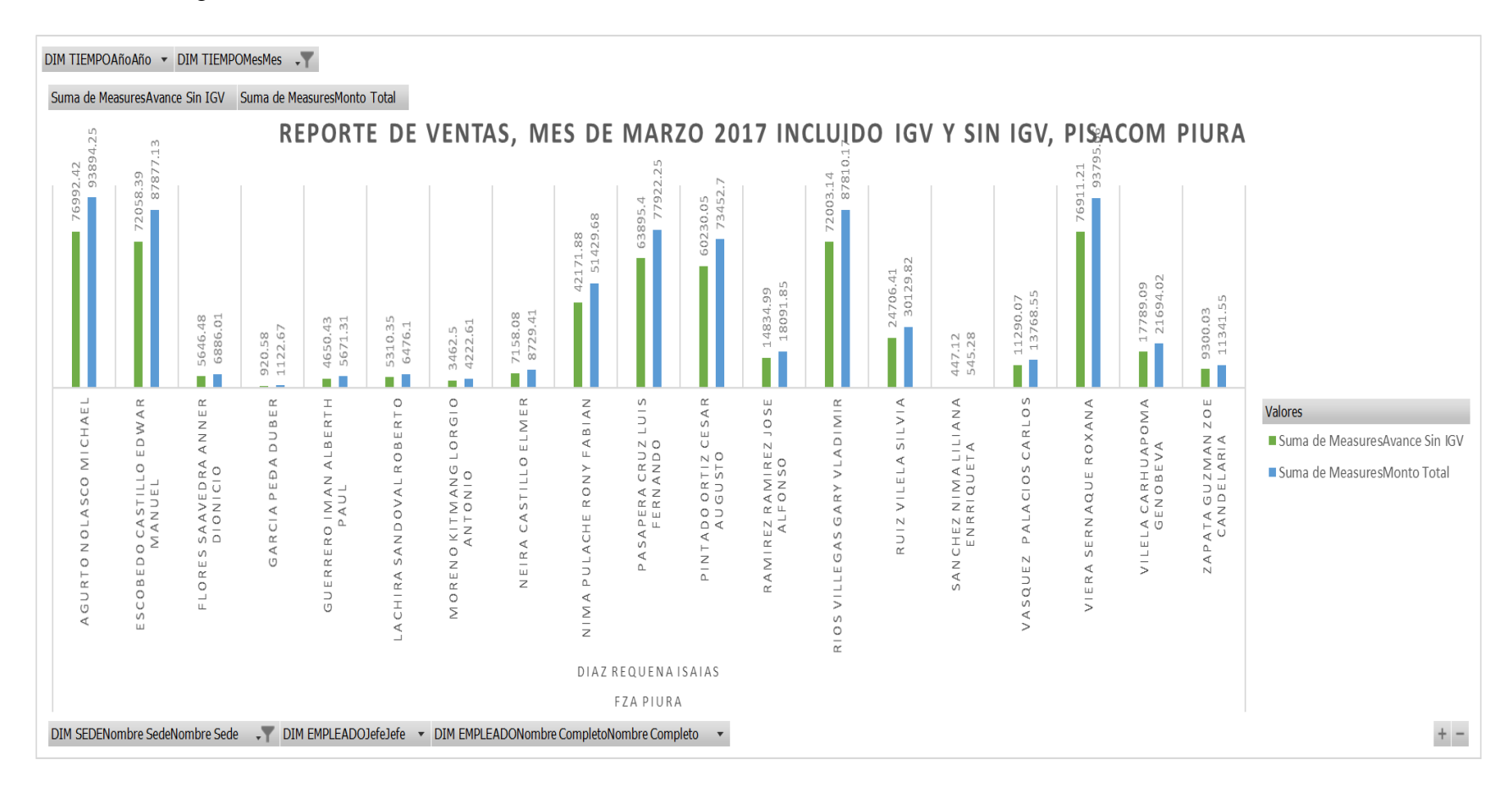

Figura 68. Reporte de ventas del mes de marzo 2017, con y sin IGV Pisacom sede Piura

#### **3.1.8. Diseño de la arquitectura técnica**

La arquitectura utilizada para implementar el presente proyecto consta de las mejores prácticas en datawarehousing y está estructurado en tres niveles, tal como muestra la Figura 69.

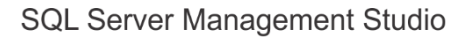

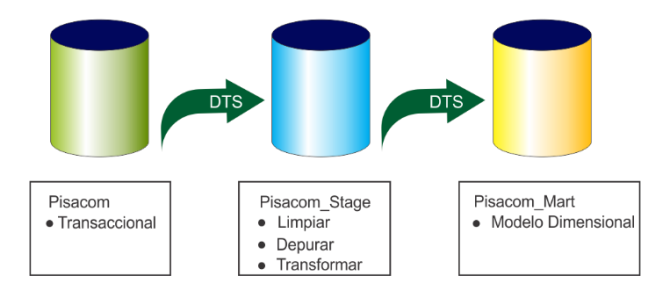

Figura 69. Diseño de la arquitectura técnica

#### **3.1.8.1. Capa Stage**

La capa stage es el lugar de tránsito de los datos en su camino de la fuente al Data mart. La mayor parte del esfuerzo en la construcción de un Data mart, se despliega en la capa stage donde se construyen y se implementan los procesos de extracción, limpieza, transporte, transformación y carga de los datos [7], tal como se muestra en la Figura 70.

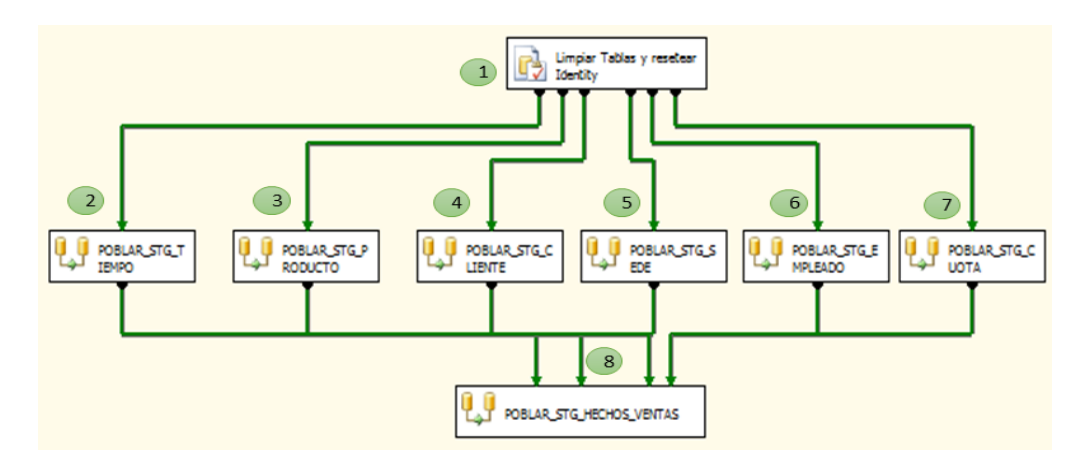

Figura 70. Procesos de extracción, limpieza, transporte, transformación y carga de los datos

#### **3.1.8.2. Capa Data mart**

El Data mart, se diseña con estructura multidimensional, cada objeto de análisis es una tabla de hechos que contiene los datos para el análisis, enlazada y rodeada con diversas tablas de dimensiones, además, la tabla de hechos almacena el ID

de cada dimensión para poder relacionar los atributos descriptivos de cada dimensión con la fila de la tabla de hechos, en consecuencia, el modelo estrella separa los datos del proceso de negocio en: hechos y dimensiones. Los hechos contienen datos medibles, cuantitativos y las dimensiones los atributos que describen los datos indicados en los hechos; para poblar esta estructura dimensional se utiliza la capa Data mart, como se puede observar en la Figura 71.

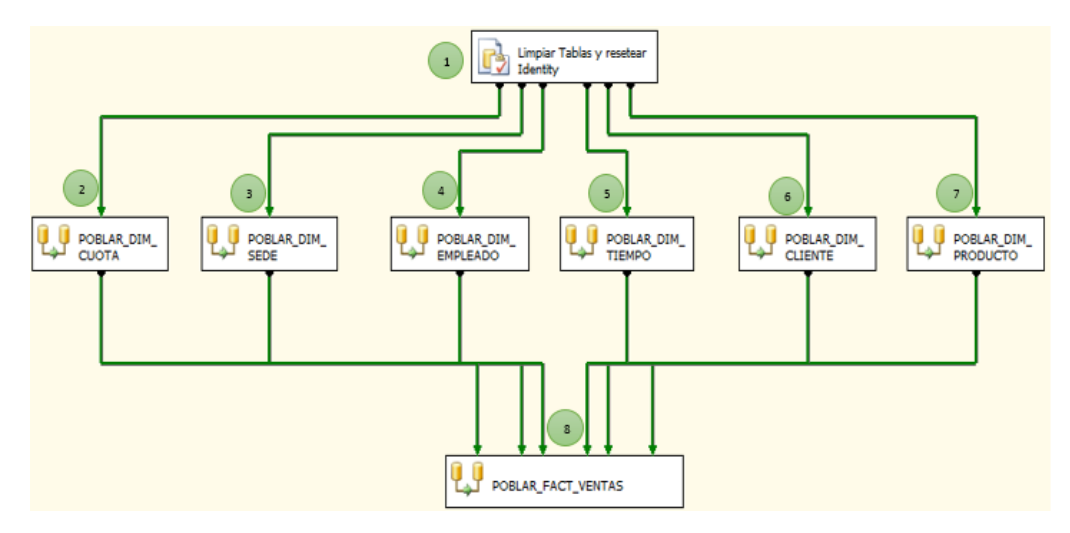

Figura 71. Ejecución del Data mart

#### **3.1.8.3. Tipos de almacenamiento - OLAP**

Los sistemas OLAP, es una solución que se usa en la inteligencia de negocios con la finalidad de optimizar la consulta de grandes cantidades de datos, para lo cual utiliza los denominados cubos OLAP, que es un medio de almacenamiento lógico que contiene datos resumidos de grandes bases de datos o sistemas transaccionales. Los cubos se clasifican en tres tipos [46]:

- MOLAP: Multidimensional OLAP.
- ROLAP: Relacional OLAP.
- HOLAP: OLAP híbrido (combina atributos de MOLAP y ROLAP).

A continuación, en la Tabla 35, se realiza una comparación de las dos arquitecturas más importantes: MOLAP y ROLAP [25]:

|             | <b>MOLAP</b>                                                                                                    | <b>ROLAP</b>                                                                                                    |
|-------------|----------------------------------------------------------------------------------------------------|----------------------------------------------------------------------------------------------------|
|             | Excelente rendimiento: los cubos<br>MOLAP, son construidos para<br>tener una rápida recuperación de<br>datos y esta optimizado para<br>operaciones de slicing<br>& dicing (rebanar y dividir).                                                                                                    | Puede almacenar grandes<br>cantidades de datos. La limitante<br>de tamaño en la tecnología<br>ROLAP es la limitante de la base<br>de datos relacional, es decir<br>ROLAP en sí misma no está<br>limitada.            |
| Ventajas    | Puede realizar cálculos<br>complejos: ya que todos los<br>cálculos han sido pre generados<br>cuando el cubo se crea. Por lo<br>tanto, los cálculos complejos se<br>almacenan y regresan su<br>resultado rápidamente.                                                                                                    | Puede cubrir funcionalidad<br>inherente a las bases de datos<br>relacionales, las cuales ya vienen<br>con un set de funciones que son<br>heredables ya que esta<br>tecnología se monta sobre esta<br>base de datos.  |
| Desventajas | Limitado en la cantidad de datos<br>a ser manejados, porque todos los<br>cálculos son construidos cuando<br>se genera el cubo, no es posible<br>incluir grandes cantidades de<br>datos en el cubo en sí mismo.<br>Esto no quiere decir que los datos<br>del cubo no deriven de una gran<br>cantidad de datos. Sí es posible,<br>pero en este caso, sólo la<br>información de alto nivel puede<br>ser incluida en este. | Bajo rendimiento. Ya que cada<br>informe ROLAP es<br>esencialmente una o múltiples<br>consultas en la base de datos<br>relacional, el tiempo de respuesta<br>se alarga si el tamaño de la base<br>de datos es mayor. |

Tabla 35. Cuadro comparativo arquitectura MOLAP vs ROLAP

La arquitectura a seguir en la solución del presente proyecto de investigación es la arquitectura MOLAP, porque los datos son transferidos desde la base de datos OLTP, almacenados y preprocesados en una base de datos multidimensional desde donde serán explotados por los usuarios.

# **3.2. TRATAMIENTO, ANÁLISIS DE DATOS Y PRESENTACIÓN DE RESULTADOS**

Los resultados que se presentan, están en base a la recolección de información, obtenidos mediante técnicas e instrumentos de recolección de datos, las que se detallan mediante tablas y de acuerdo a la hipótesis planteada. Para evaluar los indicadores de la variable dependiente, se aplicó una encuesta tipo cuestionario empleando la escala de Likert, a los cuatro responsables del área comercial, administrativa y sistemas de Pisacom S.A.C., obteniendo el siguiente resultado:

## **3.2.1. Pre test**

La encuesta se realizó antes del desarrollo de la aplicación, con la finalidad de conocer el impacto que generará, el uso de la aplicación en la toma de decisiones; en comparación con el procedimiento actual; Por ende, es pertinente analizar los datos y agrupar las preguntas por cada indicador de la variable dependiente: nivel de satisfacción de la alta gerencia en la toma de decisiones y capacidad para analizar datos de ventas. A continuación, se muestra los resultados de las encuestas, según la escala de Likert.

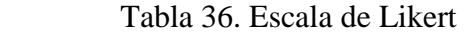

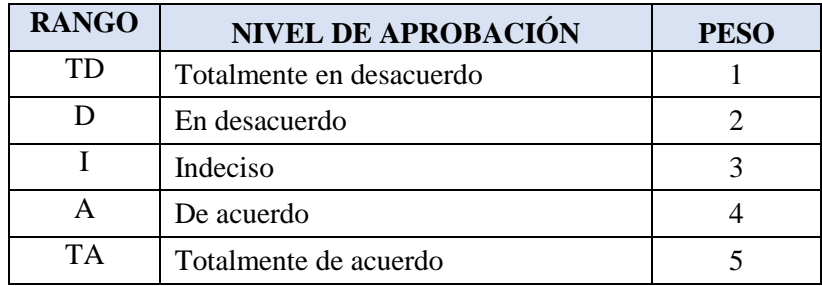

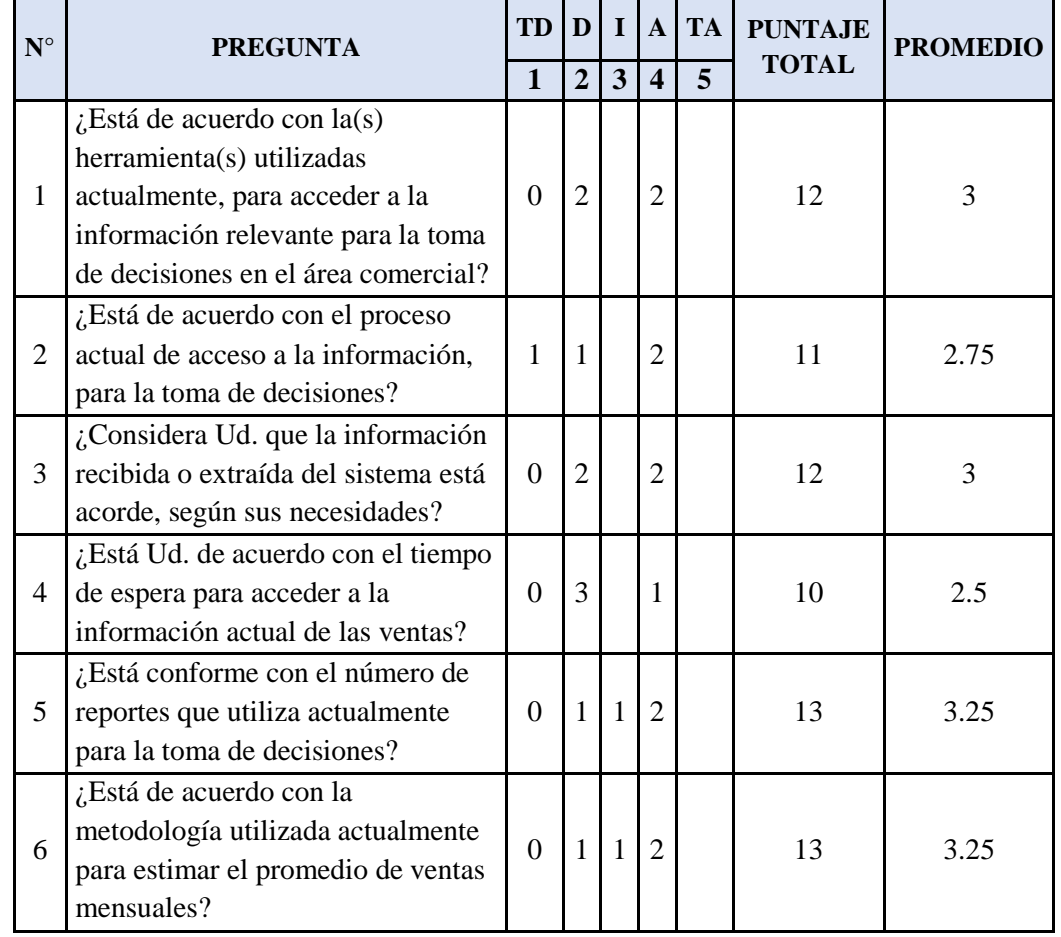

Tabla 37. Nivel de satisfacción de la alta gerencia en la toma de decisiones -Pre test

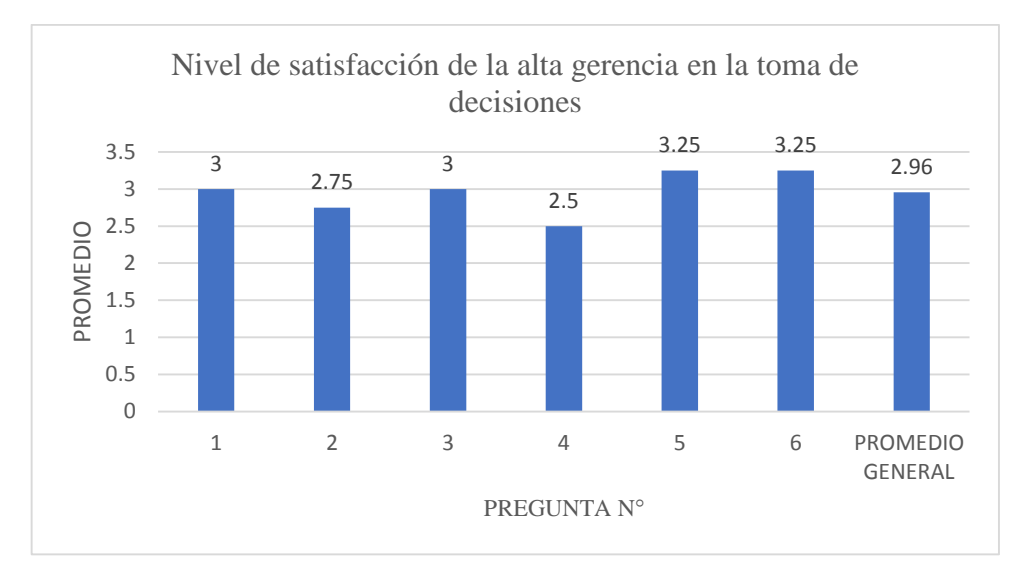

Figura 72. Nivel de satisfacción de la alta gerencia en la toma de decisiones - Pre test

De los resultados obtenidos en la Figura 72, se concluye que la mayoría de los encuestados, están en desacuerdo con la toma de decisiones, con un promedio de 2.96, en la escala de Likert, debido a que la información recibida o extraída del sistema no está acorde con sus necesidades, además, genera mucho tiempo de espera para acceder a la información actual de las ventas.

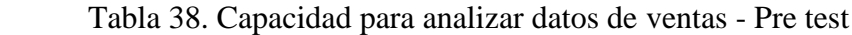

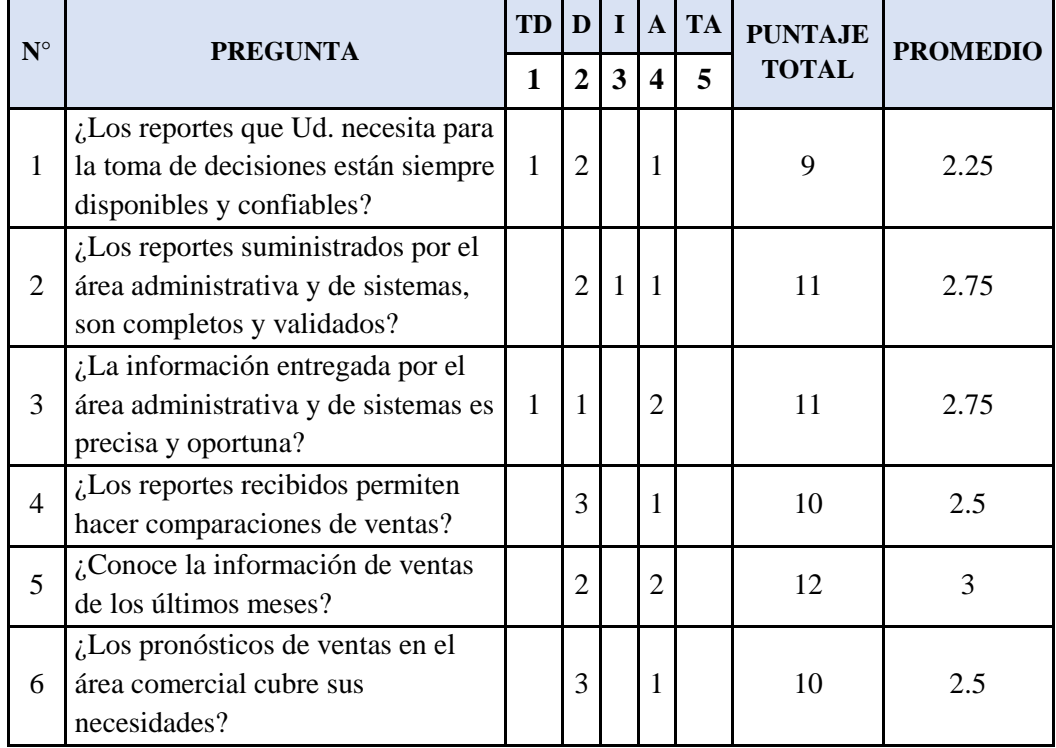

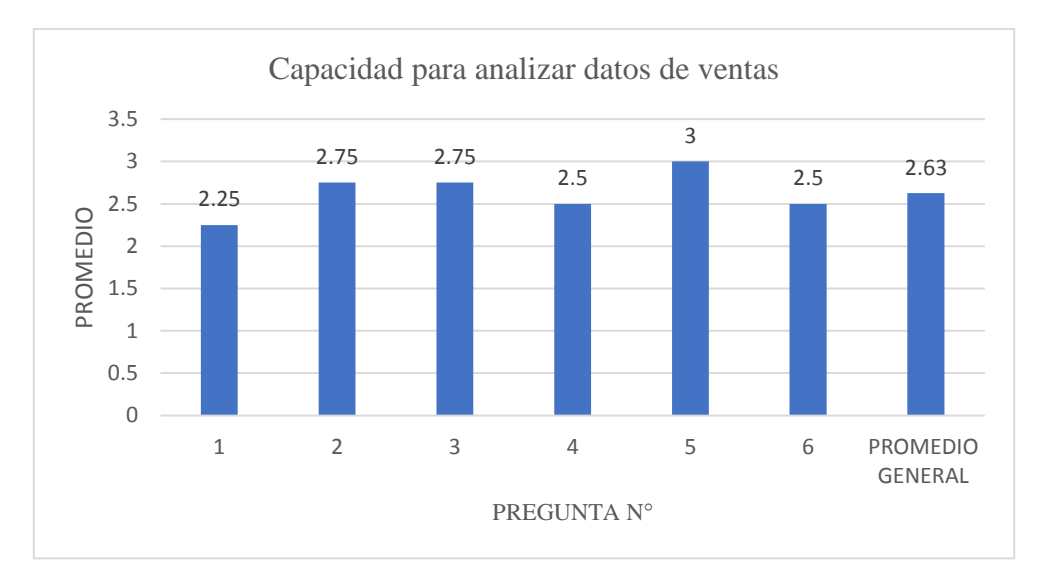

Figura 73. Capacidad para analizar datos de ventas – Pre test

Con respecto al indicador análisis de datos de ventas, como se muestra en la Figura 73, se concluye que la mayoría de usuarios están en desacuerdo con los reportes con un promedio de 2.63 en la escala de Likert, porque no permiten hacer comparaciones de ventas, además no son oportunos y precisos.

#### **3.2.2. Post test**

Desarrollado e implementado la aplicación, se aplicó el mismo cuestionario del Pre test, a los responsables del área comercial, administrativa y de sistemas; de los dos indicadores de la variable dependiente; nivel de satisfacción de la alta gerencia en la toma de decisiones y capacidad para analizar datos de ventas (volumen de registros analizados para fines de marketing); teniendo en cuenta la escala de Likert, con la finalidad de conocer el impacto que generó, el uso de la aplicación en la toma de decisiones, en comparación con el procedimiento anterior.

| $N^{\circ}$    | <b>PREGUNTA</b>                                                                                                    | <b>TD</b> | D              | $\mathbf I$  | $\mathbf{A}$   | <b>TA</b> | <b>PUNTAJE</b><br><b>TOTAL</b> | <b>PROMEDIO</b> |
|----------------|----------------------------------------------------------------------------------------------------|-----------|----------------|--------------|----------------|-----------|--------------------------------|-----------------|
|                |                                                                                                    | 1         | $\overline{2}$ | 3            | 4              | 5         |                                |                 |
| $\mathbf{1}$   | $i$ Está de acuerdo con la(s)<br>herramienta(s) utilizadas<br>actualmente, para acceder a la<br>información relevante para la toma<br>de decisiones en el área comercial? |           |                |              | 4              |           | 16                             | 4               |
| 2              | ¿Está de acuerdo con el proceso<br>actual de acceso a la información,<br>para la toma de decisiones?                                                                      |           |                | 1            | $\overline{2}$ | 1         | 16                             | 4               |
| 3              | ¿Considera Ud. que la información<br>recibida o extraída del sistema está<br>acorde, según sus necesidades?                                                               |           |                |              | 3              | 1         | 17                             | 4.25            |
| $\overline{4}$ | ¿Está Ud. de acuerdo con el tiempo<br>de espera para acceder a la<br>información actual de las ventas?                                                                    |           |                |              | 3              | 1         | 17                             | 4.25            |
| 5              | ¿Está conforme con el número de<br>reportes que utiliza actualmente<br>para la toma de decisiones?                                                                        |           |                |              | 3              | 1         | 17                             | 4.25            |
| 6              | ¿Está de acuerdo con la<br>metodología utilizada actualmente<br>para estimar el promedio de ventas<br>mensuales?                                                          |           |                | $\mathbf{1}$ | 3              |           | 15                             | 3.75            |

Tabla 39. Nivel de satisfacción de la alta gerencia en la toma de decisiones - Post test

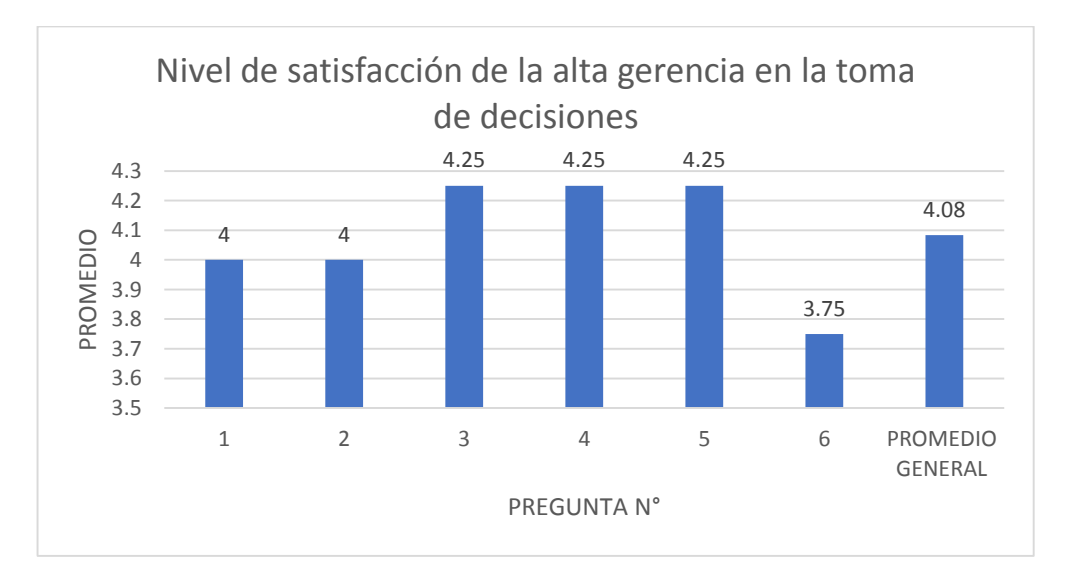

Figura 74. Nivel de satisfacción de la alta gerencia en la toma de decisiones - Post test

De los resultados obtenidos en el Figura 74, se concluye que el promedio es de 4.08, en la escala de Likert, con este resultado se infiere que la mayoría de los encuestados están de acuerdo con la aplicación, ya que obtienen información acorde a sus necesidades, para la toma de decisiones en el área comercial.

| $N^{\circ}$           | <b>PREGUNTA</b>                                                                                         | <b>TD</b> | D            | $\mathbf I$  | $\mathbf{A}$     | <b>TA</b>     | <b>PUNTAJE</b><br><b>TOTAL</b> | <b>PROMEDIO</b> |
|-----------------------|----------------------------------------------------------------------------------------------------|-----------|--------------|--------------|------------------|---------------|--------------------------------|-----------------|
|                       |                                                                                                    | 1         | $\mathbf{2}$ | $\mathbf{3}$ | $\boldsymbol{4}$ | 5             |                                |                 |
| 1                     | ¿Los reportes que Ud. necesita para<br>la toma de decisiones están siempre<br>disponibles y confiables? |           |              |              | 3                | $\mathbf{1}$  | 17                             | 4.25            |
| 2                     | ¿Los reportes suministrados por el<br>área administrativa y de sistemas,<br>son completos y validados?  |           | 1            |              | $\overline{2}$   | 1             | 15                             | 3.75            |
| 3                     | ¿La información entregada por el<br>área administrativa y de sistemas es<br>precisa y oportuna?         |           |              |              | 4                |               | 16                             | 4               |
| $\boldsymbol{\Delta}$ | $i$ Los reportes recibidos permiten<br>hacer comparaciones de ventas?                                   |           |              |              | $\mathfrak{p}$   | $\mathcal{P}$ | 18                             | 4.5             |
| 5                     | ¿Conoce la información de ventas<br>de los últimos meses?                                               |           |              |              | 3                | 1             | 17                             | 4.25            |
| 6                     | ¿Los pronósticos de ventas en el<br>área comercial cubre sus<br>necesidades?                            |           |              |              | 3                | 1             | 17                             | 4.25            |

Tabla 40. Capacidad para analizar datos de ventas - Post test

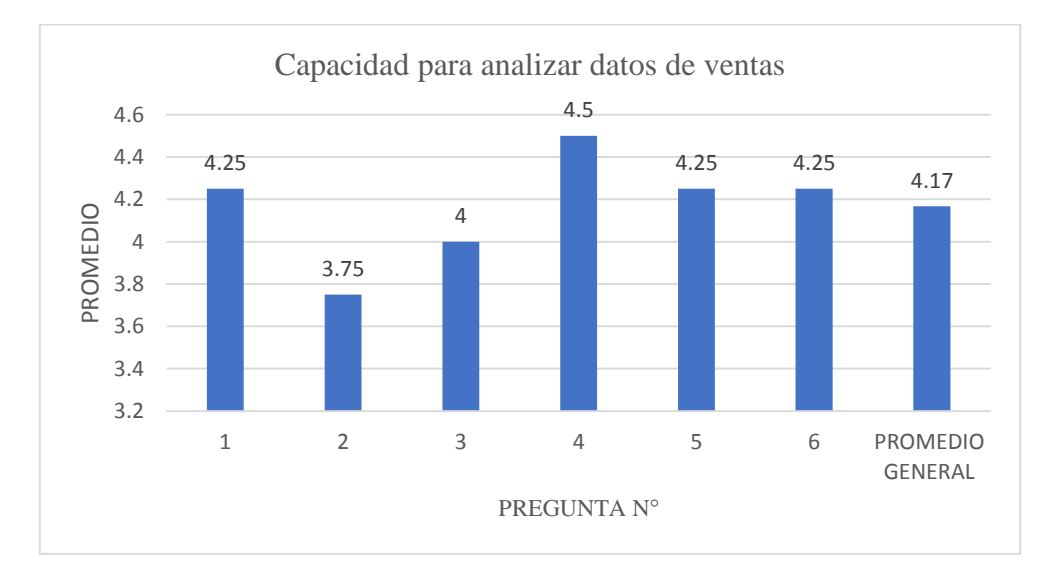

Figura 75. Capacidad para analizar datos de ventas - Post test

Con respecto al indicador, capacidad para analizar datos de ventas, mostrado en la Figura 75, se concluye que con un promedio de 4.17, en la escala de Likert, la mayoría de encuestados están de acuerdo con la información detallada en los reportes de las ventas, permitiéndoles realizar pronósticos de ventas.

#### **3.2.3. Contrastación de hipótesis**

Esta investigación se realizó, a través de la prueba t - Student, para contrastar la hipótesis planteada, la cual presenta dos momentos Pre test y Pos test, con la cual podemos deducir que el primer momento sirve para entender los cambios que se producen luego de implementar el Data mart.

Cabe indicar que los test, se realizaron en base a la escala de Likert, mostrado en Tabla 36, además, se realizó el cálculo de promedios para cada indicador: nivel de satisfacción de la alta gerencia en la toma de decisiones y capacidad para analizar datos de ventas; utilizando la siguiente fórmula:

$$
PT_i = \sum_{i=1}^{5} (F_{1j} * P_j)
$$

Donde:

 $PT_i$  = Puntaje total de la pregunta i - ésima

 $F_{ij}$  = Frecuencia j – ésima de la pregunta i - ésima

 $P_i$  = Peso j – ésima

El cálculo del promedio ponderado por cada pregunta sería:

$$
\overline{PP_i} = \frac{PT_i}{n}
$$

Donde:

 $PP<sub>i</sub>$  = Promedio de puntaje total de la pregunta i-ésima  $n = 4$  usuarios

# **3.2.3.1. Prueba de hipótesis para el nivel de satisfacción de la alta gerencia en la toma de decisiones**

Tabla 41. Resultados del nivel de satisfacción de la alta gerencia en la toma de decisiones, Pre test - Post test

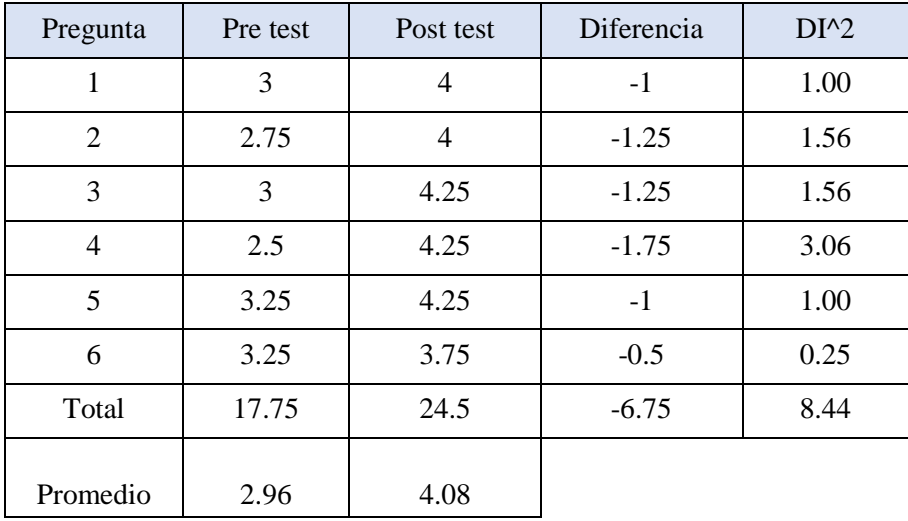

#### **Contrastación Pre & Post test**

Calculamos el nivel de satisfacción de la alta gerencia, en la toma de decisiones actualmente y respecto a la solución propuesta:

NSAGa = 
$$
\frac{\sum_{i=1}^{m} PP_i}{m}
$$
 =  $\frac{17.75}{6}$  = 2.96  
NSAGd =  $\frac{\sum_{i=1}^{m} PP_i}{m}$  =  $\frac{24.5}{6}$  = 4.08

Donde:

NSAGa: Nivel de satisfacción de la alta gerencia en la toma de decisiones, antes de la solución propuesta.

NSAGd: Nivel de satisfacción de la alta gerencia en la toma de decisiones, después de la solución propuesta.

# **a. Prueba de hipótesis para nivel de satisfacción de la alta gerencia en la toma de decisiones**

Hipótesis Nula (H<sub>o</sub>): La implementación de un Data mart, no aumenta el nivel de satisfacción de la alta gerencia en la toma de decisiones.

$$
Ho = NSAGa - NSAGd \geq 0
$$
Hipótesis Alterna (Ha): La implementación de un Data mart, aumenta el nivel de satisfacción de la alta gerencia en la toma de decisiones.

 $Ha = NSAGa - NSAGd < 0$ 

#### **b. Nivel de significancia o confianza**

En esta investigación, se utilizará el nivel de significancia igual a 5%, ya que se trata de un proyecto de investigación, por lo tanto, el nivel de confianza es del 95%  $(1 - \alpha = 0.95)$ .

$$
\alpha\,{=}\,0.05
$$

#### **c. Estadístico de la prueba**

El estadístico de la prueba utilizado será la distribución t - Student, dado que  $n < 30$ .

#### **d. Resultados de la hipótesis estadística**

Diferencia promedio

$$
\overline{D} = \frac{\sum_{i=1}^{n} D_i}{n}
$$

$$
\overline{D} = \frac{-6.75}{6} = -1.13
$$

Desviación estándar

$$
S_D^2 = \frac{n \sum_{i=1}^n (D_i)^2 - (\sum_{i=1}^n D_i)^2}{n(n-1)}
$$

$$
S_D^2 = \frac{(6 * 8.44) - (-6.75)^2}{6(6-1)}
$$

$$
S_D^2=0.17
$$

Cálculo de t

$$
t = \frac{\overline{D}\sqrt{n}}{\sqrt{S_D}} = \frac{-1.13\sqrt{6}}{\sqrt{0.17}}
$$

$$
t = -6.71
$$

• Valor crítico

Obtenemos el valor crítico en la tabla t - Student:

$$
t_{\alpha=0.05} = 2.353
$$

Como  $\alpha = 0.05$  y n − 1 = 4 − 1 = 3 grados de libertad, la región de rechazo consiste en aquellos valores de t menores que – t  $_{0.05} = -2.353$ .

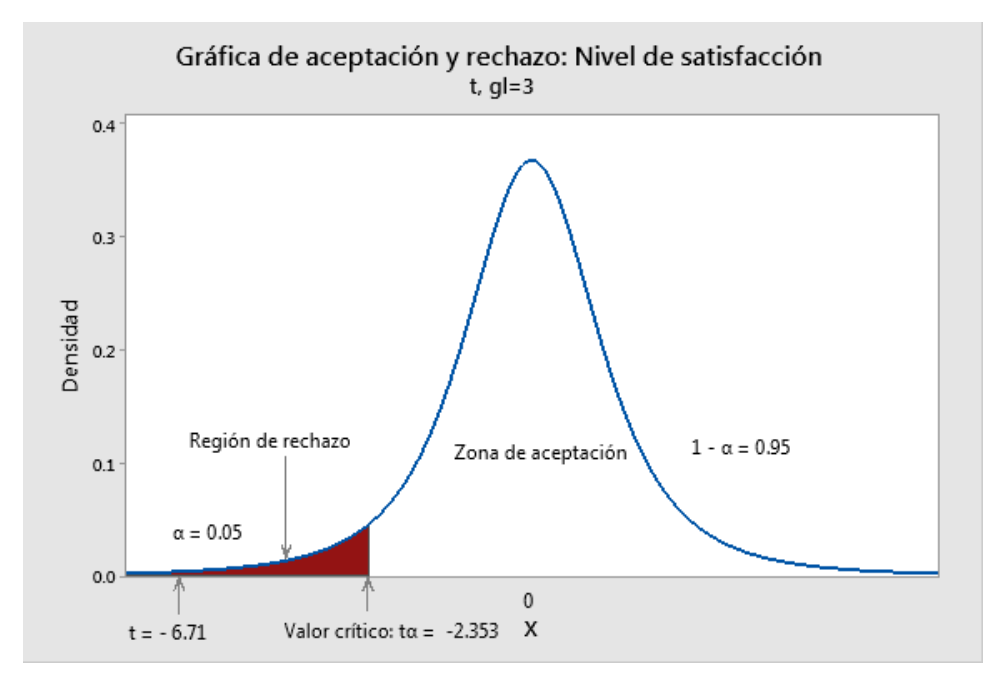

Figura 76. Región de aceptación y rechazo del indicador nivel de satisfacción de la alta gerencia en la toma de decisiones

**Conclusión:** puesto que valor de  $p = 0.001 < \alpha = 0.05$  y como el valor t = − 6,71 (t calculado) <  $t_{\alpha}$  = -2.353 (t tabulado), estando este valor dentro de la región de rechazo, se concluye que  $NSAGa - NSAGd < 0$ , se rechaza H<sup>0</sup> y H<sup>a</sup> es aceptada, por lo tanto, la implementación de un Data mart, aumenta el nivel de satisfacción de la alta gerencia en la toma de decisiones, con un de error de 5%.

#### **3.2.3.2. Prueba de hipótesis para la capacidad para analizar datos de ventas**

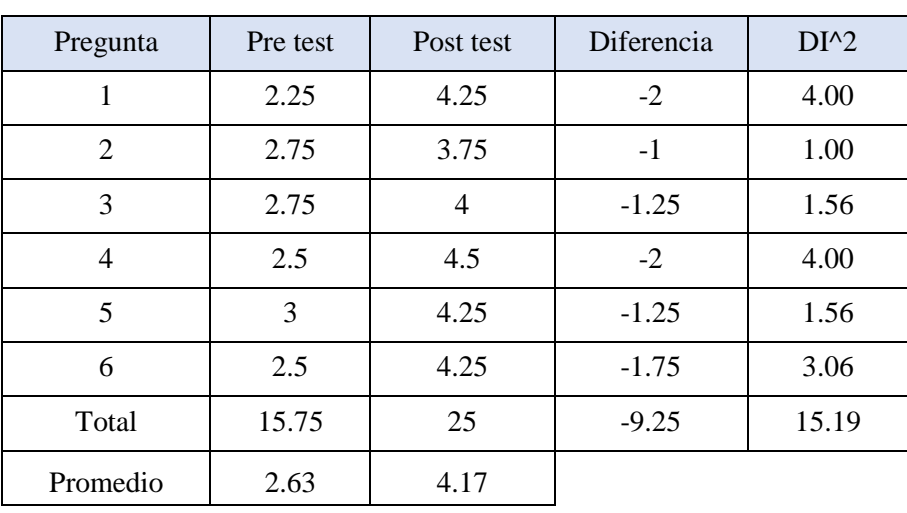

Tabla 42. Resultados de la capacidad para analizar datos de ventas, Pre test - Post test

#### **Contrastación Pre & Post test**

Calculamos la capacidad para analizar datos de ventas, actualmente y respecto a la solución propuesta:

$$
CADVa = \frac{\sum_{i=1}^{m} PP_i}{m} = \frac{15.75}{6} = 2.63
$$

$$
CADVd = \frac{\sum_{i=1}^{m} PP_i}{m} = \frac{25}{6} = 4.17
$$

Donde:

CADVa: Capacidad para analizar datos de ventas, antes de la solución propuesta.

CADVd: Capacidad para analizar datos de ventas, después de la solución propuesta.

#### **a. Prueba de hipótesis de la capacidad para analizar datos de ventas**

Hipótesis Nula (H<sub>o</sub>): La implementación de un Data mart, no mejora la capacidad para analizar datos de ventas.

$$
Ho = CADVa - CADVd >= 0
$$

Hipótesis Alterna (Ha): La implementación de un Data mart, mejora la capacidad para analizar datos de ventas.

$$
Ha = \text{CADVa} - \text{CADVd} < 0
$$

#### **b. Nivel de significancia o confianza**

En esta investigación se utilizará el nivel de significancia igual a 5%, ya que se trata de un proyecto de investigación,  $\alpha = 0.05$ .

#### **c. Estadístico de la prueba**

El estadístico de la prueba utilizado será la distribución t - Student, dado que  $n < 30$ .

#### **d. Resultados de la hipótesis estadística**

Diferencia promedio

$$
\overline{D} = \frac{\sum_{i=1}^{n} D_i}{n}
$$

$$
\overline{D} = \frac{-9.25}{6} = -1.54
$$

Desviación estándar

$$
S_D^2 = \frac{n \sum_{i=1}^n (D_i)^2 - (\sum_{i=1}^n D_i)^2}{n(n-1)}
$$

$$
S_D^2 = \frac{(6*15.19) - (-9.25)^2}{6(6-1)} = 0.185
$$

Cálculo de t

$$
t = \frac{\overline{\text{D}}\sqrt{\text{n}}}{\sqrt{S_D}} = \frac{-1.54\sqrt{6}}{\sqrt{0.185}}
$$

$$
t = -8.77
$$

Valor crítico

Obtenemos el valor crítico en la tabla t - Student:  $t_{\alpha=0.05}$  = 2.353 Como  $\alpha = 0.05$  y n − 1 = 4 − 1 = 3 grados de libertad, la región de rechazo consiste en aquellos valores de t menores que – t  $_{0.05}$  = −2.353.

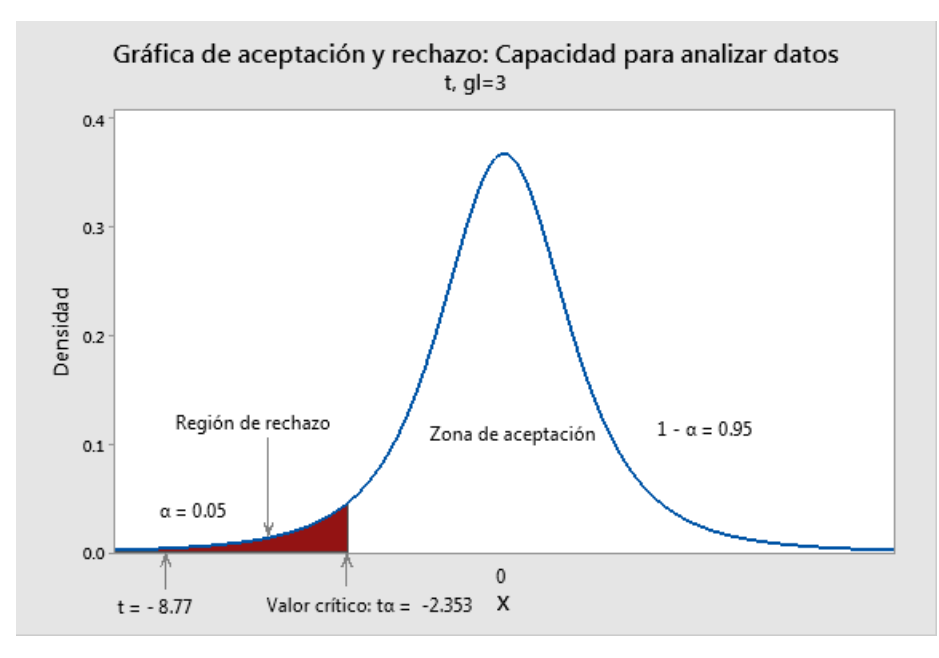

Figura 77. Región de aceptación y rechazo de la capacidad para analizar datos de ventas

**Conclusión:** puesto que el valor de  $p = 0.000 < \alpha = 0.05$  y como el valor t =  $-8.77$  (t calculado) <  $t_{\alpha}$  = -2.353 (t tabulado), estando este valor dentro de la región de rechazo, se concluye que  $CADVa -$ 

 $CADVd < 0$ , se rechaza H<sub>0</sub> y H<sub>a</sub> es aceptada, por lo tanto, la implementación de un Data mart, mejora la capacidad para analizar datos de ventas, con un error de 5%.

# **3.2.4. Definición de la variable dependiente: satisfacción de la alta gerencia, en la toma de decisiones en función del tiempo**

El tiempo de atención de reportes es un factor fundamental que forma parte de la ruta crítica del directorio de la empresa Pisacom que toma decisiones, ya que la información a destiempo pierde valor y genera desventaja competitiva con respecto a la competencia.

a) Definición operacional de la variable dependiente: satisfacción de la alta gerencia, en la toma de decisiones en función del tiempo.

El tiempo de generación de atención de reportes, indica la sumatoria de todos los tiempos utilizados para la elaboración de un determinado reporte y remisión a los responsables del área comercial.

b) Operacionalización de variables

Muestra la operacionalización de la variable dependiente, teniendo en cuenta el tiempo de generación de los reportes para el proceso de toma de decisiones y de acuerdo a lo siguiente:

- Variable: satisfacción de la alta gerencia, en la toma de decisiones en función del tiempo
- Dimensión: tiempo
- Indicador: tiempo de atención de reportes
- Técnica: observación
- Instrumento: guía de observación
- Escala de medición: Razón
- Fórmula o criterio de medición:

$$
TAR = \sum(t)
$$

Donde:

TAR: tiempo de atención del reporte

t: Tiempo tomado por una actividad para obtener el reporte.

La medición se realizó en función a los resultados de la observación, que se

muestra en la escala establecida para determinar la satisfacción de la alta gerencia, en la toma de decisiones en función del tiempo.

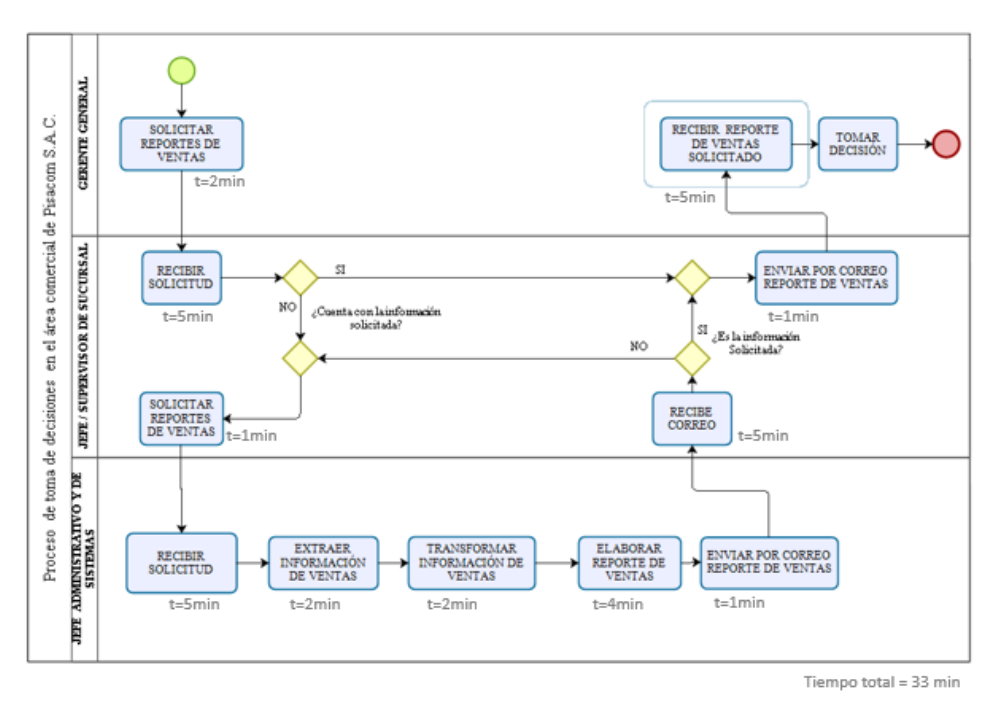

Figura 78. Generación de reportes en relación al tiempo antes de la implementación del Data mart

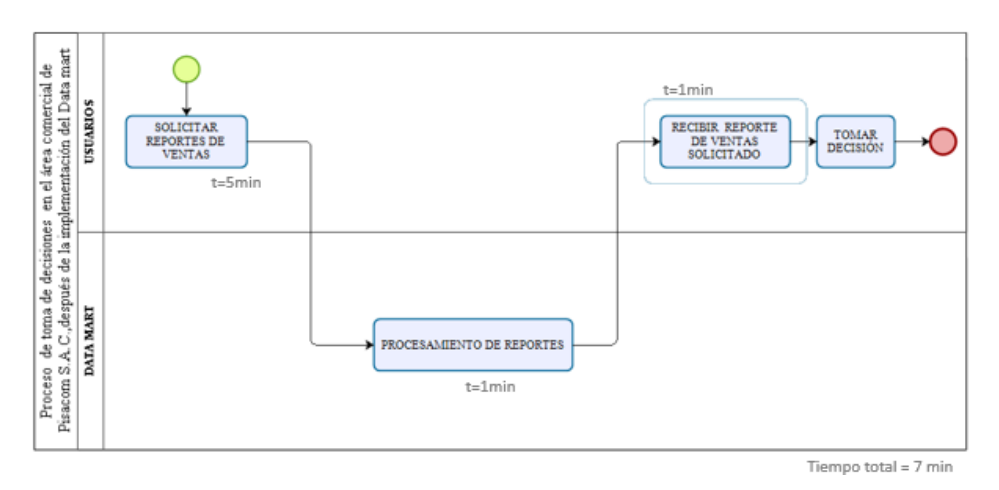

Figura 79. Generación de reportes en relación al tiempo después de la implementación del Data mart

Queda demostrado, en las Figuras 78 y 79 que existe un alto nivel de mejora respecto al tiempo, con un total de 26 minutos de diferencia en la reducción del tiempo en un porcentaje del 79%, en la generación de reportes al implementar un Data mart en el área comercial de la empresa.

# **CAPÍTULO IV. ANÁLISIS Y DISCUSIÓN DE RESULTADOS**

# **4.1. ANÁLISIS DE RESULTADOS**

En la Tabla 43, se presenta la comparación de los resultados del indicador, nivel de satisfacción de la alta gerencia en la toma de decisiones, antes de la implementación del Data mart (NSAGa) y el nivel de satisfacción de la alta gerencia en la toma de decisiones, después de la implementación del Data mart (NSAGd).

| <b>NSAGa</b> |      | <b>NSAGd</b> |      | Incremento |      |
|--------------|------|--------------|------|------------|------|
| $[1 - 5]$    | %    | $[1 - 5]$    | %    | $[1 - 5]$  | %    |
| 2.96         | 59.2 | 4.08         | 81.6 | 1.12       | 22.4 |

Tabla 43. Comparación del indicador NSAGa y NSAGd

Como se puede observar en la Figura 80, el nivel de satisfacción de la alta gerencia en la toma de decisiones, antes de la implementación del Data mart es de 2.96 puntos, mientras que con la implementación del Data mart es de 4.08 puntos, evidenciándose un incremento de 1.12 puntos que representa el 22.4%.

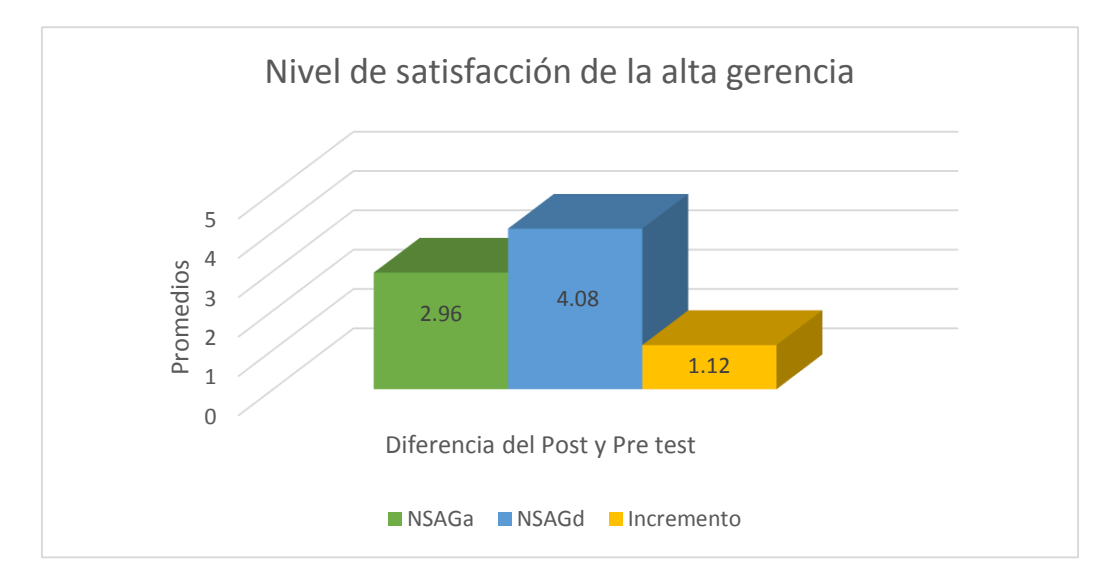

Figura 80. Comparación del indicador NSAGa y NSAGd

A continuación, en la Tabla 44, se presenta la comparación de los resultados del indicador, capacidad para analizar datos de ventas, antes de la implementación del Data mart (CADVa) y la capacidad para analizar datos de ventas, después de la implementación del Data mart (CADVd).

| CADVa     |      | CADVd     |      | Incremento |      |
|-----------|------|-----------|------|------------|------|
| $[1 - 5]$ | $\%$ | $[1 - 5]$ | %    | $[1 - 5]$  | $\%$ |
| 2.63      | 52.6 | 4.17      | 83.4 | 1.54       | 30.8 |

Tabla 44. Comparación del indicador CADVa y CADVd

Como se puede observar en la Figura 81, la capacidad para analizar datos de ventas, antes de la implementación del Data mart es de 2.63 puntos, mientras que con la implementación del Data mart es de 4.17 puntos, evidenciándose un incremento de 1.54 puntos que representa el 30.8%.

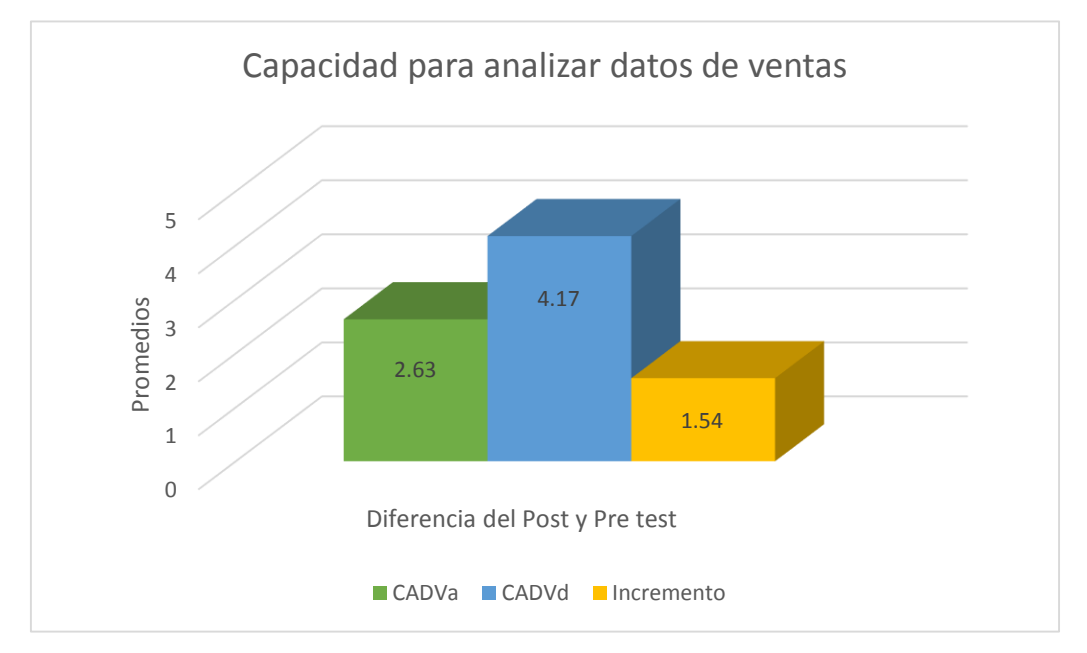

Figura 81. Comparación del indicador CADVa y CADVd

# **4.2. DISCUSIÓN DE RESULTADOS**

Los resultados obtenidos, en el nivel de satisfacción de la alta gerencia en la toma de decisiones y la capacidad para analizar datos de ventas, muestran semejanzas y diferencias con los resultados de otras investigaciones plasmados en los antecedentes teóricos que a continuación se presenta:

Según, **Toainga** [1]**,** en su tesis "Construcción de un Data mart orientado a las ventas para la toma de decisiones en la empresa Amevet", usa tecnología QlikView para integrar datos empresariales del área comercial.

Semejanzas: la implementación del Data mart, está orientado a la alta gerencia, debido a que ayuda a la toma de decisiones estratégicas, dado que contienen interfaces amigables y completas para el análisis de los datos.

Diferencias: el proyecto se desarrolla usando la aplicación QlikView, en el cual analiza la información de las ventas, utilizando indicadores claves de rendimiento KPI´s, definidos por la empresa Amevet.

En Cajamarca, **Vásquez** [4], en su proyecto de tesis titulado, "Solución de inteligencia de negocios móvil para mejorar la toma de decisiones en el área de ventas de agroveterinaria la Colmena", usa el Analisys Services para proporcionar datos analíticos que ayuden en la toma de decisiones.

Semejanzas: con la implementación del Data mart, aumentó el nivel de satisfacción de los usuarios con respecto al proceso de toma de decisiones, dado que permitió generar sus propios reportes.

Diferencias: el proyecto se desarrolla usando la aplicación móvil ReportPlus, por su facilidad y estabilidad al momento de integrar los datos, mientras que este proyecto utiliza la herramienta Power Pivot, por su capacidad para procesar y analizar datos.

**Rojas** [4], en su proyecto de fin de carrera, "Implementación de un Data mart como solución de inteligencia de negocios, bajo la metodología de Ralph Kimball, para optimizar la toma de decisiones en el departamento de finanzas de la Contraloría General de la República", usa la herramienta QlikView, para el diseñó de las interfaces y desplegar el cubo OLAP.

Semejanzas: en la implementación del proyecto se construyó un cubo de datos que permitió al usuario ejecutar las diferentes consultas, muy importantes para tomar decisiones y así dar solución a sus problemas en sus respectivas áreas.

Diferencias: el proyecto se desarrolla usando la herramienta QlikView, para desplegar el cubo de datos, mientras que, en este proyecto, se utilizó la herramienta Power Pivot, por su facilidad para procesar y analizar datos.

#### **CAPÍTULO V. CONCLUSIONES Y RECOMENDACIONES**

#### **5.1. CONCLUSIONES**

- Con el diagnóstico realizado al área comercial de la empresa Pisacom S.A.C., cuyo objeto social es el comercio, a través de tres cuestionarios (ver anexos 1, 2 y 3), con los cuales se identificó los requerimientos y necesidades prioritarios para el análisis del proceso de toma de decisiones, además con el levantamiento de información en el área comercial, objeto de estudio se obtiene 10 requerimientos prioritarios que se encuentran detallados en un consolidado de Tablas del 5 al 14, por último, fue imprescindible contar con la base de datos transaccional de las cuales se tomaron solo las tablas prioritarias relacionadas al área comercial, con estos elementos iniciales y sistematizados se logra tener una base de desarrollo del diseño.
- Para el diseño se necesita utilizar una metodología que permita extraer datos directamente de los sistemas operacionales, y la que más se adecua es la metodología de Ralph Kimball (ver Tabla 3), cuyo procedimiento permitió el desarrollo y construcción de un modelo dimensional tipo estrella, conformado por una tabla hechos (Fact Ventas) y 6 dimensiones; tales como Cliente, Empleado, Producto, Sede, Tiempo y Cuota. Por ende, el diseño y la metodología utilizada permitió organizar, planificar, ahorrar recursos y tiempo.
- Para la implementación del Data mart, se utilizó una capa intermedia denominada Capa Stage, donde se construyó e implementó los procesos para la limpieza, depuración, transformación y carga de la información obtenida en el diagnóstico. Se construyó un modelo de datos OLAP, en Analysis Services y para la extracción de reportes se utilizó la herramienta BI, Power Pivot de Microsoft Power BI aplicaciones con las que cuenta la empresa.
- Al evaluar el Data mart se obtuvo un incremento en el nivel de satisfacción de la alta gerencia en la toma de decisiones en un 22.4% (ver Tabla 43); y una mejora en la capacidad para analizar datos de ventas en un 30.8% (ver Tabla 44). Cabe indicar que los reportes generados, proporcionaron datos que permitieron evaluar y hacer pronósticos de ventas, logrando mejorar la toma de decisiones en el área comercial de la empresa.

 El aporte del Data mart al proceso de toma de decisiones, fue también la centralización, actualización y representación de los datos históricos, de tal manera que los usuarios contarán con información validada, completa, confiable y oportuna, logrando así optimizar la toma de decisiones en el área comercial de la empresa de telecomunicaciones Pisacom S.A.C.

# **5.2. RECOMENDACIONES**

- Para implementar un Data mart es importante identificar correctamente los requerimientos del área objeto de estudio, dado que es imprescindible para el éxito de la aplicación.
- Para validar la información que el usuario utiliza y esta sea correcta, se propone generar y revisar varios reportes, de manera que estos datos sean congruentes e idénticos entre ellos.
- Seguridad para que solamente las personas que toman decisiones en el área comercial, puedan acceder a este resultado, dependiendo al rol que se les asigna.
- Así como, se desarrolló una solución para mejorar la toma de decisiones en el área comercial, se propone replicar esta solución a las demás áreas de la empresa con la finalidad de construir en el futuro un Data warehouse.
- Se recomienda implementar Data marts en empresas con el mismo objeto social, debido a que estas cuentan con datos históricos que podrían aportar información para la toma de decisiones empresariales.
- Una vez concluido el análisis de la información se recomienda determinar el tipo de decisión, en base a los tres tipos: estratégico, táctico y operativo definidas en el marco teórico para una buena toma de decisiones empresariales, generando a la empresa bases sólidas para su desarrollo, ya que de este proceso dependen grandes cambios organizacionales y mejoras.
- El presente proyecto, a través del Data mart logró obtener reportes con información histórica de las ventas y ayudó a realizar proyecciones mensuales, referentes a las cuotas asignadas por vendedor y sede; pero se recomienda a futuro implementar la herramienta Data Mining que permita generar pronósticos de las ventas, para estimar previamente cual será el volumen que se prevé por sede y vendedor.

### **REFERENCIAS BIBLIOGRÁFICAS**

- [1] M. P. Toinga, «Construcción de un Data Mart orientado a las Ventas para la Toma de Decisiones en la empresa AMEVET CIA. LTDA,» Ecuador, 2014.
- [2] J. C. Conde y S. R. Osorio, «Predicción de la Tasa de Venta para Rentas,» Lima, 2015.
- [3] A. Rojas, «Implementación de un Data mart como solución de Inteligencia de Negocios, bajo la Metodología de Ralph Kimball para optimizar la toma de decisiones en el Departamento de Finanzas de la Contraloría General de la República,» Chiclayo, 2014.
- [4] J. E. Vásquez, «Solución de Inteligencia de Negocios Móvil para Mejorar la Toma de Decisiones en el Área de Ventas de Agroveterinaria la Colmena,» Cajamarca, Noviembre, 2014.
- [5] Productos de Oracle para Inteligencia de Negocios, «http://www.oracle.com/technology/ products/bilindex.html,» Julio 2008. [En línea]. Available: revistasinvestigacion.unmsm.edu.pe/index.php/sistem/article/download/5713/4944. [Último acceso: 22 octubre 2017].
- [6] Castillo, J. ; Palomino, L., «Implementación de un Datamart como una solución de Inteligencia de Negocios para el áre de Logística de T-Impulso,» *Revista de Investigación de Sistemas de Informática.,* vol. 10, p. 12, enero 2013.
- [7] Cibertec, «Inteligencia de Negocios,» Lima, Feb 5, 2012.
- [8] Evaluando Softwar, «Evaluando Softwar,» [En línea]. Available: https://www.evaluandosoftware.com/abc-del-data-mart/. [Último acceso: 25 09 2019].
- [9] J. C. Valle, «APLICACIÓN DE LA INTELIGENCIA DE NEGOCIOS EN LA INDUSTRIA MINERA,» *Tecnología Minera,* vol. 38, p. 4, abril 2013.
- [10] L. Gonzáles, «Inteligencia de Negocios Business Intelligence (BI),» 2012.
- [11] F. Arce, «Inteligencia de Negocios: Herramientas y Trascendencia.,» Lima, 2015.
- [12] J. Lluis, Business Intelligence, Competir con Información., vol. 1, Barcelona España: Dataprix, 2008.
- [13] ORACLE, «www.oracle.com,» [En línea]. Available: http://www.oracle.com/ocom/groups/public/@otn/documents/webcontent/317529\_esa.pdf. [Último acceso: 20 octubre 2017].
- [14] A. J. Gómez, «Inteligencia de negocios, una ventaja competitiva para las organizaciones,» *Ciencia y Tecnología,* vol. 8, p. 12, 2012.
- [15] C. E. Teliszewski, «Business Intelligence».
- [16] A. Mendez, A. Mártire, P. Britos y R. Garcia, «Fundamentos de Data Warehouse,» 2003.
- [17] badestra-upao, «badestra-upao,» [En línea]. Available: http://badestraupao.blogspot.com/2012/01/el-modelo-multidimensional.html. [Último acceso: 25 09 2019].
- [18] A. J. Durand, «DESARROLLO DE UN DATAMART PARA MEJORAR LA TOMA DE DECISIONES EN EL ÁREA DE VENTAS DE LA CORPORACIÓN FURUKAWA.,» Lima, 2014.
- [19] R. kimball, «The Data Warehouse Toolkit,» Wiley Computer Publishing, NEW YORK, 2002.
- [20] A. I. Arguello, «MERCADOTECNIA ELECTRÓNICA,» [En línea]. Available: https://sites.google.com/site/isaelpractica/5-2-herramientas-tecnologicas-de-bi. [Último acceso: 9 diciembre 2017].
- [21] L. E. DURÁN, «Implementación de un Data Mart para el seguimiento académico de los estudiantes en la escuela académico profesional de ingeniería de sistemas de la Universidad Nacional de Cajamarca,» CAJAMARCA, 2017.
- [22] DATAPRIX, «Dataprix Knowledge Is The Goal,» [En línea]. Available: http://www.dataprix.com/que-es-dataprix. [Último acceso: 20 octubre 2017].
- [23] G. Rivadera, «La metodología de Kimball para el diseño de almacenes de datos (Data warehouses),» Argentina, 2010.
- [24] L. Sánchez, «Análisis de Información y Toma de Decisiones para Administración de Negocios.,» México, 2014.
- [25] K. G. Rodríguez y A. L. Mendoza, «ANÁLISIS DISEÑO E IMPLEMENTACIÓN DE UNA SOLUCIÓN DE INTELIGENCIA DE NEGOCIOS PARA EL ÁREA DE COMPRAS Y VENTAS DE UNA EMPRESA COMERCIALIZADORA DE ELECTRODOMÉSTICOS,» 2011.
- [26] GESTIOPOLIS, «www.gestiopolisis.com,» [En línea]. Available: https://www.gestiopolis.com/inteligencia-de-negocios-o-business-intelligence-bi/. [Último acceso: 20 octubre 2017].
- [27] D. Duane, Investigación en administración para la toma de decisiones, Internacional Thomson Editores, 2000.
- [28] J. R. Dixon, Diseño en ingeniería: inventiva, análisis y toma de decisiones, Limusa Wiley, 1970.
- [29] E. Vicens, J. Albarracín y M. Palmer, Métodos cuantitativos de ayuda a la toma de decisiones. Problemas, Valencia: Universidad Politécnica de Valencia, 2005, p. 325.
- [30] F. Herrera, H. Viedma y J. Verdegay, Direct approach processes in group in group decision making using linguistic OWA operators, vol. 79, Fuzzy Sets and Systems, 1996, pp. pp. 175-190.
- [31] M. d. l. R. González, Sistemas de información para la empresa, Malaga, Spain: Publicaciones de la Universidad de Alicante, 2001.
- [32] I. Gil, Sistemas y tecnologías de la información para la gestión, Universidad Politecnica de Valencia, 1996.
- [33] R. C. Rojas, «La contabilidad de gestión y su relación con la toma de decisiones en la industria hotelera de piura - 2014,» Piura - Perú, 2015.
- [34] Sinnexus, «Business Intelligence Informática estratégica,» [En línea]. Available: http://www.sinnexus.com/business\_intelligence/sistemas\_soporte\_decisiones.aspx. [Último acceso: 29 octubre 2017].
- [35] M. Etzel, W. Stanton y B. Walker, Fundamentos de Marketing, México: McGraw-Hill, 2007.
- [36] K. Philip, Dirección de Marketing Conceptos Esenciales, Primera Edición ed., Prentice Hall, 2002.
- [37] M. d. C. Salazar, «Análisis de información en el área de ventas para la toma de decisiones,» Mexico, 2008.
- [38] P. Tornos, «Biblogtecarios.es,» 21 diciembre 2011. [En línea]. Available: http://www.biblogtecarios.es/pilartornos/la-importancia-de-la-gestion-de-la-informacionen-las-organizaciones/. [Último acceso: 9 diciembre 2017].
- [39] V. E. Chilque, «Inteligencia de negocios».
- [40] R. X. Villarreal, «Estudio de metodologías de Data Warehouse para la implementación de repositoriosde información para la toma de decisiones gerenciales.,» Ibarra - Ecuador, 2013.
- [41] T. Davenport y L. Prusak, «Working Knowledge: How Organizations Manage What They Know,» Ubiquity An ACM IT Magazine and Forum, USA, 1999.
- [42] J. P. Muñoz, «CRYSTAL XCELSIUS,» Bogotá, 2011.
- [43] C. A. Carvajal, «Tableros de control para un proceso del negocio en una compañia de seguros,» Colombia, 2009.
- [44] D. Carneiro, «Business Intelligence,» Caracas, 2010.
- [45] Real Academia Española, «RAE,» [En línea]. Available: https://dle.rae.es/?id=R7YxPPp. [Último acceso: 26 09 2019].
- [46] M. R. Ralph Kimball, The Datawarehouse toolkit: the complete guide to, II ed., Wiley Computer Publishing, 2002, p. 447.

#### **ANEXOS**

# **ANEXO 1**

### **Lista de abreviaciones**

#### **AIDDA**: Atención, Interés, Demostración, Deseo y Acción

- **BD**: Base de Datos
- **BI**: Business Intelligence

**BDL**: Ciclo de Vida Dimensional del Negocio

**CIF**: Corporate Information Factory

**DM**: Data Mart

**DSS**: Decision Support System

**DW**: Data warehouse

**ERP**: Enterprise Resource Planning

**ETL**: Extract, Transformation and Load

**ID**: Identificador de una columna de base de datos no nula

**KLC**: Kimball Life Cycle

**KPI**: Key Performance Indicators

**MOLAP**: Multidimensional Online Analytical Processing

**OLAP** : On Line Analytical Processing

**OLTP** : OnLine Transaction Processing

**ROLAP**: Relational On-Line Analytical Processing

**SI**: Sistema de Información

**SQL**: Structured Query Language

**PDV**: Punto de Venta de la Empresa

# **ANEXO 2**

# **Encuesta 01. Recopilación de información del área comercial**

**Objetivo:** El presente cuestionario tiene por objetivo determinar las necesidades información para tomar decisiones en el área comercial de Pisacom S.A.C.

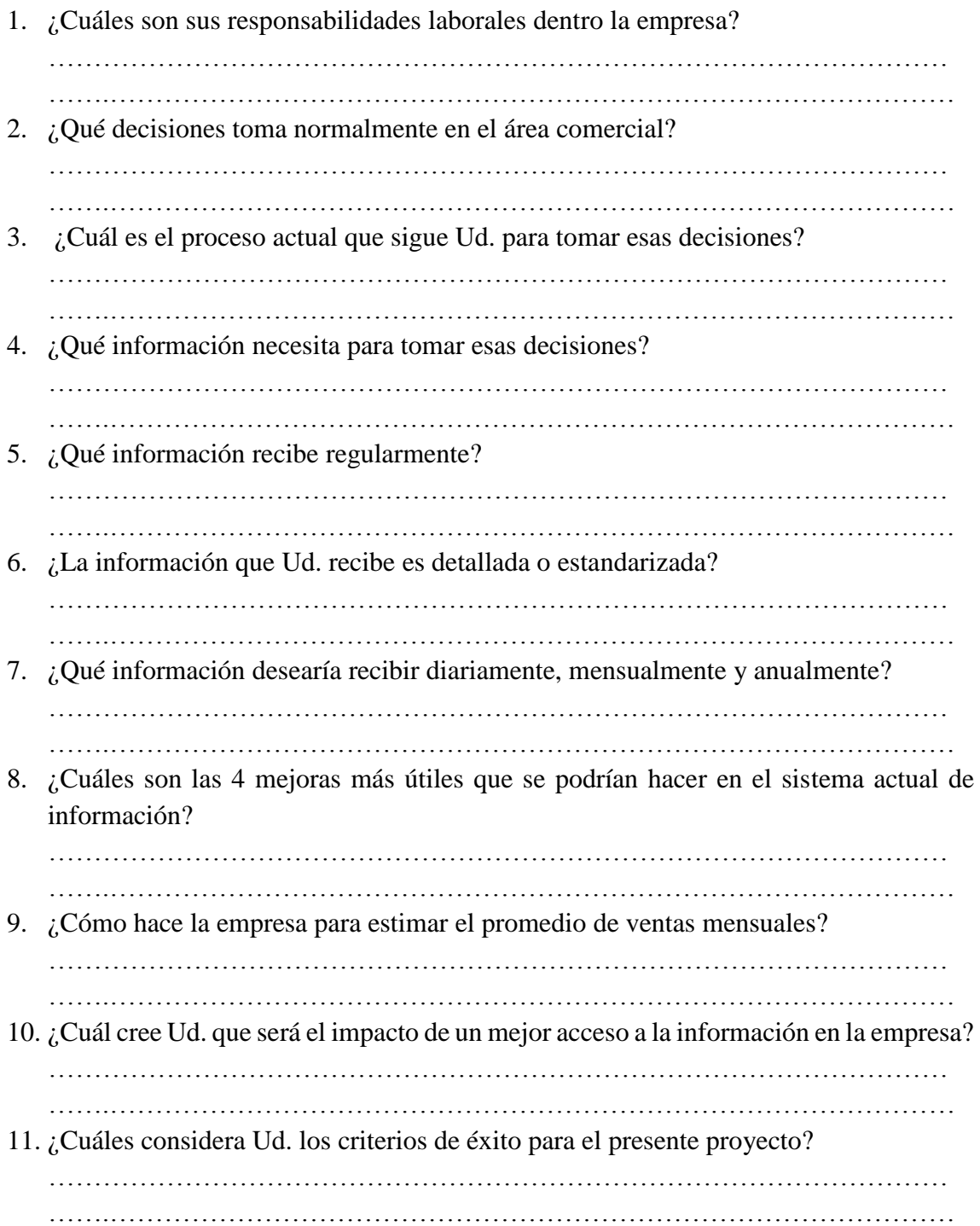

# **ANEXO 3**

### **Encuesta 02. Nivel de satisfacción de la alta gerencia en la toma de decisiones**

**Objetivo:** La presente encuesta tiene por objetivo determinar el nivel de satisfacción de la alta gerencia en la toma de decisiones, en el área comercial de la empresa Pisacom S.A.C.

# **Instrucciones:**

Lea cuidadosamente cada una de las interrogantes presentadas y marque con una cruz (X) en el cuadro correspondiente, indicando su grado de acuerdo o desacuerdo con las afirmaciones según la siguiente escala de evaluación:

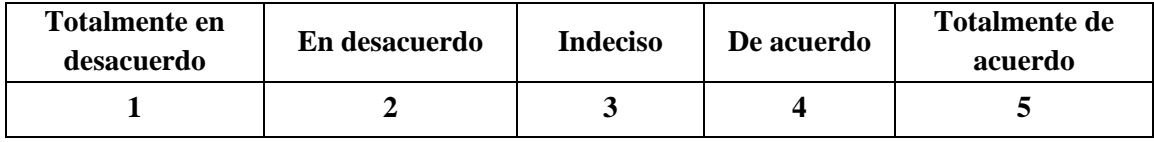

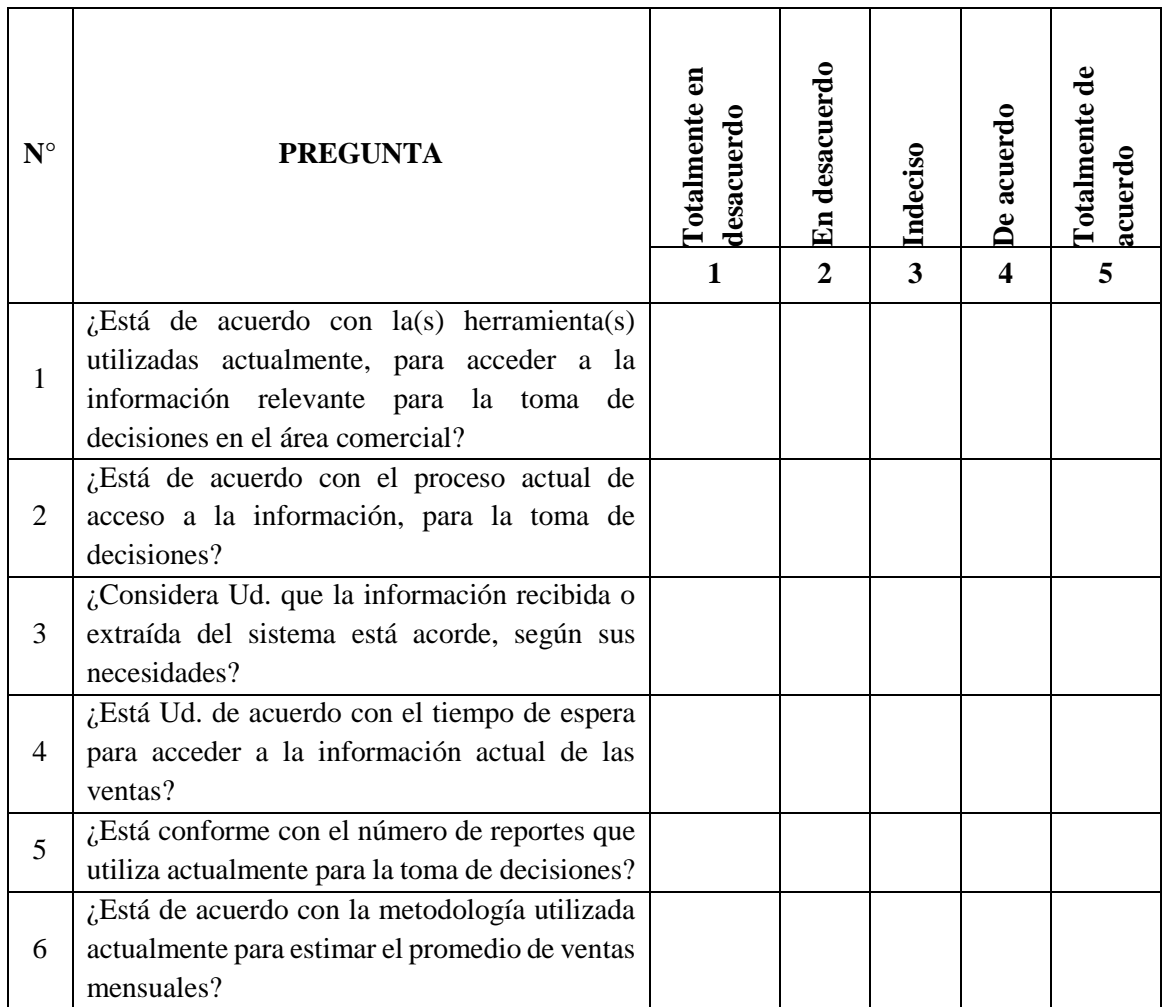

# **Encuesta 03. Capacidad para analizar datos de ventas**

**Objetivo:** La presente encuesta tiene por objetivo determinar la capacidad para analizar datos de ventas en el área comercial de la empresa Pisacom S.A.C.

# **Instrucciones:**

Lea cuidadosamente cada una de las interrogantes presentadas y marque con una cruz (X) en el cuadro correspondiente, indicando su grado de acuerdo o desacuerdo con las afirmaciones según la siguiente escala de evaluación:

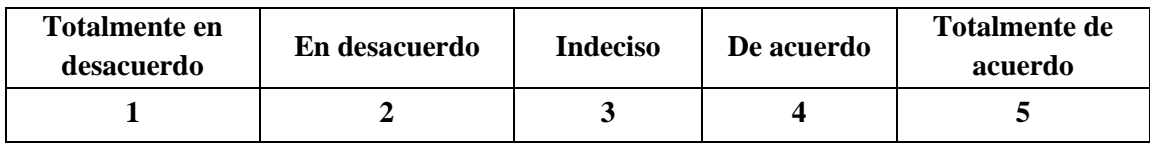

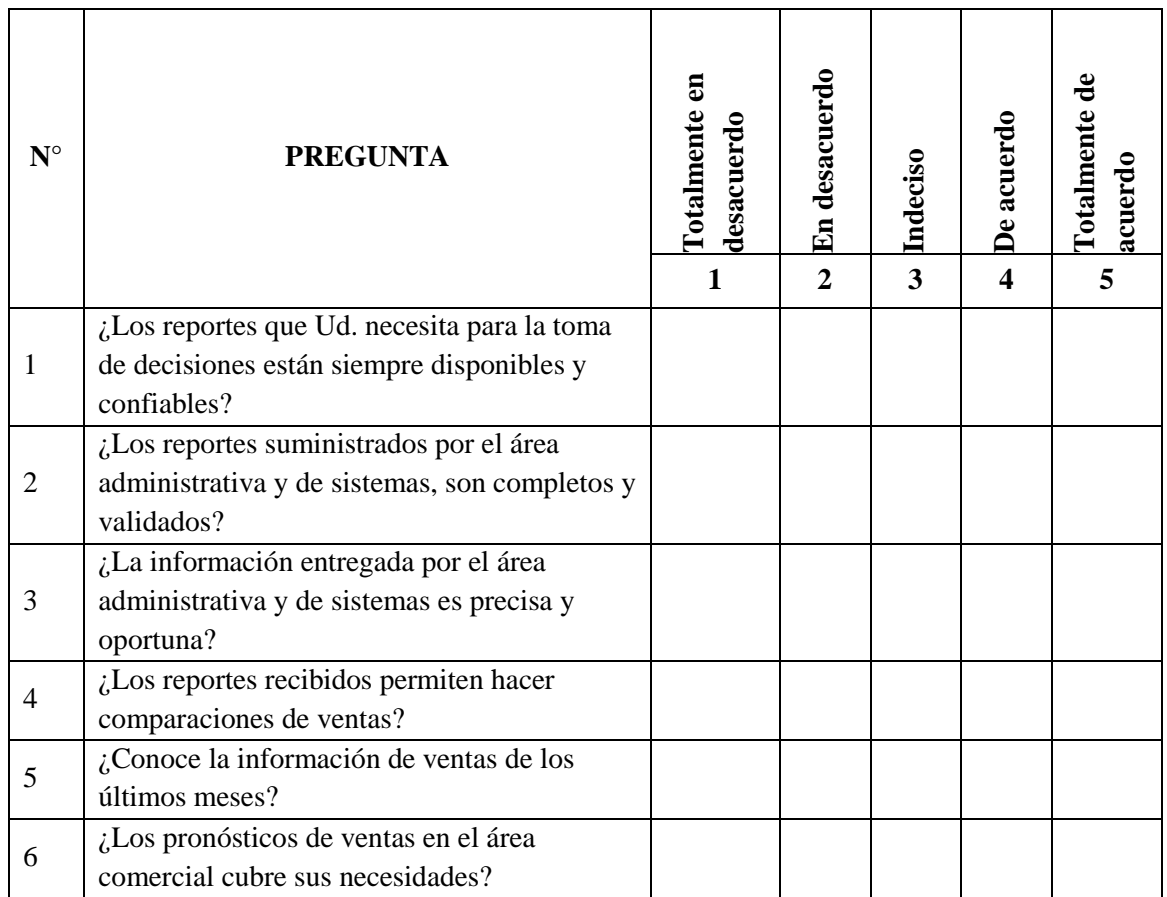

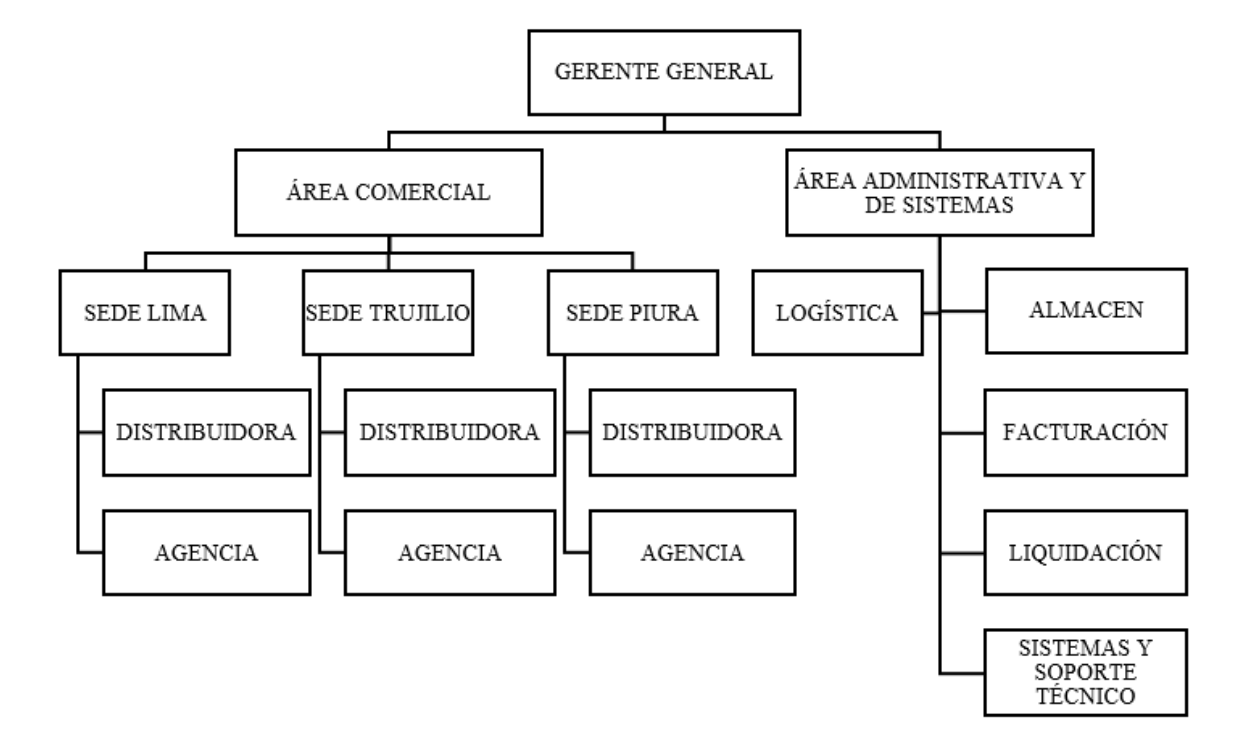

# **Organigrama de la empresa Pisacom S.A.C.**

### **ANEXO 6**

#### **Validación de las encuestas**

#### CONSTANCIA DE LA VALIDACIÓN DEL INSTRUMENTO POR

#### **JUICIO DE EXPERTOS**

#### $\mathbf{I}$ **DATOS GENERALES**

Apellidos y nombres del profesional experto:

Ponce Conzalez Jorge

Cargo e institución donde labora:

Docente Un C

#### II. ASPECTOS DE VALIDACIÓN

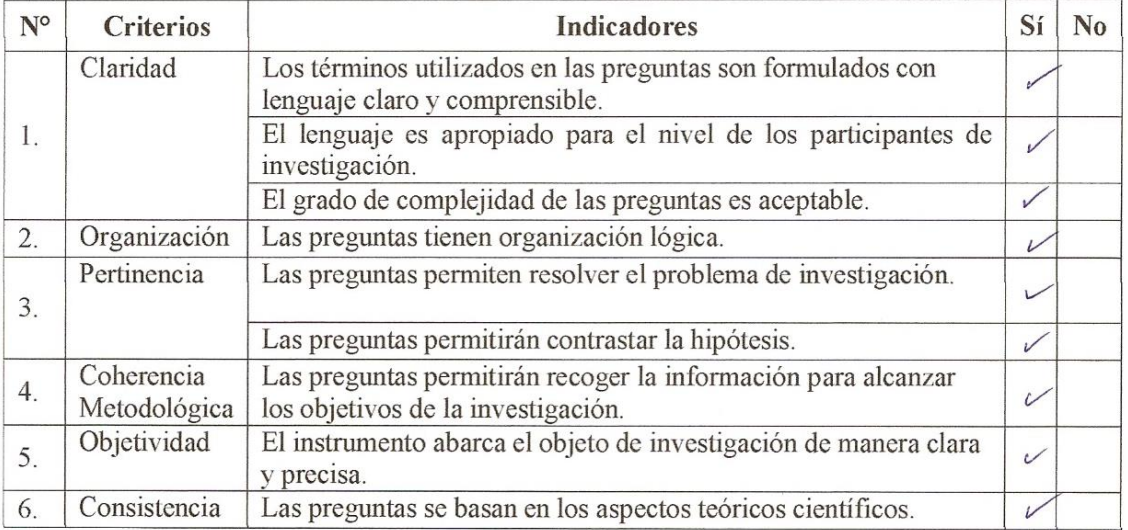

III. SUGERENCIAS y OPINIONES (recomendaciones, críticas, modificaciones o añadiduras en el instrumento).

IV. FECHA: Cajamarca, 22 de agosto de 2019 FIRMA<br>FIRMA<br>Mg. Jorge Ponce Gonzalez